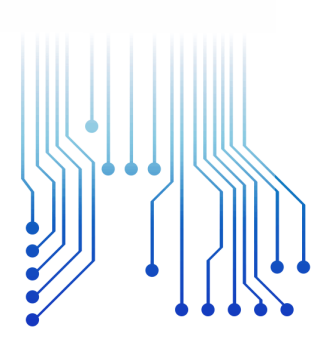

CURSO DE GRADUAÇÃO EM ENGENHARIA ELÉTRICA

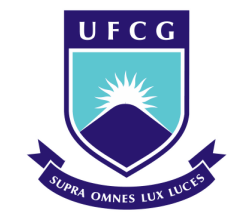

Universidade Federal de Campina Grande EVERTON DE OLIVEIRA SARMENTO

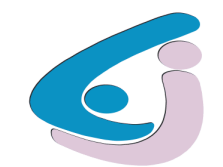

Centro de Engenharia Elétrica e Informática

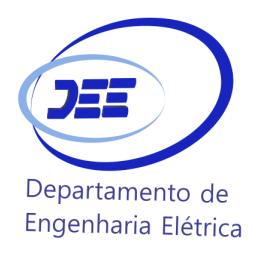

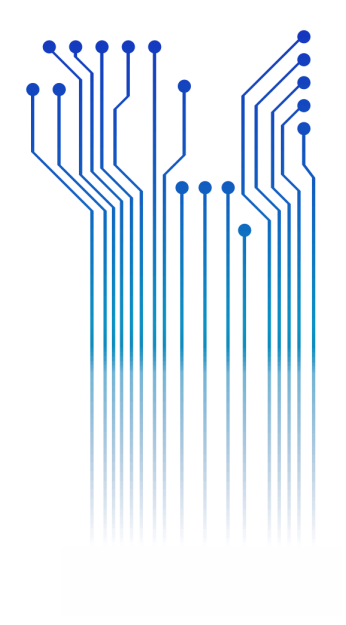

TRABALHO DE CONCLUSÃO DE CURSO IMPLEMENTAÇÃO DO CONTROLE DE CÂMBIOS CVT: OBTENÇÃO DO MÁXIMO TORQUE APLICANDO DESENVOLVIMENTO BASEADO EM MODELOS

> Campina Grande 2015

#### EVERTON DE OLIVEIRA SARMENTO

### IMPLEMENTAÇÃO DO CONTROLE DE CÂMBIOS CVT: OBTENÇÃO DO MÁXIMO TORQUE APLICANDO DESENVOLVIMENTO BASEADO EM MODELOS

*Trabalho de Conclusão de Curso submetido à Unidade Acadêmica de Engenharia Elétrica da Universidade Federal de Campina Grande como parte dos requisitos necessários para a obtenção do grau de Bacharel em Ciências no Domínio da Engenharia Elétrica.* 

Área de Concentração: Controle e Automação

Orientador: Professor João Batista Morais dos Santos, D. Sc.

> Campina Grande 2015

#### EVERTON DE OLIVEIRA SARMENTO

### IMPLEMENTAÇÃO DO CONTROLE DE CÂMBIOS CVT: OBTENÇÃO DO MÁXIMO TORQUE APLICANDO DESENVOLVIMENTO BASEADO EM MODELOS

*Trabalho de Conclusão de Curso submetido à Unidade Acadêmica de Engenharia Elétrica da Universidade Federal de Campina Grande como parte dos requisitos necessários para a obtenção do grau de Bacharel em Ciências no Domínio da Engenharia Elétrica.* 

Área de Concentração: Controle e Automação

Aprovado em  $1 / 1$ 

**Professor Avaliador** Universidade Federal de Campina Grande Avaliador

**Professor João Batista Morais dos Santos, D. Sc.** Universidade Federal de Campina Grande Orientador, UFCG

Dedico este trabalho à minha família, meus professores, meus amigos e a todos que de alguma forma conseguiram contribuir para minha formação.

# AGRADECIMENTOS

Agradeço a Deus pelo dom da inércia, que me fez necessitar de discernimento para evoluir em momentos de estagnação e me proveu forças para continuar a crescer mesmo já estando em ascendência.

Agradeço majoritariamente à minha mãe, Fernanda Maria, por ter realizado o impossível em todos os momentos para me proporcionar uma excelente educação e por ter me apoiado em momentos que nem eu acreditava em mim mesmo.

Agradeço muito ao meu tio, Vicente de Paula, por ter sido um pai para mim nessa estadia em Campina Grande e por todos os ensimentos e lições que me foram passados.

Agradeço muito à minha querida namorada, Renata Aragão, por ter estado comigo sempre dando suporte nessa reta final do curso. A você minha gratidão e meu amor.

Agradeço aos mestres dessa jornada, em especial à: João Batista, por ter estado comigo por tanto tempo e ter aceitado de imediato realizar este trabalho; Antônio Marcus, por ter aceitado compor a banca de avaliação deste trabalho; Leimar Oliveira e Edmar Candeia por terem sido mestres, amigos e cúmplices em vários momentos de graduação; Alexandre Cunha, José Gutembergue e Wamberto Queiroz, por terem sido fonte de inspiração, motivação e esperança. Para todos esses, devo os meus parabéns por serem reais formadores de caráter e por reinventar a arte que é lecionar.

Agradeço também aos funcionários do departamento, Damásio Fernandes, Adail Ferreira e Tchaikowisky Oliveira, que principalmente nesta reta final auxiliaram imensamente em todas as questões burocráticas da faculdade

Por fim agradeço imensamente aos meus queridos amigos com quem tive o imenso prazer de compartilhar esta saga, vivenciando momentos inesquecíveis e superando as mais difíceis barreiras. Essa luta é nossa!

*"Nil Satis Nisi Optimum." -Nada além do melhor é bom o bastante.* 

Everton F.C.

# RESUMO

Este projeto é o resultado de um Trabalho de Conclusão de Curso realizado junto ao Departamento de Engenharia Elétrica da Universidade Federal de Campina Grande. Consiste na implementação de um módulo de controle veicular de câmbios CVT, utilizando o método de desenvolvimento *Model-Based Design* com procedimento *Vcycle*. Este trabalho traz grande valia para a unidade acadêmica abordando um tema diferente dos usuais, além de possuir uma visão que atende às urgências mais recentes do mercado automotivo. Foram utilizados dois controladores PD numa estratégia de controle da razão, permitindo então que o motor opere em velocidade rotacional constante e possa trabalhar no ponto de maior torque sempre que o controle estiver operando. A folga máxima encontrada na correia durante a atuação do controlador foi de 0,02% e o estresse máximo foi de 0,1%. Com esta proposta de controle foi verificada a convergência ao valor de referência da razão de transmissão requisitado pelo motorista. O módulo desenvolvido teve como alvo um processador genérico, consistindo em 130 Kb de código.

**Palavras-chave:** *Model-Based Design*, transmissão, CVT, torque, *V-Cycle*, Controle da Razão, Trabalho de Conclusão de Curso.

# **ABSTRACT**

This project is a result of a Senior Design Project held at the Department of Electrical Engineering at the Federal University of Campina Grande. It is the implementation of a vehicle control module that commands a CVT transmission system, using the development method Model-Based Design with a V-Cycle Procedure. This work carries great value to the Academic Unit covering a different theme from the usually approached, allied to its vision that meets one of the latest emergency in the automotive market. Two PD controllers were used in the Ratio Control strategy, therefore allowing the engine to operate at constant rotational speed and to work at the point of maximum torque whenever the control is engaged. The maximum slack found on the belt during controller's actuation was 0.02% and the maximum stress was 0.1%. With this proposed control strategy, it was analyzed the convergence to the reference value of the transmission ratio required by the driver. The module was designed to a generic processor as target, consisting of 130 Kb of code.

**Keywords:** *Model-Based Design*, transmission, CVT, torque, *V-Cycle*, Ratio Control, Senior Design Project.

# LISTA DE ILUSTRAÇÕES

<span id="page-8-26"></span><span id="page-8-25"></span><span id="page-8-24"></span><span id="page-8-23"></span><span id="page-8-22"></span><span id="page-8-21"></span><span id="page-8-20"></span><span id="page-8-19"></span><span id="page-8-18"></span><span id="page-8-17"></span><span id="page-8-16"></span><span id="page-8-15"></span><span id="page-8-14"></span><span id="page-8-13"></span><span id="page-8-12"></span><span id="page-8-11"></span><span id="page-8-10"></span><span id="page-8-9"></span><span id="page-8-8"></span><span id="page-8-7"></span><span id="page-8-6"></span><span id="page-8-5"></span><span id="page-8-4"></span><span id="page-8-3"></span><span id="page-8-2"></span><span id="page-8-1"></span><span id="page-8-0"></span>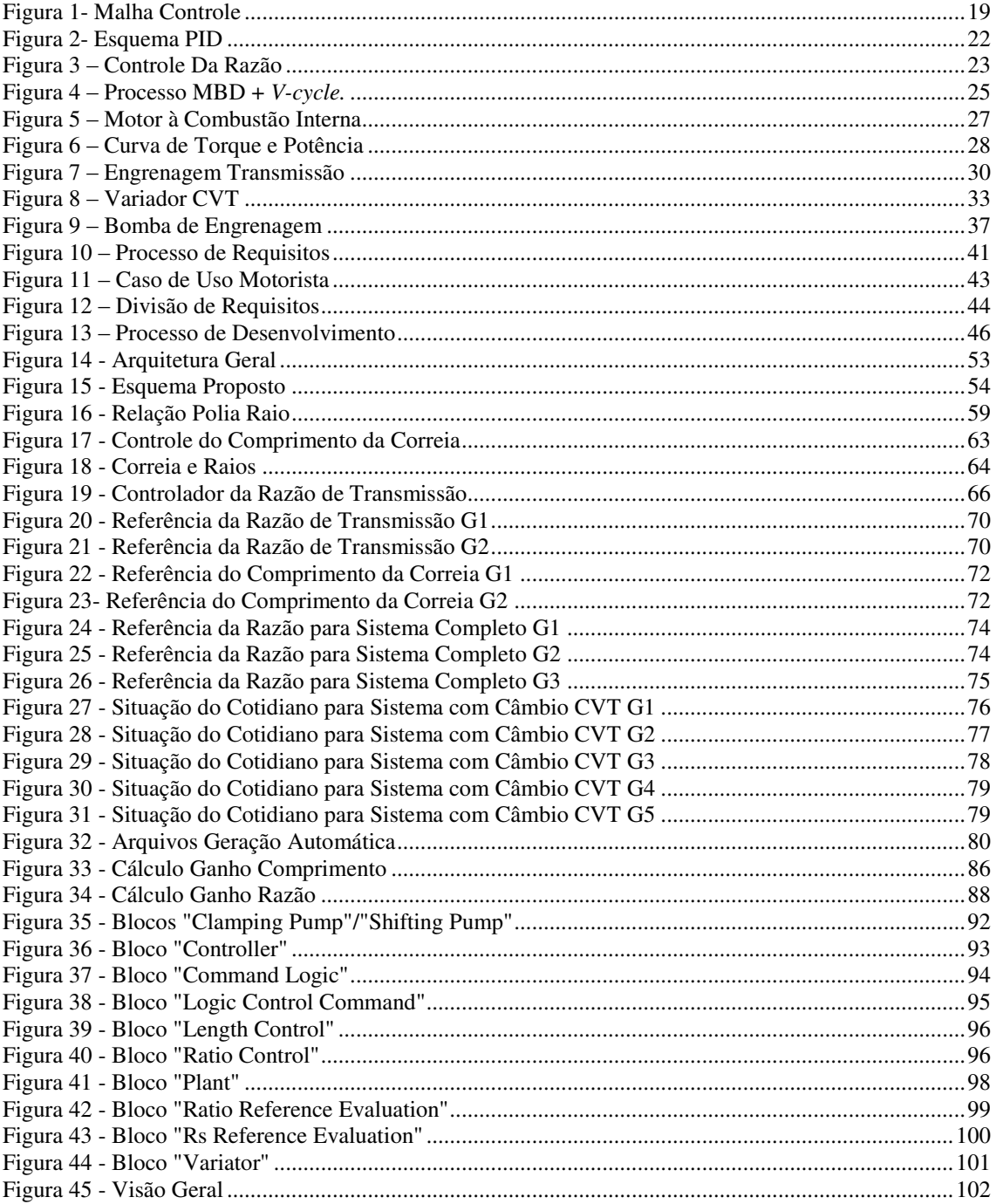

# LISTA DE TABELAS

<span id="page-9-1"></span><span id="page-9-0"></span>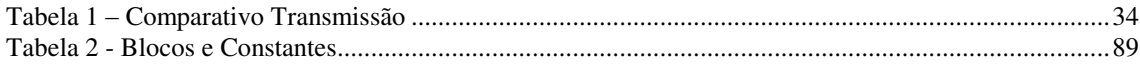

# LISTA DE ABREVIATURAS E SIGLAS

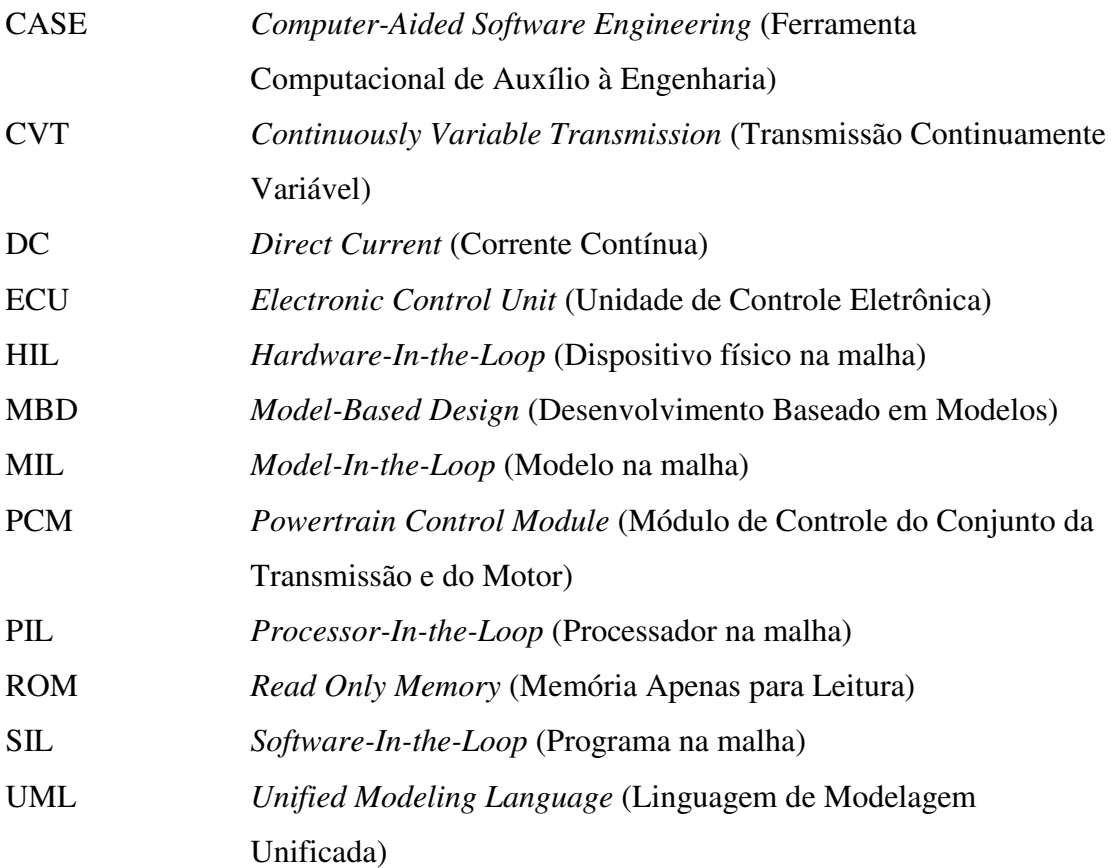

# <span id="page-11-4"></span><span id="page-11-3"></span><span id="page-11-2"></span><span id="page-11-1"></span><span id="page-11-0"></span>SUMÁRIO

<span id="page-11-28"></span><span id="page-11-27"></span><span id="page-11-26"></span><span id="page-11-25"></span><span id="page-11-24"></span><span id="page-11-23"></span><span id="page-11-22"></span><span id="page-11-21"></span><span id="page-11-20"></span><span id="page-11-19"></span><span id="page-11-18"></span><span id="page-11-17"></span><span id="page-11-16"></span><span id="page-11-15"></span><span id="page-11-14"></span><span id="page-11-13"></span><span id="page-11-12"></span><span id="page-11-11"></span><span id="page-11-10"></span><span id="page-11-9"></span><span id="page-11-8"></span><span id="page-11-7"></span><span id="page-11-6"></span><span id="page-11-5"></span>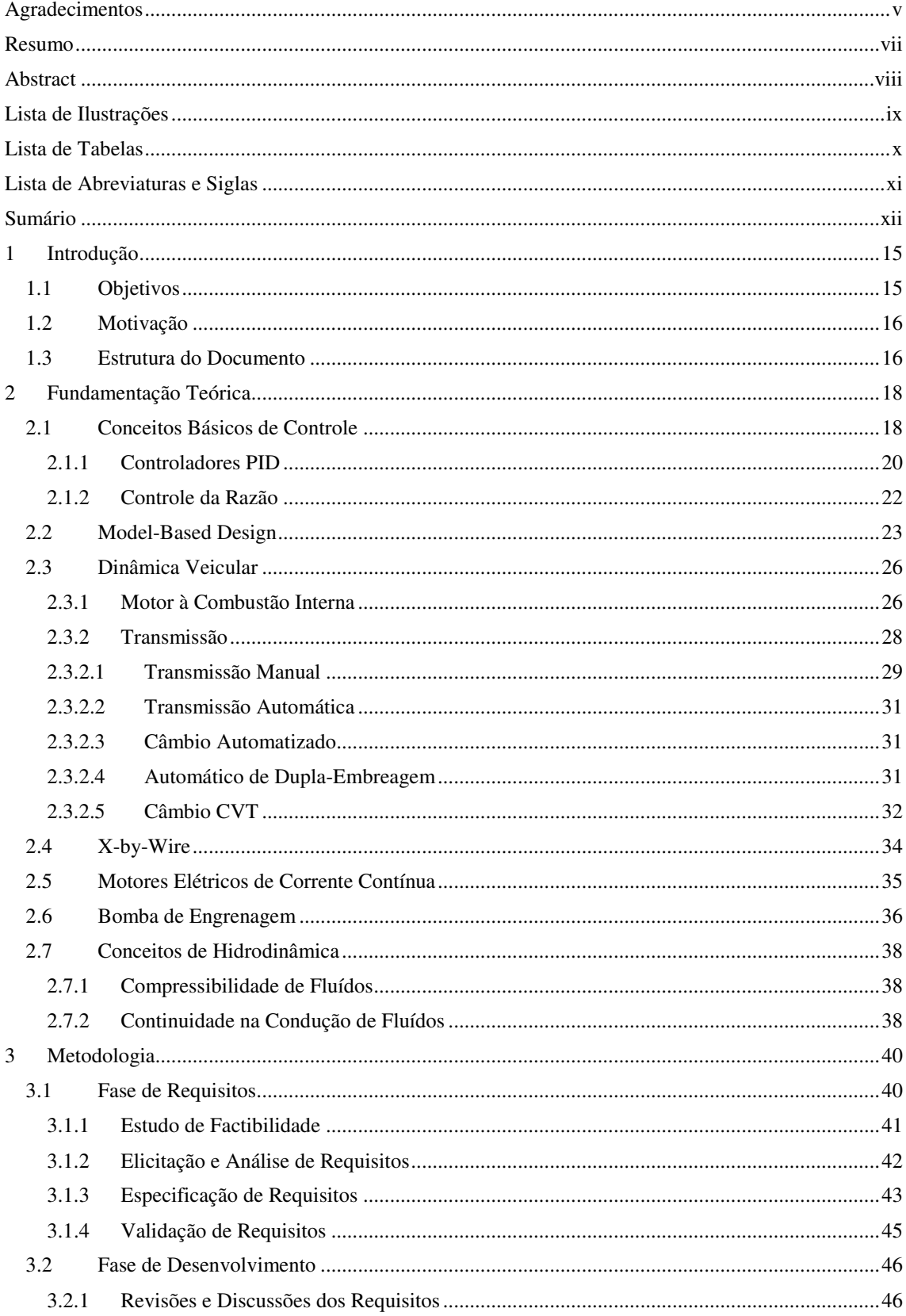

<span id="page-12-20"></span><span id="page-12-19"></span><span id="page-12-18"></span><span id="page-12-17"></span><span id="page-12-16"></span><span id="page-12-15"></span><span id="page-12-14"></span><span id="page-12-13"></span><span id="page-12-12"></span><span id="page-12-11"></span><span id="page-12-10"></span><span id="page-12-9"></span><span id="page-12-8"></span><span id="page-12-7"></span><span id="page-12-6"></span><span id="page-12-5"></span><span id="page-12-4"></span><span id="page-12-3"></span><span id="page-12-2"></span><span id="page-12-1"></span><span id="page-12-0"></span>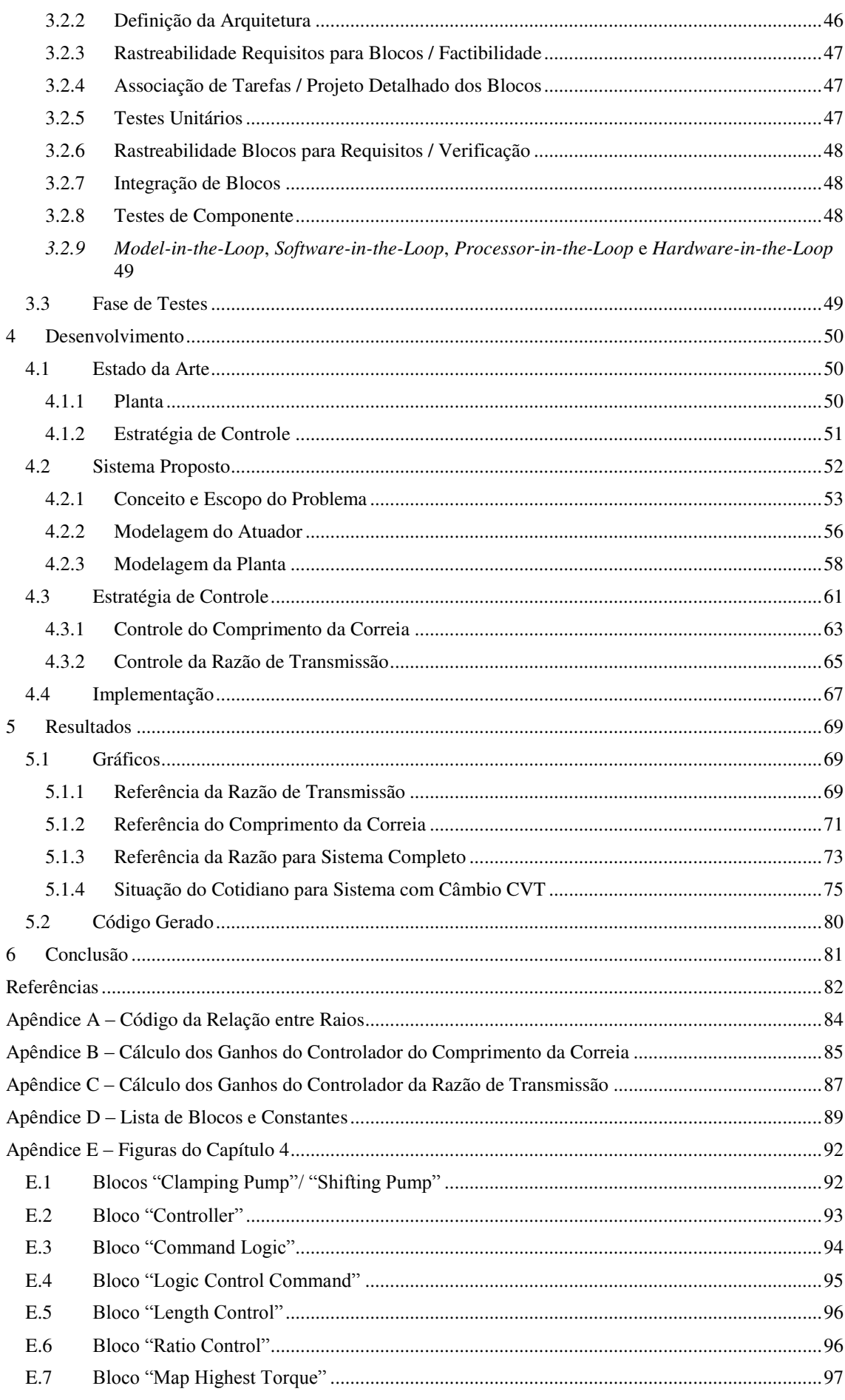

<span id="page-13-3"></span><span id="page-13-2"></span><span id="page-13-1"></span><span id="page-13-0"></span>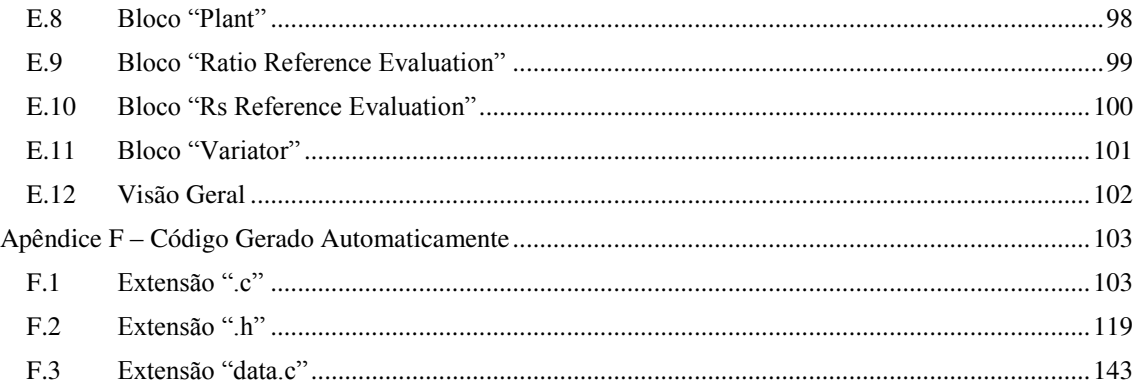

# 1 INTRODUÇÃO

O mercado automobilístico mundial trabalha com propostas que visam sempre melhorias nos seus veículos, de forma que atendam às requisições dos seus clientes e/ou diminuição de custos. Almejando melhoria em eficiência energética, performance e conforto, uma tecnologia que está em ascensão em carros automáticos é a substituição do planetário da transmissão pelo câmbio CVT, desta forma permitindo uma transformação contínua de torque e de velocidade rotacional, que antes era realizada de forma discreta pelo uso do planetário.

O primeiro câmbio CVT foi concebido em 1490 por Leonardo da Vinci e então patenteado somente séculos após, um pouco depois da primeira revolução industrial. Aperfeiçoamentos constantes foram realizados nos anos conseguintes pela academia e após desenvolvimentos na redução de perdas energéticas desse sistema de transmissão, empresas voltaram a fabricar esse tipo de veículo, começando com a Saturn Corporation™ lançando o Saturn Vue em 2002. Ultimamente toda a indústria automotiva vem fazendo uso desse conceito trazendo como principal característica a melhoria no conforto do condutor e dos passageiros.

Com essa nova tecnologia, tornou-se capaz a operação do motor em pontos ótimos de trabalho, por exemplo reduzindo emissão de poluentes, sem haver restrições na velocidade, isso por que existiria a mudança somente na razão de transmissão permitindo que o motor atuasse em velocidade rotacional fixa. Isso é possível mediante a aplicação do controle da razão de transmissão a partir de comandos enviados às bombas hidráulicas, atuadores do sistema.

## 1.1 OBJETIVOS

Implementar o controle de um sistema de câmbio CVT, regulando a razão de transmissão a fim de obter e manter, enquanto atuante, o máximo de torque que pode ser fornecido pelo motor.

Geração automática do código do software a ser embarcado em uma plataforma com um processador genérico, porém avaliando o tamanho do código, para que este não possua um gasto excessivo de memória ROM e nem de RAM.

# 1.2 MOTIVAÇÃO

Tratando-se de objetivos mercadológicos, os projetos da indústria automotiva geralmente cogitam a melhoria da performance veicular, i.e. torque e potência, para atender crescentes requisições dos consumidores. Um projeto que inicialmente consiga fornecer uma solução para o avanço nesta área é o início do que pode ser algo abrangente e em trabalhos futuros envolver melhorias na redução de emissão de poluentes e de consumo de combustível. Vale informar que por uma escolha de projeto decidiu-se a obtenção do máximo de torque, podendo-se futuramente implementar uma interface homem-máquina para a seleção do objetivo a ser escolhido de forma *online*, i.e. enquanto o veículo estiver em funcionamento.

Com a crescente preocupação com a situação do meio ambiente e o aumento nos preços dos combustíveis vendidos dentro do Brasil, esse projeto, além de atender ao mercado, pode visar a adequação à níveis impostos por regulamentações ambientais ou até mesmo atenuação na demanda por combustível.

Cabe à academia trazer inovação à indústria de forma que a sociedade se desenvolva e lucre com os trabalhos científicos propostos. Logo, é neste contexto que este Trabalho de Conclusão de Curso é apresentado, visando a proposição de uma estratégia de controle da razão de transmissão para veículos com câmbio CVT objetivando a obtenção do máximo de torque disponível no motor.

## 1.3 ESTRUTURA DO DOCUMENTO

No Capítulo 2 é feita uma fundamentação teórica procurando explicitar os diversos enfoques utilizados para realização do projeto, explanando conceitos físicos, da teoria de controle moderno e inerentes à metodologia aplicada no trabalho.

Posteriormente, no Capítulo 3, é introduzida a metodologia utilizada, quando são descritos os conceitos básicos acerca do desenvolvimento baseado em modelos (MBD) aplicando o *V-cycle* e os referenciando com etapas seguidas no projeto.

Em seguida, no Capítulo 4, são aplicados os conceitos vistos na fundamentação teórica para o sistema proposto, implementando então as equações que modelam o controle do câmbio CVT no ambiente do Simulink®.

Na etapa seguinte, Capítulo 5, faz-se uma análise e discussão dos resultados obtidos para cada gráfico relacionando-os sempre com as entradas do sistema.

O trabalho é finalizado no Capítulo 6, com o encaminhamento das conclusões e proposta de refinamentos para pesquisas similares posteriores.

# 2 FUNDAMENTAÇÃO TEÓRICA

Dado o fato de que todo o projeto de controle é multidisciplinar, faz-se necessário um bom embasamento bibliográfico acerca de toda teoria que fornece suporte aos assuntos abordados no trabalho.

Tratando-se deste projeto em especial, tópicos referentes a controle analógico, controle digital, motores elétricos, hidrodinâmica e dinâmica veicular, são extremamente necessários por dois motivos majoritários. O primeiro é fornecer ao leitor um auxílio teórico para que o texto possa ser facilmente absorvido, e o segundo é evidenciar que o material abordado tem fundamento acadêmico.

# 2.1 CONCEITOS BÁSICOS DE CONTROLE

Esta é uma área do conhecimento que se destina a regular as saídas de um sistema modelado matematicamente para que se consiga obter uma referência desejada. Alguns conceitos importantes para o entendimento dessa teoria, parafraseados de [1], são apresentados:

- Planta: é um dispositivo ou um conjunto de dispositivos que funcionam concomitantemente para realizar uma determinada função específica, qualquer que seja esta;
- Processo: é qualquer operação que se deseje ser controlada com uma visão macro da planta;
- Atuador: parte integrante da planta capaz de excitar e modificar as variáveis de estado da mesma. É a interface de entrada da planta com o restante do sistema;
- Sensor: é acoplado diretamente à planta de forma que possa mensurar as variáveis de estado e traduzir fenômenos físicos/químicos em sinais de grandezas perceptíveis para o controlador. Pode ser considerado a interface de saída da planta com o restante do sistema;
- Controlador: dispositivo capaz de analisar os sinais mensurados pelos sensores, e utilizar uma lógica de controle para, ao comandar os atuadores do sistema, manter as saídas da planta em níveis desejados;
- Sistema: engloba o conjunto de sensores, controladores e planta. Com a união destes dispositivos o processo de controle é implementado caso o controlador seja sintonizado devidamente;
- Distúrbio e ruído: são sinais de caráter perturbatório, alterando então o sinal de saída da planta. Pode estar contido em várias etapas do sistema como na medição, envio de quaisquer sinais, perturbações externas não modeladas previamente, etc.

Em se tratando dos sinais importantes para o aprofundamento numa malha de controle, é contemplado na figura 1 um esquema básico realçando os principais.

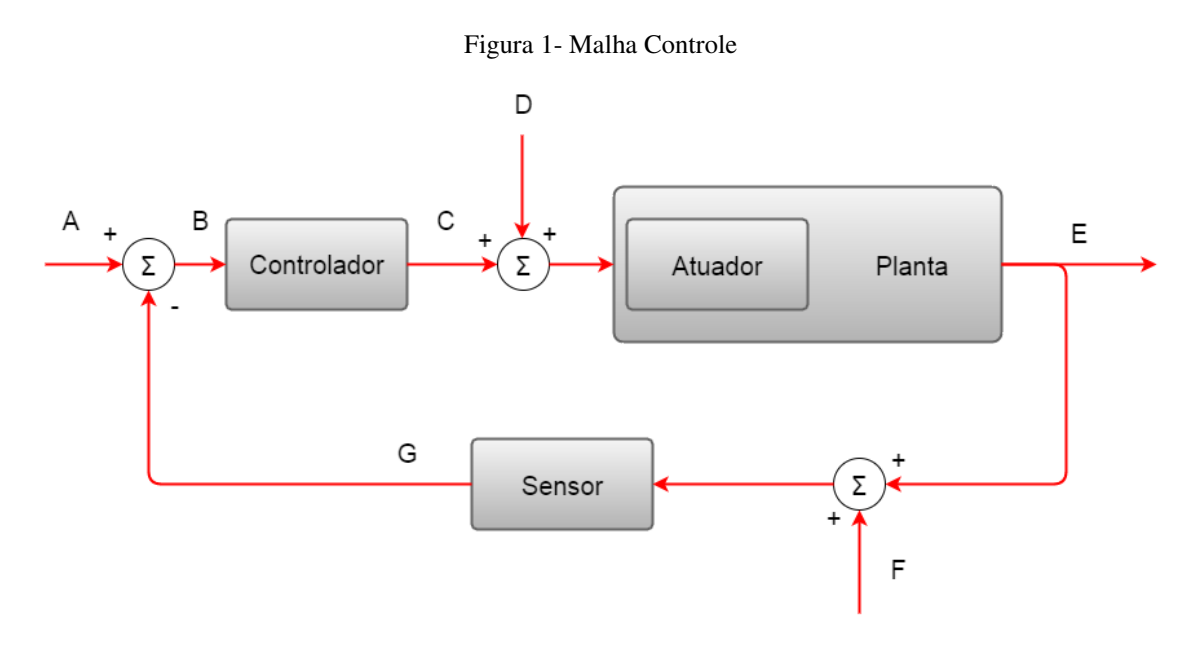

Fonte: Autor, baseado em [1]

Onde os sinais dispostos na figura são:

A - Sinal de Referência: Informa o nível a ser esperado no sinal de saída. Uma boa estratégia de controle consegue forçar a saída a atingir esse valor de acordo com os requisitos utilizados para a sintonia do controlador;

B – Sinal de Erro: Compara o sinal medido e o sinal de referência. O objetivo de um processo de controle é, em estado de regime permanente, fazer com que esse sinal de erro seja nulo;

C – Sinal de Controle: Saída do controlador utilizada para comandar a ação dos atuadores;

D – Distúrbio: Esse distúrbio pode ser considerado um sinal de entrada que não é o de referência, influenciando então na entrada da planta. O sinal do distúrbio informado na figura ainda pode ser conhecido ou desconhecido;

E – Sinal de saída: É o sinal resultante do sistema em sua grandeza original. O objetivo do processo de controle é tornar este sinal o mais próximo possível da referência, devendo o sistema ser robusto o bastante a ponto de manter esse nível mesmo sob efeito de distúrbios e ruídos;

F – Ruído: A presença de ruídos é uma característica evidente em medições, portanto a mesma é considerada em um modelo completo que representa um sistema de controle incluso antes do bloco do sensor;

 $G$  – Sinal medido: É o sinal resultante do sistema em uma grandeza entendível pelo controlador, como um sinal de tensão elétrica por exemplo. É resultante do sinal de saída com a grandeza original e de ruídos na medição.

#### 2.1.1 CONTROLADORES PID

Existem várias classes de controladores que podem ser utilizados a fim de se obter saída igual à referência. Tudo depende de como a planta se comporta a estímulos de entrada e o tipo de entrada que essa planta espera. Por exemplo, um controlador PI resulta em erro nulo quando a entrada for um degrau e a função de transferência que representa a planta não tiver zeros na origem do plano complexo, logo o mesmo é adequado para controlar esse tipo de planta.

Um controlador PID é composto por três termos básicos, estes são: o termo proporcional; o integrativo e o derivativo. Cada um possuindo características próprias que de acordo com o descrito em [1] são explicitadas a seguir.

- Termo proporcional: é simplesmente um ganho associado ao sinal de erro do sistema para que esse adeque o sinal de controle enviado ao atuador. Aliado aos outros termos do PID, fornece um grau de liberdade a mais para o sistema, resultando na geração de zeros na função de transferência do controlador, cuja estratégia de sintonia pode ser a atenuação de pólos lentos da planta;
- Termo integrativo: calcula o acúmulo do sinal de erro que vem ocorrendo entre a saída e a referência do sistema, amplificando o sinal de controle de forma mais

rápida do que se fosse utilizado somente o termo proporcional. Pode-se notar, então, que este tipo de controlador terá uma saída crescente sempre que o erro permanecer em um certo nível, visto que se ainda existir um erro remanescente é por que o sinal de controle não é grande o suficiente para reverter esse quadro. Portanto, este termo é usado para entradas ao degrau resultando em erro nulo caso a planta não possua zeros na origem;

 Termo derivativo: é também chamado de controle preditivo. O mesmo analisa a taxa de variação do sinal de erro e atua na planta logo que sente mudanças na saída do sistema. É evidente, então, que um controlador com esse termo é capaz de antecipar variações no sinal de saída e agir de forma mais rápida. No entanto existem dois problemas atrelados a este termo: o fato de amplificar ruídos, visto que representam pequenas variações na saída do sistema e o controlador enxergaria isso como uma necessidade de atuação; o segundo seria o fato de que como esse controlador age de forma bastante rápida, o mesmo pode saturar os limites físicos da planta.

O modelo matemático de um controlador PID é exposto nas equações [\(1\)](#page-20-0) e [\(2\),](#page-20-1) onde na primeira o domínio é a frequência contínua e na segunda é a frequência discreta fazendo uso do método de Euler para discretizá-la:

<span id="page-20-1"></span><span id="page-20-0"></span>
$$
C(S) = K_p + \frac{K_I}{S} + \frac{K_D \cdot S}{(T_D \cdot S + 1)};
$$
\n(1)

$$
C(z) = K_p + \frac{h \cdot K_I}{z - 1} + \frac{K_D \cdot (z - 1)}{(T_D \cdot (z - 1) + h)}.
$$
 (2)

Onde: *<sup>C</sup> <sup>S</sup>*)( é a função de transferência do controlador no domínio da frequência contínua;  $C(z)$  é a função de transferência do controlador no domínio da frequência discreta;  $K_p$  é o ganho proporcional;  $K_l$  é o ganho integrativo;  $K_p$  é o ganho derivativo; *TD* é um atraso utilizado para tornar o termo derivativo implementável sem resultar em instabilidades do sistema; *h* é o passo de cálculo utilizado na discretização do modelo; *S* é a frequência no domínio contínuo e *<sup>z</sup>* é a frequência no domínio discreto.

Na figura 2 tem-se um esquema de como pode ser realizado um diagrama de blocos que modela um controlador PID discreto no Simulink®.

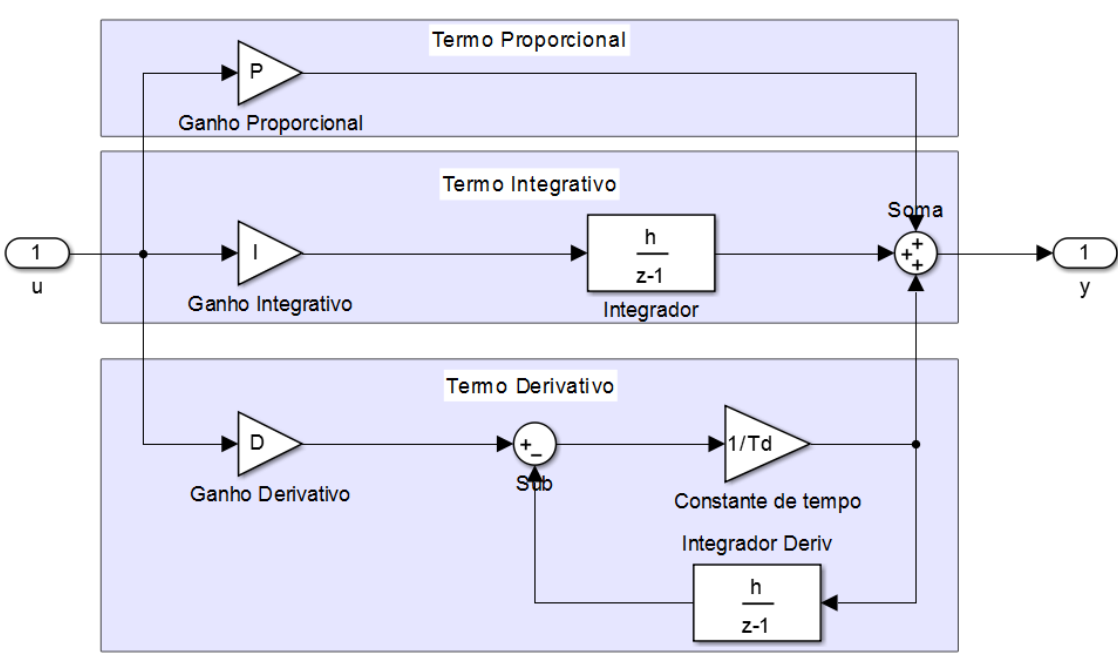

Figura 2- Esquema PID

#### Fonte: Autor

#### 2.1.2 CONTROLE DA RAZÃO

Em especial essa estratégia de controle foi escolhida para fazer parte desse projeto pelo fato de que se deseja controlar a relação entre duas saídas. Além disto, os esquemas mais simples de controle não poderiam contemplar o dinamismo que o sistema necessita para conservar erro zero.

De acordo com [2], a filosofia dessa estratégia é considerar que um dos sinais de saída da planta é na verdade um distúrbio e então pode-se aplicar um controle *feedforward* uma vez que conhece-se o distúrbio, já que o mesmo é medido. É demonstrado na equação [\(3\)](#page-21-0) a razão a ser utilizada como referência. O sinal de saída da planta apresentado no denominador do quociente é considerado a perturbação e o numerador seria uma variável de estado considerada a saída do processo.

<span id="page-21-0"></span>
$$
Ra z = \frac{u}{d}.
$$
 (3)

Onde: *Raz* é a razão entre os dois sinais de saída da planta; *<sup>u</sup>* é a saída considerada a saída do processo; e *d* é a saída considerada perturbação do sistema.

Então o processo se segue medindo as duas saídas, multiplicando o sinal de saída considerado como perturbação, *d* , pela referência da razão e então obtendo-se a referência do sinal considerado como saída do processo, *<sup>u</sup>* . Então foi criada uma nova referência a partir da perturbação e pode-se então aplicar uma estratégia simples de controle como a mostrada na figura 1. Um diagrama representativo desse tipo de estratégia é apresentado na figura 3.

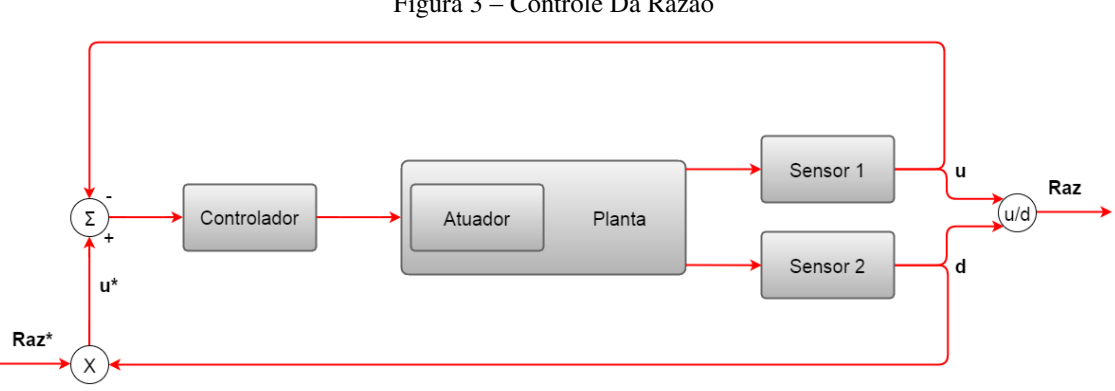

Figura 3 – Controle Da Razão

### 2.2 MODEL-BASED DESIGN

Este trabalho foi concebido fazendo uso de técnicas que envolvem a metodologia de MBD. Esta terminologia vem sendo amplamente utilizada na atualidade, principalmente nos ramos das indústrias automotivas e aeroespaciais. De forma simples, de acordo com [3] e [4], MBD seria uma mudança no foco do desenvolvimento de um software, não demandando tantos esforços na etapa de codificação nem na linguagem de programação que é usada para resolver a lógica por trás do sistema, mas sim nos modelos utilizados para representação do mesmo.

Isso é possível com a ajuda de *Computer-Aided Software Engineering* (CASEs), que foram previamente desenvolvidos traduzindo modelos de fenômenos físicos ou matemáticos em linhas de código genéricas. Logo, este tipo de software gera automaticamente o código que descreve o comportamento de um sistema, assim que o modelo seja implementado na plataforma do CASE. Desta forma, só é necessário se concentrar na tarefa principal, que no caso deste trabalho, é o controle de uma planta

Fonte: Autor, baseado em [2]

física real, deixando a codificação em segundo plano, onde somente detalhes complementam o que deve ser realizado.

Dentre os benefícios atrelados a este atributo, além dos previamente citados, podese mencionar o fato de que esta técnica proporcionou uma maior facilidade a pessoas de diferentes expertises fazerem parte da equipe de desenvolvimento, pois as mesmas não precisariam dominar completamente as minúcias de uma linguagem de programação para representar seus modelos e embarcar o código em uma plataforma física, como um microcontrolador.

Apesar de tantos outros benefícios, deve-se alertar que o código gerado automaticamente pode, em certas ocasiões, ser melhorado, uma vez que o mesmo é genérico. Possivelmente para se obter a finalidade do *software* podem existir outros caminhos e métodos de se chegar à mesma, alguns mais simples do que o gerado pela plataforma. Esse viés é acompanhado de uma excelente característica, que é a padronização do código para o alvo ou objetivo desejado. Por exemplo, a CASE Simulink® possui geração de código automática podendo seguir o padrão MISRA-C ou possível escolha de eficiência de memória ROM.

É graças à utilização dessa forma de desenvolvimento que pode-se conceber *softwares* embarcados em sistemas críticos de tempo real de maneira mais rápida e fácil do que seria realizado caso o método fosse a codificação à mão (*"handcoding"*). Portanto, o uso dessa técnica traz grandes benefícios para o mercado que utilize-a, incluindo redução de custos e agilidade na entrega dos códigos.

Corroborando com o que se espera de um processo, o mesmo é dividido por várias etapas, cujas formas de serem seguidas (metodologia de concepção de *software*) variam conforme a vontade e/ou necessidade da equipe de desenvolvimento. Processos como *Vcycle*, modelo *Waterfall* ou *extreme programming* são exemplos de metodologias que podem ser utilizadas aliadas ao MBD. As etapas do método em questão, MBD, podem ser seccionadas de acordo com o retorno da abstração realizada para se trabalhar utilizando os modelos. Essas são: *Model-In-the-Loop*, MIL; *Software-In-the-Loop*, SIL; *Processor-In-the-Loop*, PIL; *Hardware-In-the-Loop*, HIL. Estas etapas são realizadas para a análise da veracidade do que é encontrado como saída de cada abstração previamente realizada.

MIL: Etapa em que o modelo está sendo simulado na plataforma da CASE, interagindo somente dentro da dinâmica do *software* hospedeiro. Entende-se como uma etapa que verifica se o modelo simulado fornece resultados esperados com o que se aguardava de um sistema real.

SIL: Etapa posterior a MIL, tem como característica o teste da geração automática do código que tem como alvo o sistema operacional do computador e as particularidades do *hardware* do mesmo. É bastante importante para que se possa checar a corretude da escrita do código gerado.

PIL: Fase que consolida a geração automática do código para um novo alvo, agora específico. O processador de destino pode ter uma arquitetura particular que possua características gerais de *hardware* como memória, escrita e capacidade de processamento diferentes das do ambiente onde a CASE está inserta. Uma vez que o código será embarcado em um dispositivo com atributos distintos, é interessante verificar que nenhum erro é ocasionado durante essa transição.

HIL: Etapa que comunica o dispositivo portador do código gerado com um dispositivo que simula fisicamente uma planta em tempo real, diferentemente do que ocorre nas outras etapas. A partir de estímulos elétricos, o processador do microcontrolador reage aos eventos gerados pelo simulador de tempo real, portanto tornando a simulação mais próxima de uma situação real.

Na figura 4 representa-se as etapas do processo MBD aliado ao *V-cycle*.

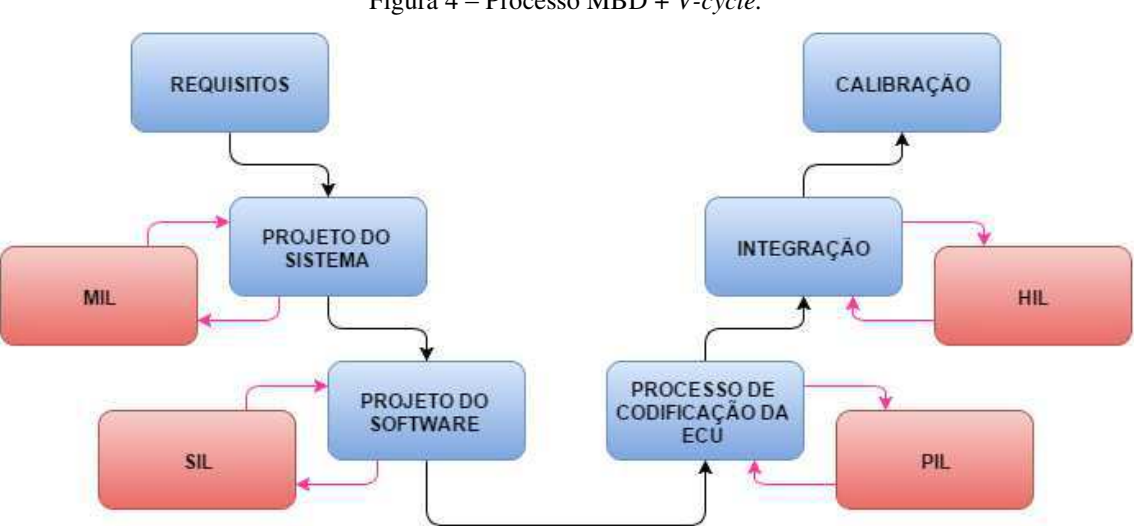

Figura 4 – Processo MBD + *V-cycle.*

Fonte: próprio autor, baseado em [5]

 Pode-se verificar que toda a sequência que leva da concepção até o teste da aplicação do *software* com o mundo não-virtual é coberta por esse tipo de prática, levando à eminente utilização dessa técnica.

# 2.3 DINÂMICA VEICULAR

Uma vez que a planta a ser controlada neste trabalho é uma parte constituinte do veículo automotivo, deve-se ter uma imersão nos conceitos relacionados ao funcionamento desse sistema.

As duas áreas do carro que serão mais abordadas durante as etapas de concepção e de implementação do *software* são a transmissão do veículo e o motor de combustão, formando então o *Powertrain*. Vale salientar que motores elétricos com finalidade de locomoção veicular não são considerados neste trabalho, uma vez que os comportamentos e curvas relacionados ao consumo energético e torque fornecido possuem características muito distintas.

#### 2.3.1 MOTOR À COMBUSTÃO INTERNA

Parte do veículo responsável por transformar a energia química contida nos combustíveis em energia cinética, movimentando pistões a partir da explosão de gotículas do combustível dentro do cilindro ou câmara de explosão. Um motor à combustão interna é composto por peças fundamentais que devem ser mencionadas para o maior entendimento acerca da dinâmica veicular, essas são mostradas na figura 5.

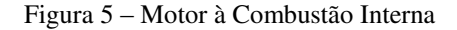

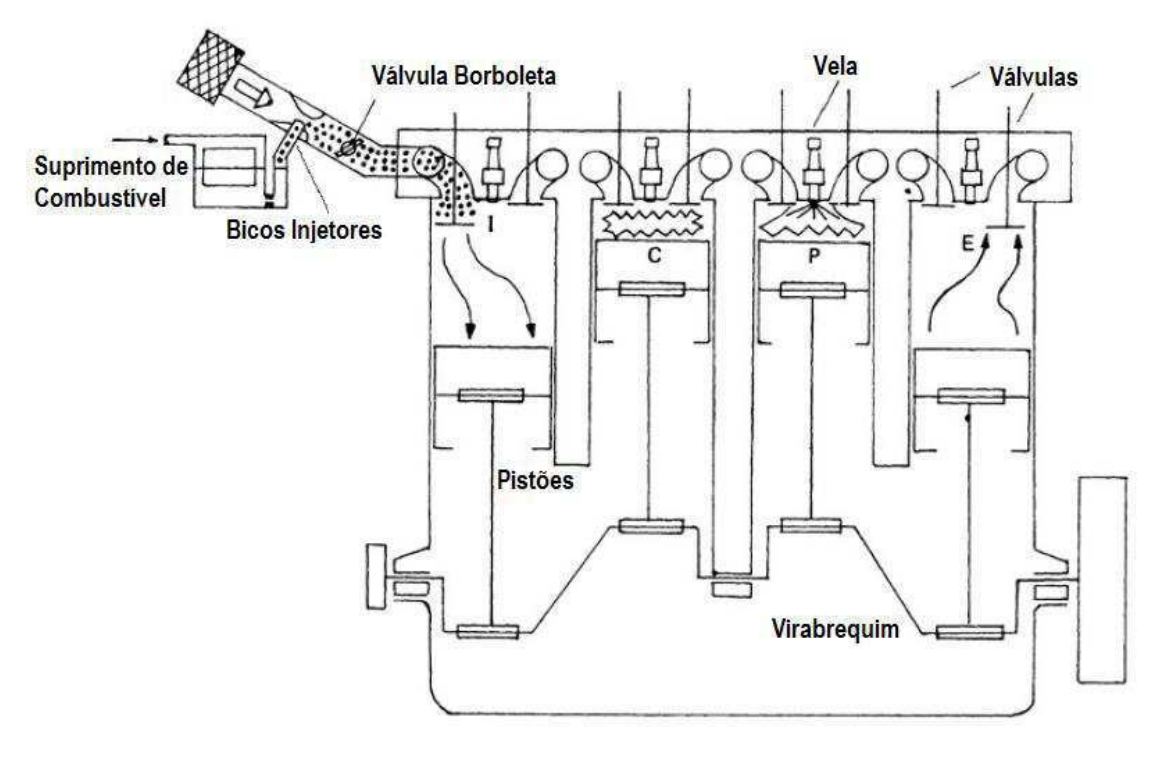

Fonte: Autor, baseado em [6]

Em poucas palavras o funcionamento do motor consiste na movimentação dos pistões ocorrendo em quatro tempos fazendo o virabrequim girar. Esses são: admissão, compressão, explosão e exaustão. Para gerar movimento nos pistões, explosões ocorrem quando combustível é injetado, comprimido e acionado. Este acionamento pode se dar de duas formas diferentes, por fagulhamento ou simplesmente pela alta pressurização do combustível dependendo do tipo de combustível em questão.

Quanto maior for a quantidade de ar e de combustível que entra no cilindro maior serão as velocidades alcançadas, pois o volume de energia resultante da explosão é maior por ter mais massa de combustível e de comburente. É trabalho, então, da válvula borboleta permitir maior passagem de ar, dependendo do comando do motorista e das correções do sistema de controle da *Powertrain Control Module* (PCM). Os bicos injetores fornecem ao cilindro uma quantidade de combustível que torne ideal a combustão no cilindro com base na quantidade de ar que está sendo admitida pela borboleta.

É importante notar que existe um ponto ideal para a velocidade que o motor gira, pois se for muito devagar não se consegue um nível ótimo de energia cinética gerada e se for muito rápido, os quatro tempos começam a se intercalar, podendo chegar a causar

danos à estrutura do motor. Como pode ser visto na figura 6, existe uma limitação de potência e torque para quanto maior for a velocidade do motor.

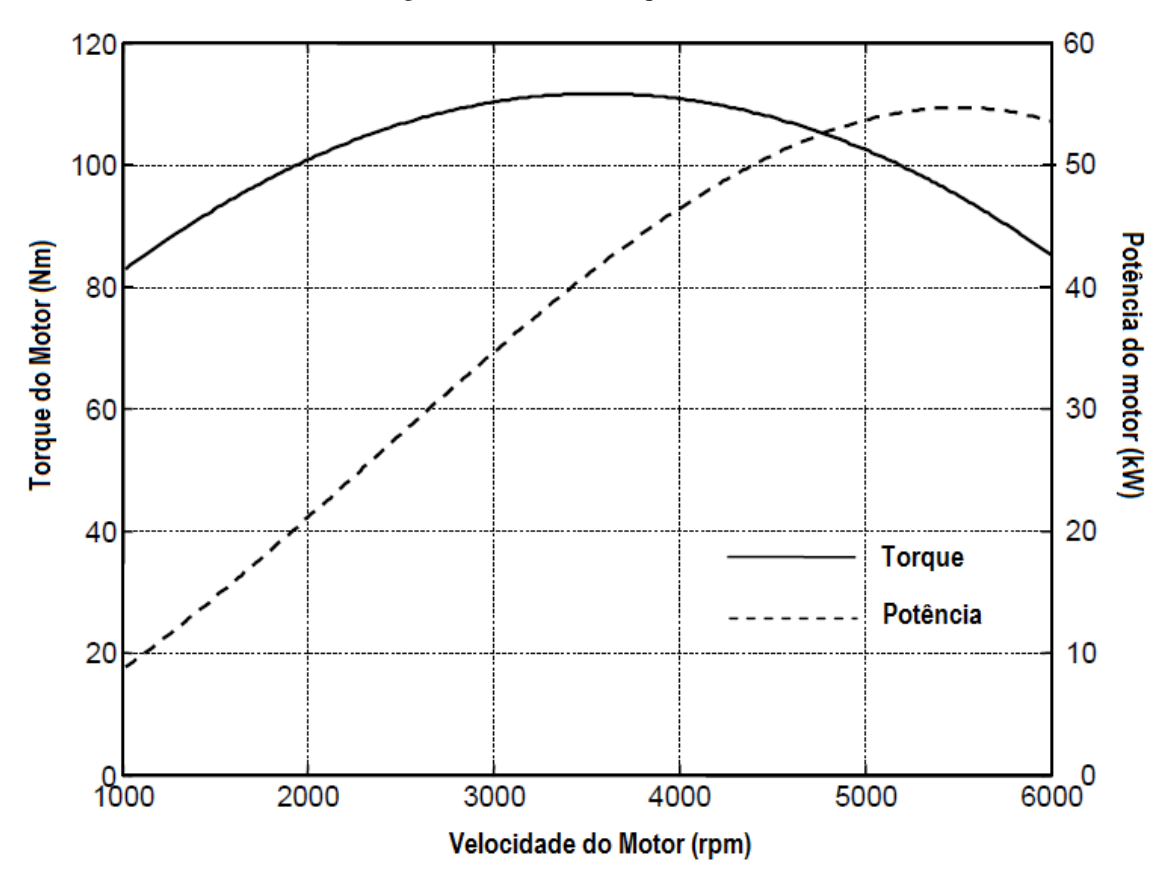

Figura 6 – Curva de Torque e Potência

Fonte: Autor, baseado em [7]

É evidente então que seria muito bom se o motor pudesse operar na região de maior torque, maior potência, ou até de menor emissão de poluentes. Porém para que isso se tornasse realidade deveria existir outra forma de fazer o veículo acelerar, pois se o motor for acoplado diretamente às rodas, a mudança da velocidade do veículo só ocorreria com a mudança da velocidade do motor de combustão.

#### 2.3.2 TRANSMISSÃO

Parafraseando o exposto em [8], a transmissão é executora de algumas funções no veículo, elas são:

 Prover torque variável para velocidades de rotação do motor distintas, dependendo da imposição do motorista. Necessário para atender a diferentes condições de dirigibilidade, uma vez que possa se necessitar de mais torque numa ladeira, por exemplo, do que em cruzeiro;

- Aumentar o alcance das velocidades máximas do veículo, mediante um jogo de engrenagens ou utilizando tecnologias mais avançadas que é o caso do *continuously variable transmission* (CVT);
- Prover um estado neutro onde o motor possa girar sem que esteja conectado às rodas. Dessa forma a troca de marcha pode ser realizada de forma mais segura, desacoplando assim o motor das rodas. É a partir desta característica que o veículo pode estar estacionário mesmo com o motor em funcionamento;
- Possibilitar o movimento do veículo para trás, girando o jogo de engrenagens no sentido contrário de rotação, uma vez que o funcionamento do motor de combustão interna não atende a inversões de revolução.

Existem alguns tipos de transmissão diferentes no mercado, cujas classificações variam de acordo com algumas particularidades. Estão relacionadas ao uso de embreagem para o desacoplamento do motor e das rodas, ao fato de ser possuir pedal de embreagem para realizar a ativação da mesma e também à forma como se converte torque e velocidade rotacional.

Como este trabalho traz o foco para um determinado tipo de transmissão de veículos, a por CVT, uma explanação acerca das suas características é fundamental. Para fins comparativos, alguns outros tipos de transmissão são apresentados.

#### 2.3.2.1 TRANSMISSÃO MANUAL

Utiliza a embreagem para realizar o desacoplamento do eixo do motor e o restante da transmissão. A mesma existe para que se possa ser executada a troca de marchas de forma segura e sem comprometer o funcionamento do motor.

Em sistemas manuais, existe também o pedal da embreagem, que envia sinais elétricos ou comandos hidráulicos para desconectar partes da embreagem, fazendo com que uma parcela continue girando com o virabrequim do motor e outra não receba a transmissão de potência.

Ainda vale salientar que existe um jogo de engrenagens para a conversão discreta de torque e velocidade rotacional em veículos com transmissão manual, sendo mais comum encontrar-se carros com seis marchas incluindo a ré. Na figura 7 é representado um esquema de engrenagens a fim de demonstrar as relações de torque e de velocidade angular.

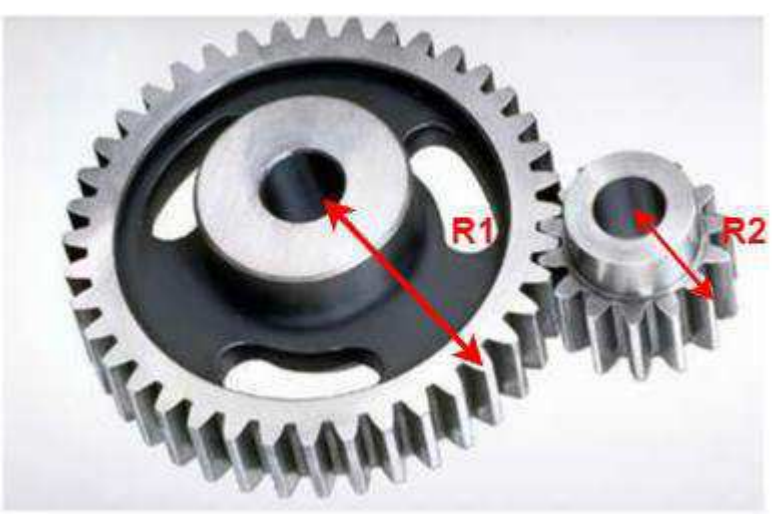

Figura 7 – Engrenagem Transmissão

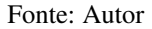

Considerando que não exista perda de energia nesse acoplamento de engrenagens, a potência permanece constante do primeiro estágio para o segundo. As seguintes equações evidenciam a conversão de torque e de velocidade angular:

$$
w_1 R_1 = w_2 R_2; \t\t(4)
$$

$$
\frac{\tau_1}{R_1} = \frac{\tau_2}{R_2};\tag{5}
$$

$$
Ra z = \frac{R_2}{R_1}.
$$
\n<sup>(6)</sup>

Onde:  $w_x$  é a velocidade angular da x-ésima engrenagem [*rad* / s];  $R_x$  é o raio da x-ésima engrenagem [m];  $\tau_x$  é o torque relacionado à x-ésima engrenagem [N·m] e *Raz* é a razão de transmissão [*<sup>m</sup>* / *<sup>m</sup>*]. Para considerar o atrito entre as engrenagens, basta incluir a eficiência mecânica no primeiro termo das equações caso a mesma seja fixa para todas as condições de torque e de velocidade angular.

#### 2.3.2.2 TRANSMISSÃO AUTOMÁTICA

O fato da transmissão ser classificada como automática se deve à não utilização da embreagem pelo sistema veicular. Ao invés disso é utilizado um conversor de torque, que conecta os estágios do *powertrain* via fluído. Isto acarreta em perdas excessivas devido à compressibilidade dos fluídos para grandes rotações do motor. Apesar das perdas em energia, a suavidade com que se transmite a potência é muito expressiva, refletindo na melhor dirigibilidade do automóvel.

Pelo fato de se extinguir a embreagem, outro jogo de engrenagens é difundido nessa tecnologia, que é o chamado planetário. Apesar de teoricamente fazer o mesmo que a caixa de engrenagens da transmissão automática, a lógica da troca de marchas pode ser melhor realizada no planetário. Fazendo uso de válvulas para a mudança de marchas, no momento em que o controlador identificar uma superação do limiar de velocidade rotacional do motor, baseado no ângulo de abertura da borboleta e na marcha atual, ele envia comandos para essas válvulas realizarem a troca de posição das engrenagens, fazendo assim com que o veículo troque de relação de transmissão sozinho.

#### 2.3.2.3 CÂMBIO AUTOMATIZADO

É bastante utilizado nos carros da Fórmula 1, pois é eficiente como um veículo com transmissão manual seria, removendo apenas o principal problema dele, o motorista. Não existe pedal de embreagem para comandar o momento da passagem de marcha, mas uma lógica de controle que da mesma forma que acontece no automático identifica o melhor momento de se permutar a marcha. A maior diferença entre esse tipo de câmbio e o automático é a ausência de conversor de torque, e a permanência da embreagem.

Apesar da eficiência ser boa, o fato de continuar utilizando a embreagem torna esse sistema não tão confortável quanto o automático.

#### 2.3.2.4 AUTOMÁTICO DE DUPLA-EMBREAGEM

A filosofia por trás dessa transmissão é a predição da próxima marcha a ser engatada baseada nas condições atuais do motor. Então possui dois garfos para a seleção de dois conjuntos de engrenagens, um para as marchas ímpares e outro para as pares.

Quando for verificado a indicação de redução de marcha o garfo não engatado se acoplaria a uma marcha menor, e vice-versa.

Possui embreagem assim como a transmissão manual e o controle semelhante ao da transmissão automatizada para a passagem de marchas, logo não fazendo uso do pedal de embreagem também. O fato de não possuir conversor de torque reduz o conforto quando comparado ao automático, porém a predição das marchas mingua quaisquer solavancos relacionados à mudança das mesmas, melhorando o conforto quando comparado ao automatizado.

Portanto pode se verificar a grande semelhança com o câmbio automatizado, com a diferença no aumento da massa atrelada a essa transmissão, diminuindo então a eficiência, porém trazendo benefícios no conforto.

#### 2.3.2.5 CÂMBIO CVT

Por fim, o câmbio trabalhado neste projeto é o CVT. Esta transmissão possui uma característica interessante que é o fato de não possuir uma caixa de engrenagens, mas um sistema de atuadores que faz movimentar duas roldanas contidas em duas polias e uma correia unindo as duas, fazendo com que a potência gerada pelo motor seja propagada para a transmissão do veículo de forma contínua e não mais discreta como era realizada com o jogo de engrenagens.

<span id="page-31-2"></span><span id="page-31-1"></span><span id="page-31-0"></span>É mostrado na figura 8 um esquema com o variador simulado no projeto. Pode-se notar que a roldana da esquerda está totalmente comprimida, fazendo com que o seu raio esteja no limite máximo, e a da direita totalmente expandida, fazendo com que o seu raio esteja no limite mínimo. Dessa forma pode-se aplicar as equações [\(4\),](#page-31-0) [\(5\)](#page-31-1) e [\(6\)](#page-31-2)  considerando, se desejado, ainda as perdas por atrito e sobrepressão da correia, escorregamento da mesma e nas bombas que controlam a polia como informado em [9].

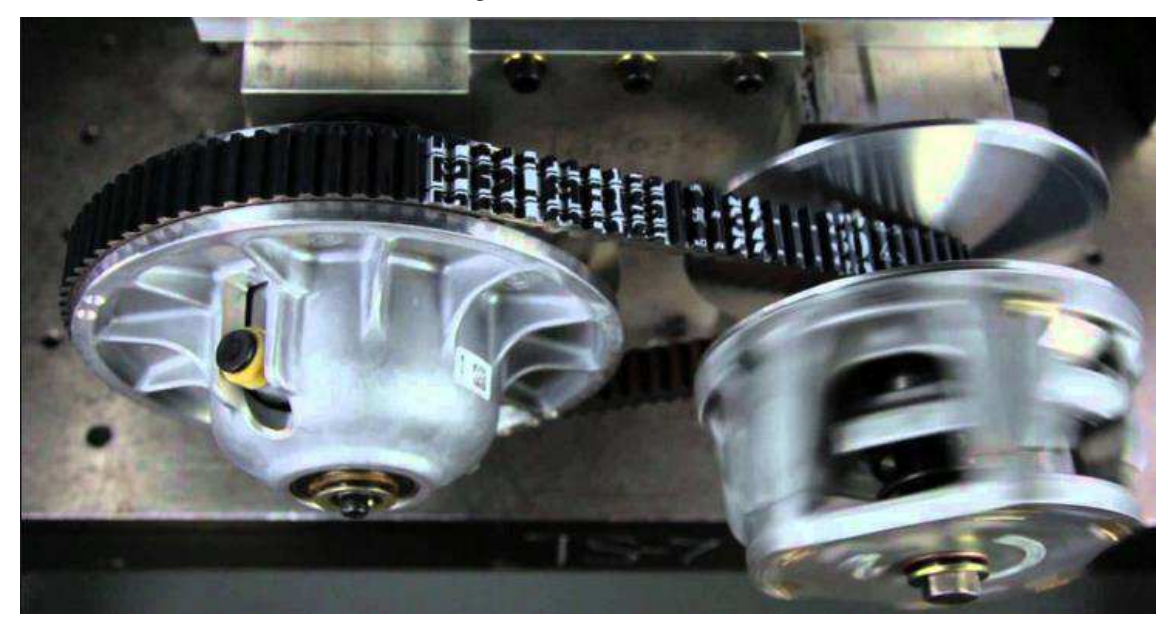

Fonte: Gptotal <http://gptotal.com.br/?p=10458>. Acessado em: 08/11/2015

Além do sistema mencionado existem outras formas de se implementar esse tipo de transmissão, podendo ser por atrito entre duas superfícies cônicas ou por uma superfície toroidal, cujas representatividades no mercado não são tão expressivas quanto a tecnologia que usa o sistema polia-correia, portanto não foram selecionadas para constituir este projeto.

Em se tratando do sistema com polias, existem diferenças entre os atuadores selecionados no controle dessa transmissão e também entre os tipos de correia escolhidos. Os atuadores podem ser vários, porém os mais difundidos são os por motor DC acionando bombas de engrenagem e motor de passo controlando a posição das roldanas. Por outra via, as correias podem ter fabricações distintas resultando em modelos de escorregamento e atrito diferentes.

As perdas inclusas nesse tipo de sistema são consideráveis, principalmente se o tipo de controle não for preciso. Porém é notória a melhora no conforto do motorista, tanto sonoramente quanto fisicamente, pois não existe o conceito de marchas que discretizam as curvas de torque nesse sistema. Na tabela 1 mostra-se um comparativo entre os diferentes tipos de transmissão apresentados.

| Tipo de<br><b>Transmissão</b>        | Método                                         | <b>Massa</b><br>Comparativa | Ruído<br>Comparativo | Eficiência<br>Comparativa | Fator de<br>Conforto |
|--------------------------------------|------------------------------------------------|-----------------------------|----------------------|---------------------------|----------------------|
| Manual                               | Marchas fixas                                  | Baixa                       | Baixo                | $+10\%$                   |                      |
| Automática                           | Conversor de<br>torque e<br>planetário         | Média                       | Baixo                | $0\%$                     | 0.9                  |
| Automatizada                         | Marchas fixas<br>e atuação<br>eletromecânica   | Baixa                       | Baixo                | $+15%$                    | 0.63                 |
| Automática<br>de Dupla-<br>Embreagem | Marchas fixas<br>e atuação<br>eletrohidráulica | Média                       | Baixo                | $+8\%$                    | 0.87                 |
| <b>CVT</b>                           | Toroidal                                       | Muito Alta                  | Baixo                | $+7\%$                    | 0.95                 |
|                                      | Correia em V e<br>pinos                        | Alta                        | Médio                | $+5\%$                    | 0.95                 |

Tabela 1 – Comparativo Transmissão

Fonte: [8]

# 2.4 X-BY-WIRE

O conceito deste termo é referente à substituição de qualquer sistema por um eletrônico [10]. Essa permutação é interessante quando tem-se um maior desempenho inerente ao consumo energético, atraso no transporte de sinal e/ou redução no custo de produção, que são características possíveis de serem obtidas utilizando essa prática.

Outras características essenciais podem ser alcançadas com a correta utilização dessa sistemática, assim como a obtenção de um melhor controle (em vista da precisão de sensores eletrônicos) e o aumento da segurança (caso o sistema seja monitorado ou também pela diminuição do tempo de resposta no caso de sistemas críticos). Porém, outras preocupações atreladas à substituição devem ser levadas em consideração. Por exemplo, o sistema de *Pedal-by-Wire*, que desassocia mecanicamente o pedal do acelerador e o corpo de borboleta, faz com que o motorista não tenha controle direto sobre a máquina, desta forma necessitando da permissão da PCM para acelerar o veículo quando o sistema de controle considerar conveniente.

Este termo é amplamente utilizado em várias indústrias que unem sistemas mecânicos/hidráulicos e elétricos, como a automobilística e a aeronáutica. O início da utilização dessa tecnologia veio na década de 30, com a aviação de guerra [11], e tornouse viável em vista da segurança e da eficiência que sistemas que utilizam essa tecnologia fornecem. Esse vem sendo difundido atualmente com a constante eletrificação do envio de informação que, anteriormente, era realizada por sistemas mecânicos ou hidráulicos.

<span id="page-34-0"></span>O "X" pode ser permutado por qualquer sistema mecânico que foi substituído por envio de sinais elétricos, como por exemplo: *Brake-by-Wire* ou *Steer-by-Wire*.

<span id="page-34-1"></span>No modelo desenvolvido neste projeto, é importante se ter a noção de que sem essa prática, não seria possível a realização do controle que é implementado comandando o sinal enviado pela PCM ao corpo de borboleta. Sem essa intervenção, ao pisar-se no pedal do acelerador, a borboleta, diretamente, aumentaria a passagem de ar pelo coletor de admissão, fazendo com que o veículo acelerasse mais.

## 2.5 MOTORES ELÉTRICOS DE CORRENTE CONTÍNUA

Este tópico é de extrema importância para a implementação deste trabalho, uma vez que os atuadores do sistema são motores de corrente contínua. O uso desses motores é bastante indicado para a ativação de bombas, como é utilizado no trabalho, uma vez que a velocidade rotacional requisitada pelo sistema de controle deve variar com uma certa frequência.

De acordo com o presente em [12], motores de corrente contínua são compostos por dois circuitos magnéticos, o do estator (parte estacionária) e o do rotor (parte girante). A função do estator é realizar a excitação do circuito magnético do rotor, enquanto que a do outro é transformar essa excitação magnética em energia cinética.

A filosofia de operação dessa máquina é o fato da bobina do estator gerar um fluxo magnético que permeia a bobina do rotor, e visto que a parte girante também se encontra excitada eletricamente, surge-se uma força magnética agindo nela gerando movimento. Para uma única bobina do rotor, no momento em que a força magnética resultante no mesmo minguaria, o comutador mecânico faz uma inversão de polaridade, alterando o sentido da força, recomeçando o movimento novamente.

Para muitas bobinas no rotor, o movimento se torna mais suave devido ao fato de que nunca se deixaria a força magnética minguar, mantendo sempre os fluxos magnéticos defasados nos entornos de  $\frac{\pi}{2}$  *rad*.

Ainda de acordo com [12], as equações que descrevem o modelo elétrico e o modelo mecânico desse sistema são dispostas respectivamente em [\(7\)](#page-34-0) e [\(8\)](#page-34-1) :

$$
v_a = r_a \dot{i}_a + l_a \frac{di_a}{dt} + k_e \lambda_e w_m; \tag{7}
$$

$$
k_e \lambda_e i_a - c_m - F_m w_m = J_m \frac{dw_m}{dt}.
$$
 (8)

Onde:  $v_a$  é a tensão de excitação do rotor [V];  $i_a$  é a corrente que circula pelas bobinas do rotor [A];  $w_m \notin \mathcal{A}$  velocidade angular do rotor [*rad* / s];  $c_m \notin \mathcal{A}$  conjugado mecânico  $[N \cdot m]$ ;  $r_a$  é resistência das bobinas do rotor  $[\Omega]$ ;  $l_a$  é a indutância das bobinas do rotor [H];  $k_e$  é uma constante inerente à constituição física da máquina [V /V];  $\lambda_e$  é o fluxo das bobinas do estator [*Wb*];  $F_m$  é o coeficiente de atrito rotacional [kg ·  $m^2$  / s];  $J_m$  $\acute{\textbf{e}}$  o momento de inércia da máquina  $[kg \cdot m^2]$ ; e *t* é o tempo [s].

## 2.6 BOMBA DE ENGRENAGEM

A bomba de engrenagem complementa o atuador, juntamente com o motor DC cuja função é fazê-la girar à velocidade desejada. Na figura 9 representa-se um modelo da bomba de engrenagem utilizada para as simulações desse projeto. O motor DC é acoplado às engrenagens da bomba, e estas ao girar empurram o fluido do ponto de baixa pressão para o de alta.
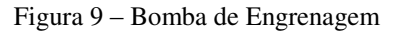

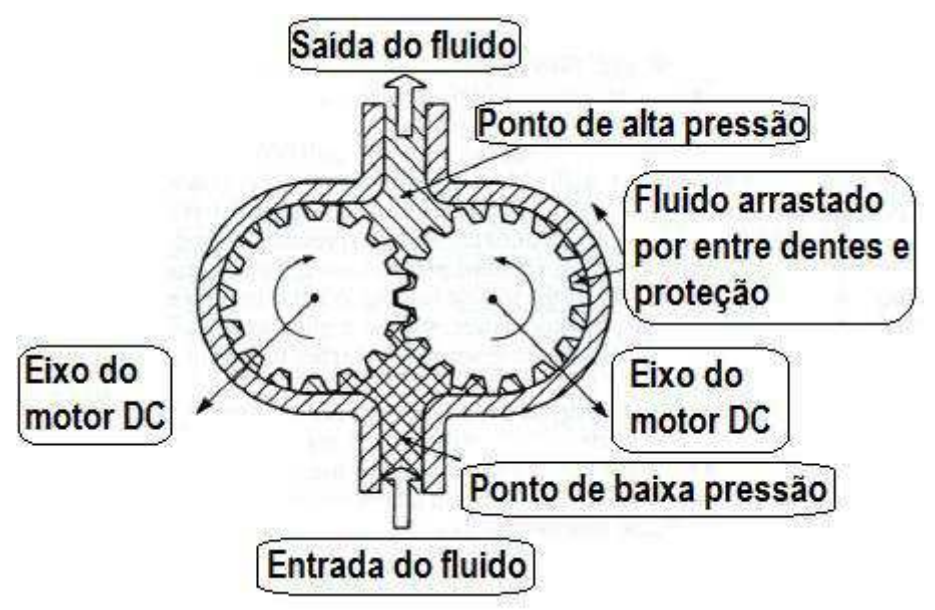

Fonte: Autor, traduzido de [9]

 Quando considerada ideal, que é o caso, as perdas por atrito, escorregamento e carga mecânica são desconsideradas do modelo, resultando em um torque igual ao do motor DC. O fluxo então que sai dessa bomba é considerado constante independente de condições de pressão interna do sistema, apesar de que existe uma saturação máxima de líquido que pode ser admitida no interior de um recipiente.

De acordo com [9], as equações [\(9\)](#page-36-0) e (10) regem o dinamismo desse atuador:

<span id="page-36-0"></span>
$$
\tau = J_m \frac{dw_m}{dt};\tag{9}
$$

$$
Q = D_m w_m. \tag{10}
$$

Onde: é o torque resultante do motor DC e da bomba de engrenagem [Nm]; *Q*  $\acute{\text{e}}$  o fluxo de líquido que passa pela bomba [ $m^3$ /s];  $D_m \acute{\text{e}}$  o deslocamento volumétrico, que é a quantidade de volume que a bomba consegue deslocar por revolução do motor  $[m^3 / rev]$ ;  $w_m$  é a velocidade angular do rotor  $[rad / s]$ ;  $J_m$  é o momento de inércia da máquina  $[kg \cdot m^2]$ ; e *t* é o tempo [s].

### <span id="page-37-1"></span>2.7 CONCEITOS DE HIDRODINÂMICA

Para finalizar os tópicos essenciais para o entendimento do projeto, tem-se que analisar alguns conceitos de hidrodinâmica, desta forma podendo modelar a dinâmica de etapas do sistema, uma vez que o mesmo é eletrohidraúlico.

### 2.7.1 COMPRESSIBILIDADE DE FLUÍDOS

A compressibilidade de fluídos, como o próprio nome já informa, é a característica de fluídos poderem ser comprimidos. É também por esse fenômeno que não se utiliza o ar pressurizado como condutor de força e nem deslocador de volumes, pois parte da energia seria perdida comprimindo o ar ao invés de se transmitir potência. Outro motivo para se não usar seria a questão da volatilidade que um fluído gasoso possui, sendo assim difícil de conter em um volume, tendo este que ser perfeita e idealmente lacrado.

Ao invés de ar, geralmente se utiliza óleo como fluído para se transmitir potência, pois sua compressibilidade é baixíssima além das características lubrificantes que possuem os óleos.

A equação [\(11\)](#page-37-0) encontrada em [13] é exposta para que se possa modelar essa questão da compressibilidade ao pressionar-se um fluído.

<span id="page-37-0"></span>
$$
\beta \frac{dv_{comp}}{dt} = -v \frac{dP}{dt}.
$$
\n(11)

Onde: é o *Bulk Modulus,* que significa a resistência à compressibilidade [N/m];  $v_{comp}$  é o volume comprimido pelo líquido[ $m^3$ ]; *v* é o volume ocupado pelo líquido[ $m^3$ ];  $P \notin \mathcal{P}$  a pressão na bomba  $[N/m^2]$ ; e  $t \notin \mathcal{P}$  tempo [s].

### 2.7.2 CONTINUIDADE NA CONDUÇÃO DE FLUÍDOS

De acordo com [9], foi proposto por Bernoulli, o fluxo de líquido que entra em um recipiente, é igual ao que sai dele somado às parcelas referentes à compressibilidade e à taxa de variação do volume do recipiente. Portanto é exposto na equação [\(12\)](#page-37-1) o proposto pela equação de continuidade.

$$
\sum Q_l - \sum Q_O = \frac{dv}{dt} - \frac{dv_{comp}}{dt}.
$$
 (12)

Onde: *v* é o volume ocupado pelo líquido $[m^3]$ ;  $Q_i$  é o fluxo que entra no recipiente  $[m^3/s]$ ;  $Q_o$  é o fluxo que entra no recipiente  $[m^3/s]$ ;  $v_{comp}$  é o volume comprimido pelo líquido $[m^3]$ ; e *t* é o tempo  $[s]$ .

Vale lembrar também que o exposto na equação [\(13\)](#page-38-0) é válido, relacionando, então, o fluxo resultante ao deslocamento linear do recipiente.

<span id="page-38-0"></span>
$$
v = v_0 + A \cdot x. \tag{13}
$$

Onde: *v* é o volume ocupado pelo líquido $[m^3]$ ;  $v_0$  é o volume inicial antes da variação volumétrica; *A* é a área fixa da seção do volume  $[m^2]$ ; e *x* é o deslocamento linear do volume [ *<sup>m</sup>* ].

Considerando que o fluído seja pouco compressível e que o fluxo com que ele se desloca seja laminar, a equação [\(14\)](#page-38-1) pode ser utilizada, visto que anteriormente à bomba (tanque) pode-se considerar que o fluxo seja zero e que ainda os dois pontos comparados estão à mesma altura.

<span id="page-38-1"></span>
$$
\Delta P = \frac{\rho \cdot Q^2}{2 \cdot A^2}.
$$
 (14)

 Onde: *<sup>P</sup>* é diferença entre a pressão os pontos anterior e posterior à bomba; *<sup>A</sup>* é a área fixa da seção do volume [ $m^2$ ];  $\rho$  é a densidade do fluído [ $kg/m^3$ ]; e  $Q$  é o fluxo após a bomba  $[m^3/s]$ .

# 3 METODOLOGIA

A partir do uso de técnicas de *Model-Based Design* (MBD) aplicadas a conceitos básicos de controle é realizada a implementação de uma *Electronic Control Unit* (ECU) instalada na unidade de controle de transmissão de um veículo com câmbio do tipo CVT.

Como o produto final a ser entregue ao cliente é o código gerado automaticamente tendo como alvo um processador genérico, deve-se fazer uso de CASEs para a geração automática do código, consolidando então o processo de MBD.

As CASEs utilizadas neste projeto foram Matlab® e Simulink®, porém teve-se que fazer uso de outros softwares para o auxílio em outras etapas referentes ao ciclo escolhido, *V-cycle*. A maior parte do software foi implementada no ambiente do Simulink® e uma pequena parcela codificada em Matlab®, embarcando numa plataforma genérica um código final em linguagem C.

Algumas etapas dividem como foi realizado o trabalho, sendo as mesmas indicadas pelo *V-cycle* utilizado na indústria automotiva. Estas são:

- Fase de requisitos;
- Fase de desenvolvimento;
- Fase de testes.

### 3.1 FASE DE REQUISITOS

Iniciando pela fase de requisitos, tomou-se como base a sequência de etapas que se encontra representada na figura 10.

De acordo com o analisado em [14], todas as etapas são de grande importância para o processo, portanto foram realizadas neste projeto. É interessante que se destinem equipes grandes para a produção de um documento de requisitos ideal, dessa forma minguando eventualidades atreladas a falhas ocorridas no momento de concepção de requisitos, não deixando brechas no projeto.

Para simular um possível *stakeholder* (indivíduo ou órgão interessado no resultado do projeto), além do próprio autor, o orientador tomou essa incumbência para si, dinamizando algumas etapas do projeto.

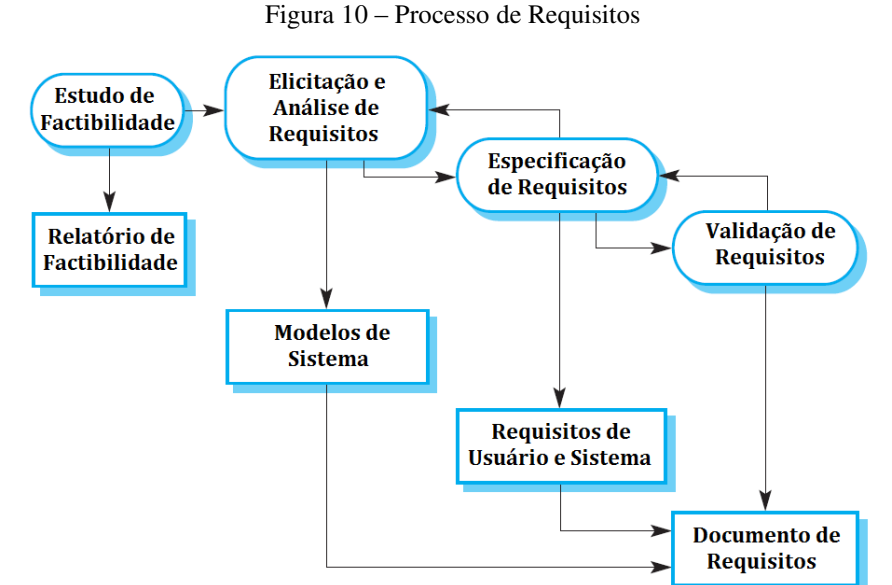

Fonte: Autor, traduzido de [14].

Cada etapa da figura 10 é descrita abaixo para maior imersão acerca de como foi executada a fase de requisitos.

### 3.1.1 ESTUDO DE FACTIBILIDADE

Inicialmente foi executado o estudo de factibilidade, que é a análise da viabilidade do projeto, incluindo fatores como relevância do estudo, tempo, recursos, esforço demandado, estado da arte e complexidade do sistema. Esse tema deve ser levado em consideração para que após a idealização do projeto, essa seja amadurecida antes de iniciar-se o desenvolvimento de algo que está fadado ao fracasso.

É importante informar que o escopo do projeto foi definido a partir deste estudo, uma vez que decidiu-se o que pode ser feito. Consecutivamente as metas e limitações foram estabelecidas.

É de importância vital para um projeto ter um escopo bem definido, pois dessa forma pode-se analisar se o que está sendo concebido foge ou não do que deve ser implementado. Quaisquer mudanças no escopo do projeto devem ser documentadas e muito bem analisadas, pois as consequências dessas investidas podem significar modificações onerosas.

Após este estudo verificou-se a viabilidade do projeto em questão, vendo a relevância de uma eminente tecnologia que avança no mercado, interessante tanto para o consumidor como para o meio ambiente.

Outros fatores corroboraram com a questão da viabilidade, como o tempo, já que a técnica escolhida para desenvolver o software foi a MBD, muito mais rápida de ser implementada do que o uso da técnica de *handcoding,* e também os recursos, uma vez que não é do escopo deste projeto embarcar o código em uma plataforma alvo, somente na genérica (desenvolvido, então, até a etapa SIL), portanto não gerando gastos com os microcontroladores.

Por fim, mas não menos importante, a análise do estado da arte para esse tipo de sistema colaborou nesta etapa, visto que existe muita pesquisa voltada para esse campo do conhecimento como as apresentadas em [9] e [15]. Foi neste ponto que se definiu qual o tipo de modelagem seria utilizada para a planta e onde se iniciou a reflexão acerca da estratégia de controle que seria proposta.

### 3.1.2 ELICITAÇÃO E ANÁLISE DE REQUISITOS

Essa fase consiste na aquisição de dados acerca do que os clientes desejam do seu produto, são as vontades expressas em linguagem comum, primordialmente em alto nível pois se trata da visão inicial do desenvolvedor aplicada a uma entidade interessada. Conforme as etapas progridem, essa abstração toda vai dando lugar aos diagramas, modelos matemáticos e códigos, que são a tradução de um desejo em algo técnico e funcional.

Vale salientar que o documento gerado após esta etapa é composto por diagramas da linguagem UML (*Unified Modeling Language*), que facilitam a comunicação entre o desenvolvedor e o usuário, além de padronizar a forma de visualização de um sistema. Para fins ilustrativos, um diagrama de caso de uso que foi utilizado no projeto é apresentado na figura 11.

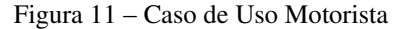

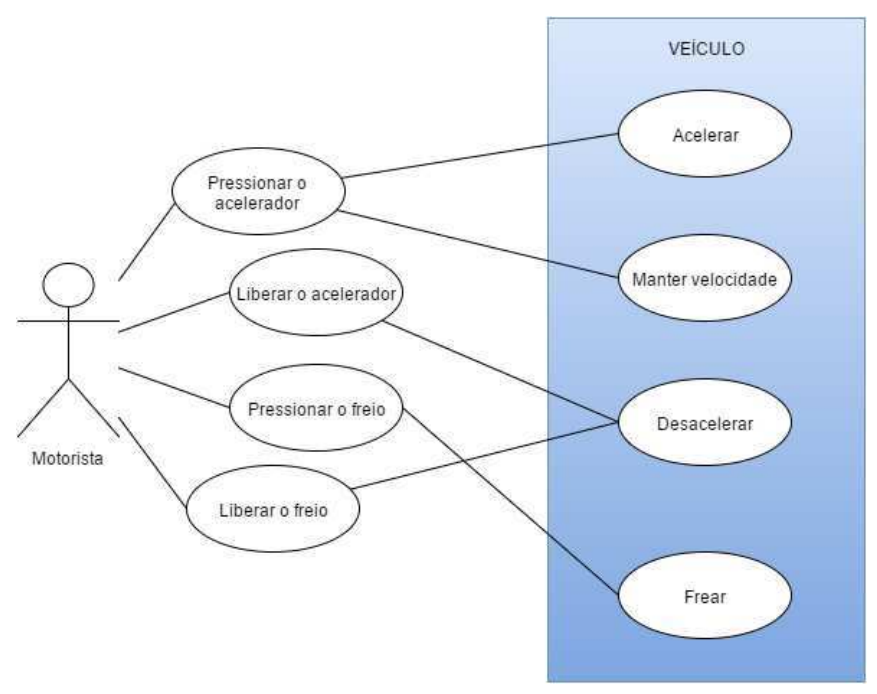

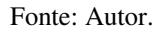

Uma importância crucial para a geração do documento de "Modelos do Sistema", além do fato de registrar o que está acontecendo no projeto, é simplesmente o de validar com o cliente se aquele é realmente o tipo de software que o mesmo deseja, uma vez que este documento é fácil de ser compreendido. Desta forma pode-se entender o porquê de padronizar este processo, um *stakeholder* que conheça a padronização não entenderá erroneamente o informado em um diagrama UML, não havendo espaços para ambiguidades. De acordo com [14], o quão mais cedo se encontrar falhas de fuga de escopo, menos oneroso se tornará o projeto.

Como o autor também exerceu uma das poucas figuras de *stakeholder* no projeto, ao invés de se ter um conjunto de outras pessoas determinando vontades dos clientes, a etapa de elicitação foi realizada a partir da pesquisa do estado da arte e de conhecimentos básicos acerca de mecânica, sempre havendo o questionamento se o que seria produzido satisfaria o escopo do projeto.

### 3.1.3 ESPECIFICAÇÃO DE REQUISITOS

Uma etapa muito importante da fase de requisitos é a especificação dos mesmos, cuja definição consiste na concretização do que foi acumulado na etapa de "Elicitação e Análise de Requisitos". Neste projeto os requisitos foram divididos em alguns grupos como é indicado na figura 12.

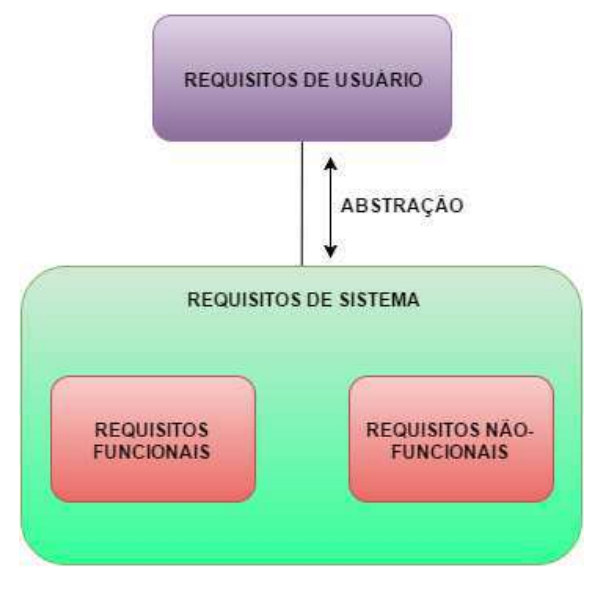

Figura 12 – Divisão de Requisitos

Os requisitos de usuário são alto nível, pois se direcionam a qualquer tipo de *stakeholder* e não à equipe de desenvolvimento. A primeira etapa de especificação é a concepção desse tipo de requisito, dessa forma validando o mais cedo possível com os usuários se aqueles requisitos atendem ao que foi demandado. Eles trazem funcionalidades e restrições sem nenhum detalhe técnico, apenas diagramas e linguagem simples e do domínio de todos.

Um exemplo de requisito de usuário utilizado no projeto foi o seguinte: "Quando o motorista pressionar o pedal do acelerador, o veículo deve acelerar, caso não haja impedimentos físicos, como velocidade limite atingida". Pode-se verificar o alto nível da sentença, porém como a linguagem é simples, sem uso de termos técnicos ou jargões, qualquer *stakeholder* leigo conseguiria assimilar essa afirmação.

Já os requisitos de sistema são menos abstratos do que os de usuário, aproximando o projeto da etapa de desenvolvimento. O público alvo para leitura de um documento de requisitos de sistema é a equipe de desenvolvimento, pois esse é escrito com uso de terminologia técnica e maior aprofundamento acerca do que se exige no projeto. O documento de requisitos de sistema é necessário para que se possa traçar a arquitetura do controle.

Fonte: Autor.

O seguinte requisito foi utilizado no projeto: "Quando o controle estiver ativo, caso a PCM informe uma variação no ângulo de borboleta de referência, esta mudança deve ser proporcionalmente reproduzida somente para a relação de transmissão, portanto, fixando o ângulo de borboleta de referência no valor previamente estabelecido". Nota-se que o grau de complexidade cresceu bastante e alguns termos inerentes à dinâmica veicular foram utilizados.

Pode-se inferir que os requisitos apresentados se correlacionam e estão tratando do mesmo tema, porém com abordagens diferentes. Portanto, torna-se fácil o entendimento acerca da abstração natural que é realizada no processo de concepção de qualquer requisito. Primeiramente é pensado como se deseja que um sistema se comporte (requisitos de usuário) e depois como fazer para isso ocorrer (requisitos de sistema).

Neste projeto os requisitos de sistema ainda foram divididos em duas seções, funcionais e não-funcionais. Os funcionais tratam acerca das funcionalidades que se deseja incorporar no projeto, já os não-funcionais das limitações e restrições que o projeto deve respeitar.

### 3.1.4 VALIDAÇÃO DE REQUISITOS

Consiste na etapa final desta fase, realizada durante todas as entregas de documentos ao *stakeholder*. Deve ser executada de maneira iterativa para que quaisquer erros sejam minguados em etapas iniciais.

Documentos como o de "requisitos de usuário" e "rastreabilidade entre requisitos" podem ser utilizados para embasar esta etapa. Além disto, a etapa de testes se inicia neste ponto, quando o processo de concepção de testes de caixa preta para os requisitos de usuário é introduzido.

Vale salientar que a CASE escolhida, Simulink®, fornece suporte para associação entre requisitos e os blocos de modelos, assim caso algum requisito não seja atendido, uma inspeção caixa branca pode ser realizada nos blocos relacionados com aquele requisito.

### 3.2 FASE DE DESENVOLVIMENTO

Com o intuito de auxiliar no processo que deve ser seguido em projetos de implementação de software, a figura 13 é apresentada. Deve-se informar que nem todas as etapas exibidas na figura foram realizadas neste projeto, porém todas serão devidamente explanadas.

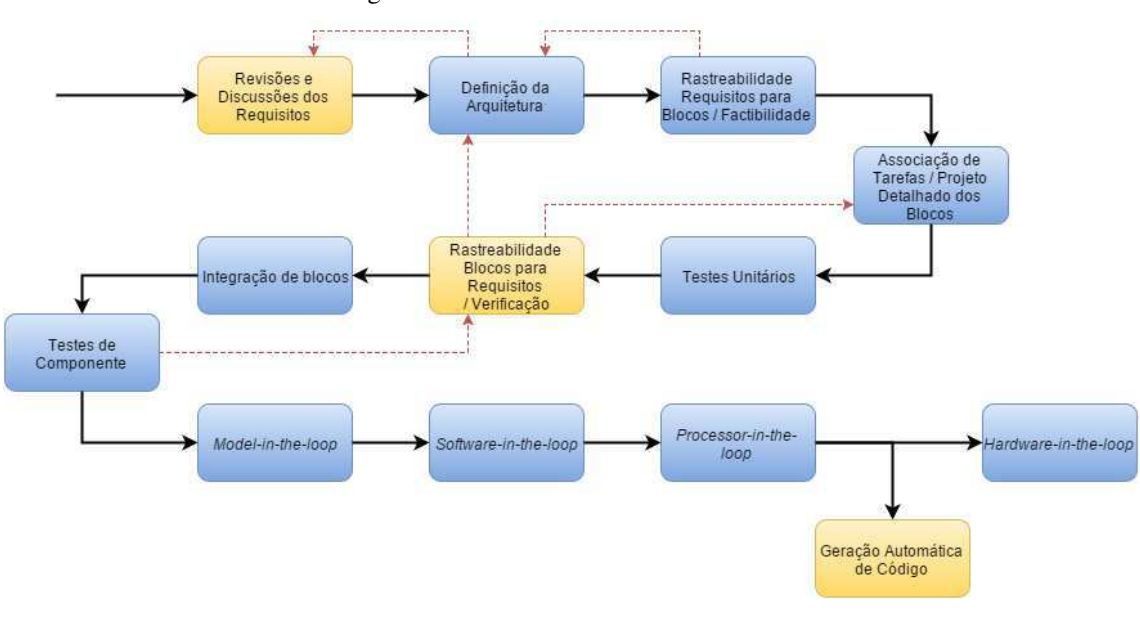

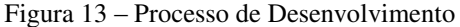

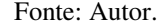

### 3.2.1 REVISÕES E DISCUSSÕES DOS REQUISITOS

Trata-se da transição entre as fases de requisitos e de desenvolvimento. Sendo as equipes dessas duas etapas diferentes, é necessário que se chegue a um senso comum acerca do desenvolvimento dos requisitos da forma como estão escritos. É nesta etapa que ambiguidades e gerais impossibilidades de implementação são discutidas e reavaliadas. Esta etapa não foi realizada neste projeto pelo fato de não se ter equipes diferentes para realização das duas fases.

#### 3.2.2 DEFINIÇÃO DA ARQUITETURA

Após chegar-se a um consenso acerca do documento de requisitos, a arquitetura, que é o projeto de alto nível, pode ser concebida. Trata-se das interfaces de comunicação entre o bloco de controle e e os demais blocos, definindo então a estratégia de controle a ser utilizada. Devido a sua fundamental importância, esta etapa foi contemplada neste projeto.

#### 3.2.3 RASTREABILIDADE REQUISITOS PARA BLOCOS / FACTIBILIDADE

Após a definição da arquitetura, tem-se uma ideia sobre os blocos que serão utilizados para compor o módulo de controle a partir dos requisitos de sistema. Logo esta etapa consiste em seguir o documento de requisitos, evidenciando a necessidade de criação de blocos modelados a fim de contemplar todas as funcionalidades dos requisitos. Serve como auxílio para que não se fuja do escopo do projeto. Esta etapa foi seguida neste projeto.

Caso seja verificado que não se é possível implementar algum requisito com nenhum bloco interno ao módulo de controle, os requisitos faltosos devem ser reavaliados.

### 3.2.4 ASSOCIAÇÃO DE TAREFAS / PROJETO DETALHADO DOS BLOCOS

Esta etapa é a que concretiza tudo que foi concebido e vislumbrado nas anteriores. É finalmente quando se constroem os modelos selecionados previamente no estudo a bibliografias diversas. Esta etapa se torna muito mais rápida quando o documento de requisitos está completo, pois agora é simplesmente escrever o que já foi analisado. Esta etapa foi seguida devidamente.

Vale salientar que é interessante que os blocos sejam o mais atômicos possíveis, com um baixo grau de acoplamento, porém com elevada coesão.

### 3.2.5 TESTES UNITÁRIOS

 Importante etapa que inicia o sentido *bottom-up* do *V-cycle*. Representa testes nos blocos implementados na etapa anterior, gerando vetores teste para serem aplicados à entrada e analisando, então, o comportamento da saída. Pode-se dizer que são testes caixa branca, pois se tem acesso à dinâmica interna ao bloco.

Neste projeto esta etapa foi seguida fazendo o uso do Test Manager®, um aplicativo vinculado ao ambiente do Simulink® utilizado para realização de testes, gerando relatório automático.

#### 3.2.6 RASTREABILIDADE BLOCOS PARA REQUISITOS / VERIFICAÇÃO

Etapa que se relaciona diretamente com a anterior, de testes unitários, onde utilizase os dados resultantes dos testes para fazer a rastreabilidade entre os blocos aprovados ou reprovados e os requisitos que então foram verificados.

Esta etapa ocorreu no projeto, de forma que os requisitos foram respeitados devidamente.

#### 3.2.7 INTEGRAÇÃO DE BLOCOS

Após saber que os requisitos foram seguidos, pode-se unir os blocos criados. Esta etapa é importante, e nela deve-se analisar principalmente a interface, como o tipo de variável esperada pela entrada do bloco, o domínio (*range*) de valores que se espera, etc. Esta etapa foi seguida no projeto.

#### 3.2.8 TESTES DE COMPONENTE

Representa testes nos módulos implementados na etapa anterior, podendo ser a planta, o controlador, os atuadores, etc. Da mesma forma como foi feito nos testes unitários, geram-se vetores teste para serem aplicados à entrada e, então, analisar-se o comportamento da saída.

Pode-se dizer que são testes caixa branca, apesar de agora somente se analisar as interfaces entre elementos do componente. Isso occore, pois sempre há a possibilidade de retornar-se à etapa do projeto detalhado, uma vez que o projeto ainda se encontra sob o comando da equipe de desenvolvimento.

Da mesma forma que aconteceu nos testes unitários, esta etapa foi seguida neste projeto.

### 3.2.9 MODEL-IN-THE-LOOP, SOFTWARE-IN-THE-LOOP, PROCESSOR-IN-THE-LOOP E *HARDWARE-IN-THE-LOOP*

Estas etapas já foram mencionadas na fundamentação teórica na página 24.

Ainda vale informar novamente que somente foram realizadas as etapas MIL e SIL neste projeto. Como não está no escopo do trabalho a definição de um microcontrolador para embarcar o código (PIL), nem fez-se uso de um simulador de tempo real (HIL), estas etapas não foram realizadas.

### 3.3 FASE DE TESTES

Esta fase é pensada durante todo o processo de elaboração do software, porém só pode realizar os testes no produto final, que nada mais é do que o código a ser embarcado cuja síntese só é finalizada ao término da fase de desenvolvimento.

A maior diferença entre esta fase e os testes realizados nas etapas de desenvolvimento é o fato de que agora os testes são caixa-preta. Isso se deve ao fato de que a equipe de desenvolvimento não está mais sob controle do projeto. Outra diferença são as integrações entre o componente criado com outros módulos do veículo, dessa forma testando o componente em um ambiente mais realista.

No projeto realizado surgiram algumas diferenças do que se procederia em uma situação regular de testes, a maior parte destas pela falta de mais equipes envolvidas no projeto. A perda é evidenciada, por exemplo, no momento em que não pode-se utilizar técnicas como *Brainstorming*. Apesar disto, conseguiu-se realizar a fase de testes de maneira correlata com o que aconteceria normalmente.

O mesmo software utilizado nos testes unitários e de componente foi utilizado nesta etapa.

## 4 DESENVOLVIMENTO

Assim como mencionado no início do trabalho, este módulo deve realizar a regulação da razão de transmissão que relaciona a potência e a velocidade angular geradas pelo motor com as transmitidas às rodas. Isso é realizado para que se possa deixar o motor trabalhando em rotações ótimas para máximo torque e utilize-se o câmbio CVT para acelerar-se o veículo diminuindo a razão de transmissão, assim como indicado em [15].

O objetivo do controle escolhido para esse trabalho foi a obtenção do máximo de torque que o motor fornece, porém essa característica pode ser facilmente modificada para diminuição das emissões de poluentes ou melhor consumo de combustível, ficando à cargo do projetista a mudança do mapa de dados gerador da rotação de referência.

Portanto o desenvolvimento geral do sistema consiste em algumas etapas, estas são:

- analisar e implementar um modelo para a planta baseado no estado da arte mais adequado ao problema;
- implementar um modelo para os atuadores baseado em bibliografias diversas;
- analisar e implementar uma estratégia de controle adequada ao sistema proposto baseado no estado da arte;
- desenvolver uma estrégia simples para a tomada de decisão, indicando o momento em que o controle deve atuar. Estas decisões devem depender do mapa de torque que também precisa ser modelado.

### 4.1 ESTADO DA ARTE

### 4.1.1 PLANTA

Trabalhos foram escritos modificando o tipo do elemento intermediário para o caso do sistema polia-correia. Isto trouxe variações na modelagem do escorregamento entre as superfícies.

Em [16] e [17] os autores propuseram modelos para a cinta metálica. Nos modelos deles, todos os corpos são rígidos. Já outros autores, como em [18] levam em consideração as deformações na polia.

O autor em [19] considera deformações na polia e usa a abordagem do deslocamento virtual para solucionar o problema da trajetória desse tipo de elemento intermediário.

Os autores de [20] e [21] descrevem modelos de correias CVT. Em [20] desenvolveu-se um modelo dinâmico de multi-elementos da correia. Este modelo leva em consideração não somente as deformações na polia mas também deformações nos pinos e nos elos. O modelo de [21] usa um pseudo modelo multi-elementos considerando o equilíbrio das forças em regime permanente. Neste modelo somente deformações na polia são levadas em consideração.

Em se tratando dos atuadores utilizados, a academia se divide majoritariamente em dois campos: a utilização das bombas de engrenagem como nos trabalhos publicados em [9] e [22] ou no uso da denominada tecnologia EMPAct, que consiste na utilização de servomotores discretizando minimamente o movimento das polias, como analisado em [23] e [24].

### 4.1.2 ESTRATÉGIA DE CONTROLE

As estratégias de controle analisadas para o câmbio CVT que são utilizadas em bibliografias gerais estão evidenciadas neste tópico. Elas fazem uso de dois atuadores assim como neste trabalho.

Em [25], o autor controla uma bomba para regular o tônus com que se prende o elemento intermediário e a outra bomba para regular a razão com que giram as polias a partir da regulação do fluxo de óleo no variador.

Já em [26], o autor controla o variador com base no tônus nas duas polias simultaneamente. Por outro lado, no trabalho [27], controla-se a pressão nas polias a partir de uma síntese no algoritmo PI e fazendo uso de uma estratégia *feedforward*. O tônus é a referência do sistema para evitar escorregamento na cinta metálica.

O autor de [28] estudou o controle da razão de transmissão para resposta a uma entrada senoidal da mesma utilizando as estratégias PID, LQG/LTR e fuzzy. Os controladores PID e fuzzy obtiveram respostas melhores do que LQG/LTR. Além desse autor, em [29] introduziu uma lógica fuzzy para controlar a razão de transmissão.

Adicionalmente, o autor de [30] propôs um controle mais robusto, e [31] usou uma linearização com PID para controlar a razão de transmissão e um PID para controlar o tônus.

Em [32], apresenta-se um controle da razão que inclui um controlador PI para a pressão primária, e um controlador de ação proporcional mais uma estratégia feedforward para a segunda pressão estabelecida.

### 4.2 SISTEMA PROPOSTO

A visão geral do sistema é a aplicação do conceito *pedal-by-wire,* onde a indicação do quanto se deseja acelerar passa por estágios intermediários antes de modificar o ângulo de abertura da borboleta. Esses estágios são realizados para a tomada de decisão executada por módulos de controle que necessitem modificar o posicionamento desse atuador.

O sistema implementado neste projeto se encontra no estágio final da tomada de decisão, após a indicação do ângulo de borboleta de referência pela PCM. Esse valor permanece fixo quando o controle estiver ativo, dessa forma fazendo o motor do veículo girar a uma velocidade rotacional constante. Cabe ao mapa implementado, selecionar a melhor velocidade para manter o maior torque do motor, uma vez que esse é o objetivo proposto.

Com a velocidade do motor fixa, existe a necessidade de haver outra forma de fazer o veículo variar a sua velocidade. É neste ponto que o sistema CVT se torna interessante, pois o mesmo provê outra alternativa para acelerar o veículo, que é diminuindo a razão de transmissão do mesmo.

Auxílio para a imersão no sistema pode ser obtido ao verificar-se o esquema disposto na figura 14.

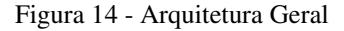

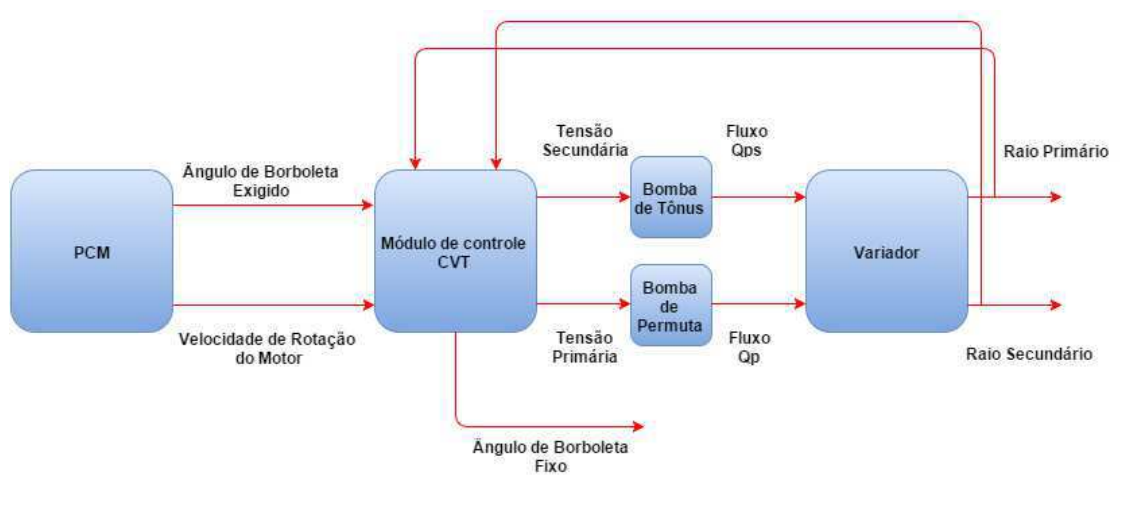

Fonte: Autor.

### 4.2.1 CONCEITO E ESCOPO DO PROBLEMA

Para o sistema realizado no projeto, foi tomado como base o proposto em [9] com algumas pequenas alterações a ponto de simplificá-lo e modificar a estratégia do controle. Além disto, o objetivo geral do projeto é um pouco diferente do executado em [9], fazendo uso de conceitos que estão dispostos em [15].

Consiste em um sistema com:

- Duas polias;
- Duas roldanas móveis e duas fixas;
- Elemento intermediário escolhido sendo a correia CVT;
- Sistema de atuadores que são as bombas de engrenagem, onde um é denominado bomba de permuta e o outro bomba de tônus;
- Controlador que embarca o código gerado neste trabalho.

O sistema é esquematizado na figura 15:

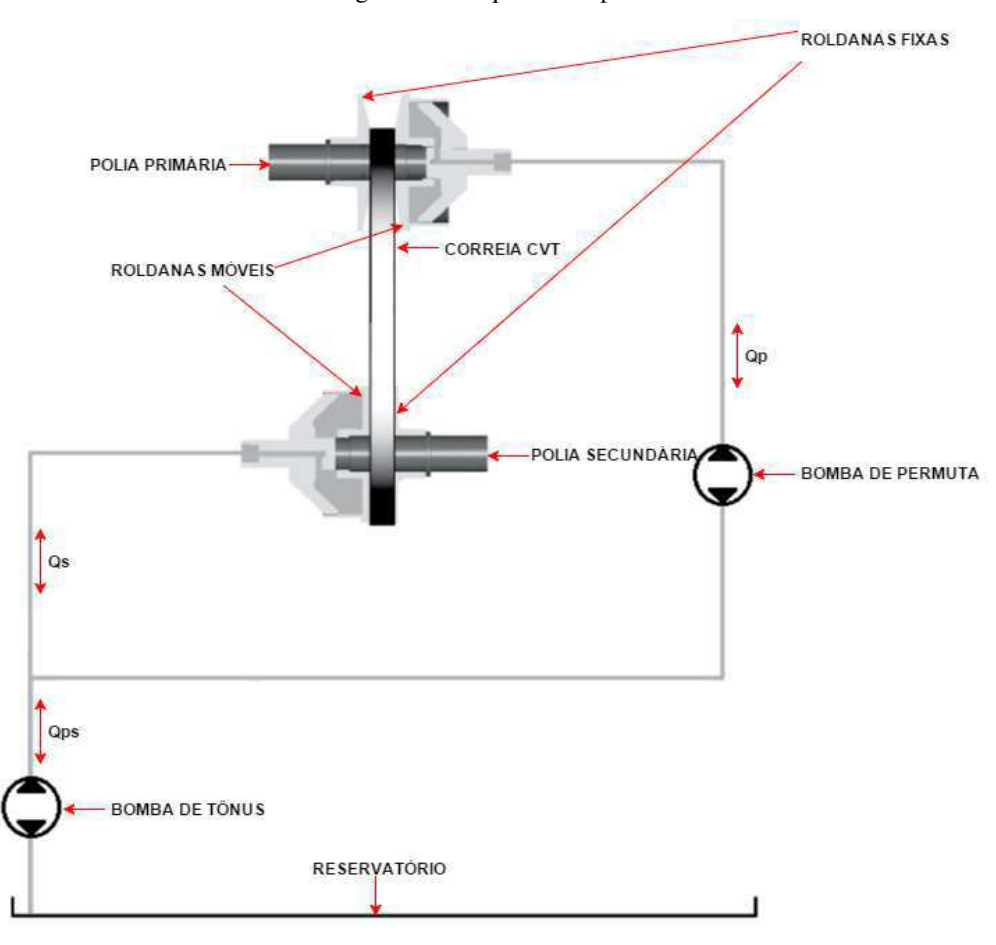

Figura 15 - Esquema Proposto

Fonte: Autor, baseado em [9]

A teoria por trás desse sistema acontece da seguinte forma. Mediante uma excitação do motor DC acoplado às engrenagens da bomba de tônus, mais fluido entra ou sai do sistema, dependendo do sentido da tensão aplicada aos terminais da mesma, pois a bomba é bidirecional. A bomba de permuta desloca fluido de uma polia para a outra, sendo essa bidirecional também.

Conforme o volume nas polias aumenta, mais distantes ficam as roldanas do seu respectivo lado, portanto diminuindo o seu raio. Logo a excitação das bombas está diretamente relacionada com o seu raio.

Algumas particularidades devem ser ressaltadas. O fluido escolhido foi o ISO 32 MINERAL OIL, por conter propriedades de compressibilidade ideais para a transmissão de energia, possuindo alto *Bulk Modulus* da ordem de 1,8*GN* / *m*, além de densidade da ordem de <sup>3</sup> <sup>857</sup>*kg* / *<sup>m</sup>* , disponível em [33]. A pressão no reservatório foi considerada 1 atm, principalmente por só necessitar-se da variação da mesma no sistema, logo não havendo maiores problemas acerca desta consideração. As bombas foram consideradas

detentoras da seguinte propriedade: não ocorrem vazamentos e nem fluido circula pela bomba sem ativação elétrica da mesma, portanto suportando qualquer carga hidráulica que realize conjugado oposto ao movimento das engrenagens.

Vale salientar que os protocolos capazes de realizar a comunicação entre os blocos não são abordados neste trabalho, mas o que é considerado é que os sinais chegam da PCM até o módulo de controle do câmbio CVT. Ainda é importante informar que o dispositivo elétrico, conversor *buck*, capaz de variar a tensão de entrada dos atuadores é considerado rápido o bastante para não ser considerado nesta modelagem.

Devido à complexidade da modelagem do escorregamento, esta não foi considerada no projeto. Apesar disso trazer implicações, o controle é realizado satisfatoriamente sem levar em conta este fato, mas sim utilizando o tamanho da correia como referência a ser atingida.

Fazendo uso de dados de [9], as características dos atuadores e da planta correspondem a:

- A bomba possui deslocamento volumétrico de 0.88*cm<sup>3</sup> / rev*;
- Potência equivalente à <sup>400</sup>*<sup>W</sup>* ;
- Velocidade rotacional máxima sem carga <sup>3100</sup>*rpm*;
- Torque máximo de 0,687*Nm*;
- A tensão de alimentação da bomba é de <sup>12</sup>*<sup>V</sup>* ;
- A distância entre as polias é de <sup>18</sup>*cm*;
- $\bullet$  O tamanho da correia é de 74,7*cm*;
- A largura da correia é de <sup>3</sup>*cm* ;
- O raio primário pode variar de 3,9cm até 8,143cm;
- O raio secundário pode variar de 3,878*cm* até 8,126*cm*;
- A razão de transmissão portanto varia de  $0,48$  até  $2,1$ ;
- $\bullet$  A área do duto que carrega o fluido é de 40,62 $cm<sup>2</sup>$ .

Logo, de acordo com as características mencionadas, as características do motor DC foram adaptadas para se obter o tipo de resposta informado nos requisitos acima. Estas são:

- $\bullet$  O momento de inércia da máquina vale  $75mg \cdot m^2$ ;
- O coeficiente de atrito rotacional vale  $181,41mg \cdot m^2 / s$ ;
- $\bullet$  A indutância de armadura vale  $0.5mH$ ;
- $\bullet$  A constante da máquina vale  $0,1$ ;
- O fluxo das bobinas do estator vale 0,34*Wb*;
- A resistência de armadura vale  $0.55125\Omega$ .

Os sensores não foram modelados no sistema pelo fato de não possuirem complexidade suficiente para que pudessem gerar efeitos adversos, podendo ser considerados com função de transferência unitária. Eles podem ser simples potenciômetros, conectados via uma trilha de metal então detectando a posição que a correia se encontra, transformando isso em tensão e então podendo ser lido pelo controlador.

#### 4.2.2 MODELAGEM DO ATUADOR

A partir das equações vistas no capítulo 2, pode-se realizar a modelagem dos atuadores do sistema proposto.

Fazendo uso das equações (7) e (8) chega-se ao espaço de estados indicado pela equação (15):

$$
\begin{bmatrix}\n\frac{di_a}{dt} \\
\frac{dw_m}{dt}\n\end{bmatrix} = \begin{bmatrix}\n\frac{-r_a}{l_a} & \frac{-k_e \cdot \lambda_e}{l_a} \\
\frac{k_e \cdot \lambda_e}{J_m} & \frac{-F_m}{J_m}\n\end{bmatrix} \cdot \begin{bmatrix}\ni_a \\
w_m\n\end{bmatrix} + \begin{bmatrix}\n\frac{1}{l_a} & 0 \\
0 & \frac{-1}{J_m}\n\end{bmatrix} \cdot \begin{bmatrix}\nv_a \\
c_m\n\end{bmatrix};
$$
\n
$$
[w_m] = [0 \quad 1] \cdot \begin{bmatrix}\ni_a \\
w_m\n\end{bmatrix}.
$$
\n(15)

Pode-se ampliar este sistema de equações quando utiliza-se a equação (10), resultando então no espaço de estados da equação (16):

$$
\begin{bmatrix}\n\frac{di_a}{dt} \\
\frac{dw_m}{dt}\n\end{bmatrix} = \begin{bmatrix}\n\frac{-r_a}{l_a} & \frac{-k_e \cdot \lambda_e}{l_a} \\
\frac{k_e \cdot \lambda_e}{J_m} & \frac{-F_m}{J_m}\n\end{bmatrix} \cdot \begin{bmatrix}\ni_a \\
w_m\n\end{bmatrix} + \begin{bmatrix}\n\frac{1}{l_a} & 0 \\
0 & \frac{-1}{J_m}\n\end{bmatrix} \cdot \begin{bmatrix}\nv_a \\
c_m\n\end{bmatrix};
$$
\n
$$
[Q] = [0 \quad D_m] \cdot \begin{bmatrix}\ni_a \\
w_m\n\end{bmatrix}.
$$
\n(16)

Evidenciando que neste modelo proposto, as bombas podem ser analogamente consideradas fontes de corrente elétrica, assim como o fluxo do fluido a própria corrente.

Aplicando os valores das constantes resultamos nos espaços de estados (17) e (18), sendo o primeiro no domínio contínuo da frequência e o segundo no domínio discreto, utilizando o passo de cálculo como sendo  $h = 10^{-5} s$ .

$$
\begin{cases}\n[A]_{2x2} = \begin{bmatrix}\n-1102.5 & -68 \\
453.33 & -2.419\n\end{bmatrix}; \\
[B]_{2x2} = \begin{bmatrix}\n2000 & 0 \\
0 & -13333\n\end{bmatrix}; \\
[C]_{1x2} = \begin{bmatrix}\n0 & 1.4 \cdot 10^{-7}\n\end{bmatrix}; \\
[D]_{2x1} = \begin{bmatrix}\n0 \\
0\n\end{bmatrix}.\n\end{cases}
$$
\n(17)

$$
\begin{cases}\n[\Phi]_{2x^2} = 10^{-4} \cdot \begin{bmatrix} 9890 & -6,763 \\
45,08 & 10000 \end{bmatrix};\\ \n[\Gamma]_{2x^2} = 10^{-5} \cdot \begin{bmatrix} 1989 & 4,5167 \\
4,5167 & -13333 \end{bmatrix};\\ \n[C]_{1x^2} = \begin{bmatrix} 0 & 1,4 \cdot 10^{-7} \end{bmatrix};\\ \n[D]_{2x^1} = \begin{bmatrix} 0 \\ 0 \end{bmatrix}.\n\end{cases}
$$
\n(18)

Para aplicações futuras, é interessante calcular o fluxo máximo que se tem com a entrada de tensão ao degrau. Esta pode ser calculada a partir do teorema do valor final:

$$
Q_{I\text{final}} = \lim_{S \to 0} S \cdot [C]_{1 \times 2} \cdot [(S \cdot [I]_{2 \times 2} - [A]_{2 \times 2})^{-1} \cdot [B]_{2 \times 2} \cdot [U]_{2 \times 1}];
$$
\n
$$
Q_{I\text{final}} = \lim_{S \to 0} \left[ 0 \quad 1, 4 \cdot 10^{-7} \right] \cdot \left[ \left[ \left[ \begin{array}{cc} S + 1102, 5 & 68 \\ -453, 33 & S + 2, 419 \end{array} \right] \right)^{-1} \cdot \left[ \begin{array}{cc} 24000 \\ 0 \end{array} \right] \right];
$$
\n
$$
Q_{I\text{final}} = \left[ 0 \quad 1, 4 \cdot 10^{-7} \right] \cdot \left[ \left[ \left[ \begin{array}{cc} 1102, 5 & 68 \\ -453, 33 & 2, 419 \end{array} \right] \right)^{-1} \cdot \left[ \begin{array}{cc} 24000 \\ 0 \end{array} \right] \right];
$$
\n
$$
Q_{I\text{final}} = 4, 9412 \cdot 10^{-5}.
$$

### 4.2.3 MODELAGEM DA PLANTA

A partir das equações vistas no capítulo 2, pode-se realizar a modelagem da planta do sistema proposto.

Fazendo uso das equações (11) e (12), encontra-se a equação (19):

$$
Q_{I} = \frac{dv}{dt} + \frac{v}{\beta} \frac{dP}{dt}.
$$
 (19)

Aliando ainda à equação (13), tem-se a equação (20):

$$
Q_t = A \cdot \frac{dx}{dt} + \frac{v_0}{\beta} \frac{dP}{dt} + \frac{A \cdot x}{\beta} \frac{dP}{dt}.
$$
 (20)

Para finalizar, a partir da equação (14), resulta-se na equação (21):

$$
Q_{I} = A \cdot \frac{dx}{dt} + \frac{v_0 \cdot Q_{I} \cdot \rho}{\beta \cdot A^2} \frac{dQ_{I}}{dt} + \frac{x \cdot Q_{I} \cdot \rho}{\beta \cdot A} \frac{dQ_{I}}{dt}.
$$
 (21)

Pode-se inferir que o sistema é não-linear. Portanto, avalia-se a magnitude de cada termo para os valores atuais:

$$
\begin{cases}\nA = 4,062 \cdot 10^{-3}; \\
\frac{x_{\text{max}} \cdot Q_{\text{Imax}} \cdot \rho}{\beta \cdot A} = \frac{15,7 \cdot 10^{-3} \cdot 4,9412 \cdot 10^{-5} \cdot 857}{1,9 \cdot 10^{9} \cdot 4,062 \cdot 10^{-3}} = 8,6143 \cdot 10^{-11}; \\
\frac{\nu_0 \cdot Q_I \cdot \rho}{\beta \cdot A^2} = \frac{x_{\text{max}} \cdot Q_{\text{Imax}} \cdot \rho}{\beta \cdot A} = 8,6143 \cdot 10^{-11}.\n\end{cases}
$$

A partir dos resultados, pode-se analisar que não é necessário qualquer tipo de linearização para esse sistema, pois, para o domínio desse sistema, i.e. entradas de tensão até <sup>12</sup>*<sup>V</sup>* , a influência da compressibilidade é pequena o bastante para ser desconsiderada.

Logo, a equação (21) pode ser aproximada para a equação (22):

$$
Q_l \approx A \cdot \frac{dx}{dt}.\tag{22}
$$

Para sair do deslocamento linear do volume da polia e chegar no raio, deve-se analisar a figura 16.

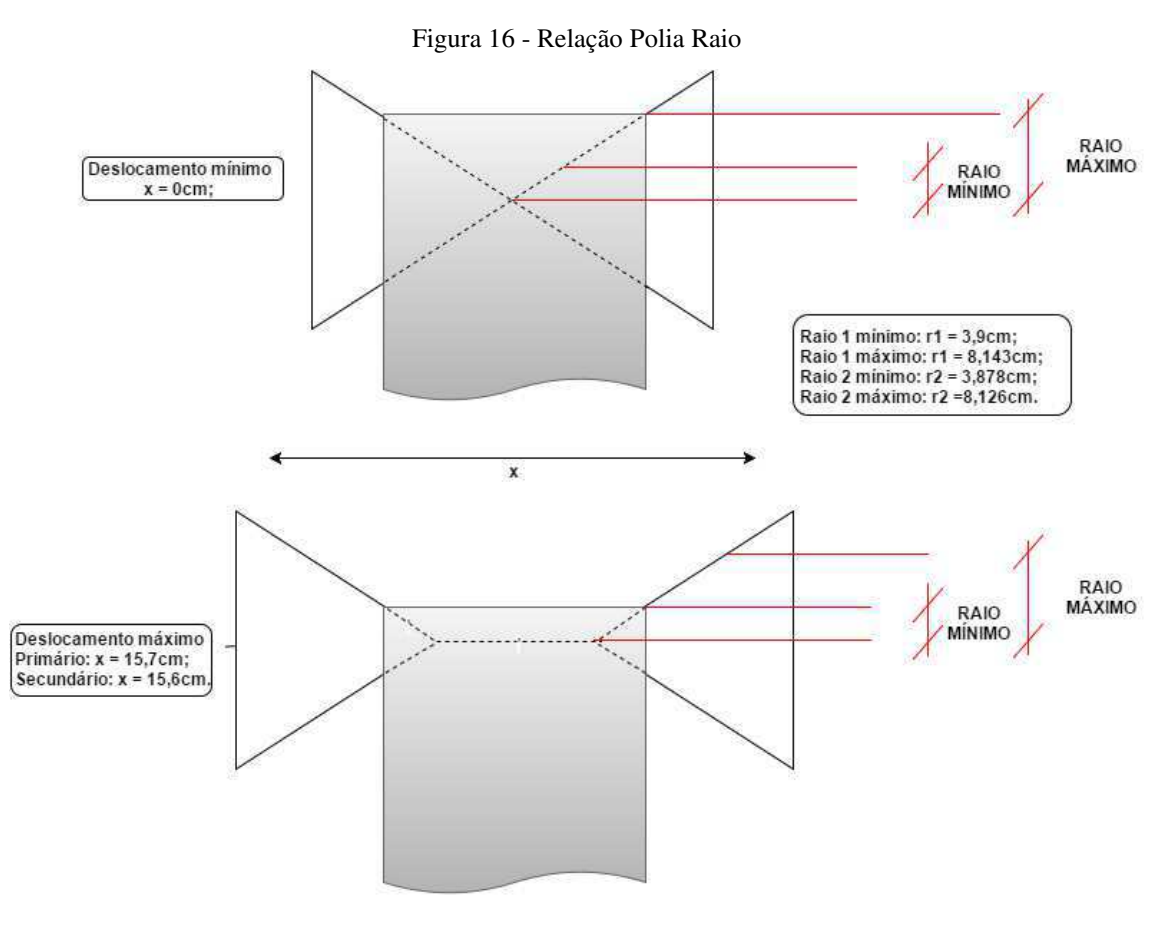

Fonte: Autor.

A partir da figura infere-se a equação (23) para os dois raios:

$$
R_1 = -2{,}7199 \cdot x + 81{,}43 \cdot 10^{-3};
$$
  
\n
$$
R_2 = -2{,}7059 \cdot x + 81{,}26 \cdot 10^{-3}.
$$
\n(23)

Portanto para os dois raios a equação (22) pode ser transformada na (24):

$$
Q_{I1} \approx -\frac{A}{2,7199} \cdot \frac{dR_1}{dt};
$$
  
\n
$$
Q_{I2} \approx -\frac{A}{2,7059} \cdot \frac{dR_2}{dt}.
$$
\n(24)

Analisando a figura 15, tem-se que os fluxos gerados pelas bombas interferem nos raios do variador seguindo as equações:

$$
Q_{ps} = Q_p + Q_s; \qquad (25)
$$

Portanto chegamos às equações (26) e (27):

$$
Q_p = Q_{I1} \approx -\frac{A}{2,7199} \cdot \frac{dR_1}{dt};
$$
\n(26)

$$
Q_s = Q_{ps} - Q_p = Q_{12} \approx -\frac{A}{2,7059} \cdot \frac{dR_2}{dt};
$$
\n(27)

 Por fim, incorporando a excitação dos atuadores, faz-se uso das equações (16) e (17), resultando na função de transferência da equação (28) para o raio primário e da equação (29) para o raio secundário:

$$
Q_p = \frac{-A}{2,7199} S \cdot R_1 = [C]_{1x2} \cdot [(S \cdot [I]_{2x2} - [A]_{2x2})^{-1} \cdot [B]_{2x2} \cdot [U]_{2x1}];
$$
  
\n
$$
\frac{-A}{2,7199} S \cdot R_1 = \frac{[0 \quad 1,4 \cdot 10^{-7}]}{(S^2 + 1104,9 \cdot S + 33491)} \cdot \left[ \begin{array}{cc} s + 2,419 & -68 \\ 453,3 & s + 1102,5 \end{array} \right] \cdot \left[ \begin{array}{cc} 2000 \cdot V_p \\ 0 \end{array} \right];
$$
  
\n
$$
\frac{-A}{2,7199} S \cdot R_1 = \frac{[0 \quad 1,4 \cdot 10^{-7}]}{(S^2 + 1104,9 \cdot S + 33491)} \cdot \left[ \begin{array}{cc} (s + 2,419) \cdot 2000 \cdot V_p \\ 453,3 \cdot 2000 \cdot V_p \end{array} \right];
$$
  
\n
$$
\frac{-A}{2,7199} S \cdot R_1 = \frac{1,4 \cdot 10^{-7} \cdot 453,3}{(S^2 + 1104,9 \cdot S + 33491)} \cdot 2000 \cdot V_p;
$$
  
\n
$$
\frac{R_1}{V_p} = \frac{-1,4 \cdot 10^{-7} \cdot 453,3}{(S^2 + 1104,9 \cdot S + 33491)} \cdot \frac{2,7199 \cdot 2000}{A \cdot S} = \frac{-84,9878}{(S^3 + 1104,9 \cdot S^2 + 33491 \cdot S)};
$$

$$
\frac{R_1}{V_p} = \frac{-84,9878}{(S^3 + 1104,9 \cdot S^2 + 33491 \cdot S)}.
$$
\n(28)

$$
Q_{ps} - Q_p = -\frac{A}{2,7059} \cdot S \cdot R_2 = \frac{1,4 \cdot 10^{-7} \cdot 453,3}{(S^2 + 1104,9 \cdot S + 33491)} \cdot 2000 \cdot (V_{ps} - V_p);
$$

$$
R_2 = \frac{-84,5504}{(S^3 + 1104,9 \cdot S^2 + 33491 \cdot S)} \cdot (V_{ps} - V_p). \tag{29}
$$

Resultando então no sistema (30):

$$
\begin{bmatrix} R_1 \\ R_2 \end{bmatrix} = \frac{1}{S \cdot (S + 1073, 7) \cdot (S + 31, 2)} \cdot \begin{bmatrix} -84,9878 & 0 \\ 84,5504 & -84,5504 \end{bmatrix} \cdot \begin{bmatrix} V_p \\ V_{ps} \end{bmatrix}.
$$
 (30)

### 4.3 ESTRATÉGIA DE CONTROLE

Antes da apresentação dos controladores em si, algumas considerações gerais devem ser abordadas para a introdução à estratégia de controle.

Por se tratar de um sistema que interage com o motorista, a interface de comunicação com o mesmo é o pedal do acelerador. Dessa forma foi idealizado uma forma de converter esse comando em *input* para o sistema, relacionando isto com a referência da razão de transmissão.

Portanto a variação do comando que informa o ângulo de abertura da borboleta é a própria variação da razão de transmissão, com duas diferenças elementares. A primeira é que a variação tem de ser normalizada para se acomodar aos valores da razão de transmissão. A segunda é que o fato do ângulo de abertura ascender implica em um desejo por aumento de velocidade do veículo, logo a razão de transmissão deve decrescer para atingir esse objetivo. Dessa forma iguala-se a variação da razão de transmissão de referência ao oposto da derivada normalizada do ângulo de abertura da borboleta. As equações (31) e (32) concluem essa linha de raciocínio.

$$
\frac{dRaz^*}{dt} = -\frac{dthr_{\text{ang}}}{dt} \cdot \frac{(Raz_{\text{max}} - Raz_{\text{min}})}{(thr_{\text{ang max}} - thr_{\text{ang min}})};
$$
\n(31)

$$
Ra z^*(t+h) = h \cdot \frac{dthr_{ang}}{dt} \cdot \frac{(-Ra z_{max} + Ra z_{min})}{(thr_{angmax} - thr_{angmin})} + Ra z^*(t). \tag{32}
$$

Onde *Raz*\*é a razão de transmissão de referência [*m* / *m*]; *thr<sub>ang</sub>* é o comando para a abertura do ângulo da borboleta [%]; *Raz*<sub>max</sub> e *Raz*<sub>min</sub> são as razões de transmissão máxima e mínima, para este projeto valendo, respectivamente, 2,1 e 0,48; thr<sub>angmax</sub> e *thr*<sub>angmin</sub> valendo respectivamente 100% e 0%; *h* é o passo de cálculo utilizado na discretização do modelo  $[s]$ ; e *t* é o tempo  $[s]$ .

Outro ponto importantíssimo é o momento em que o controle vai ser acionado. O motivo para existir um momento ótimo para a ativação do mecanismo de controle é devido ao fato de não se desejar que a rotação do motor permaneça fixa para rotações que não são ideais para o máximo torque. Logo, deve-se implementar uma lógica de estados para indicar quando o controle deve ser ativo e quando não deve.

Portanto o controle deve se iniciar quando a rotação do motor atingir uma velocidade ótima, baseado no mapa de torque que recebe como entrada o ângulo de abertura da borboleta e calcula a velocidade de rotação para o maior torque possível . É neste ponto que podem ser feitas as alterações acerca do objetivo do controlador, podendo utilizar-se um mapa que evidencie os pontos de velocidade de rotação ótima, por exemplo, para a emissão de nitróxidos.

O controle deve parar de atuar quando é medido que a razão de transmissão de referência é máxima (então deseja-se menor velocidade possível) e a razão de transmissão mensurada já é igual à referência. Isto garante que realmente o motorista deseja reduzir a velocidade e o câmbio CVT já está preparado para receber as variações da velocidade no motor em "marcha lenta".

Fazendo uso dos dois sinais de comando, pode-se implementar dois controladores. Um, obviamente, deve estar destinado ao controle da razão de transmissão e o outro, como não foi utilizado o controle de escorregamento, deve manter o raio secundário apropriado para o comprimento da correia.

Além do que já foi mencionado, a partir da equação (30), pode-se verificar a existência de 3 pólos reais. Estando um pólo na origem, o mais dominante no ponto  $-31,2$  e um intermediário se localizando em  $-1073,7$ . Este dado é crucial para o cálculo e a escolha dos controladores que é efetuado nos subtópicos seguintes.

### 4.3.1 CONTROLE DO COMPRIMENTO DA CORREIA

O esquema deste controle é disposto na figura 17.

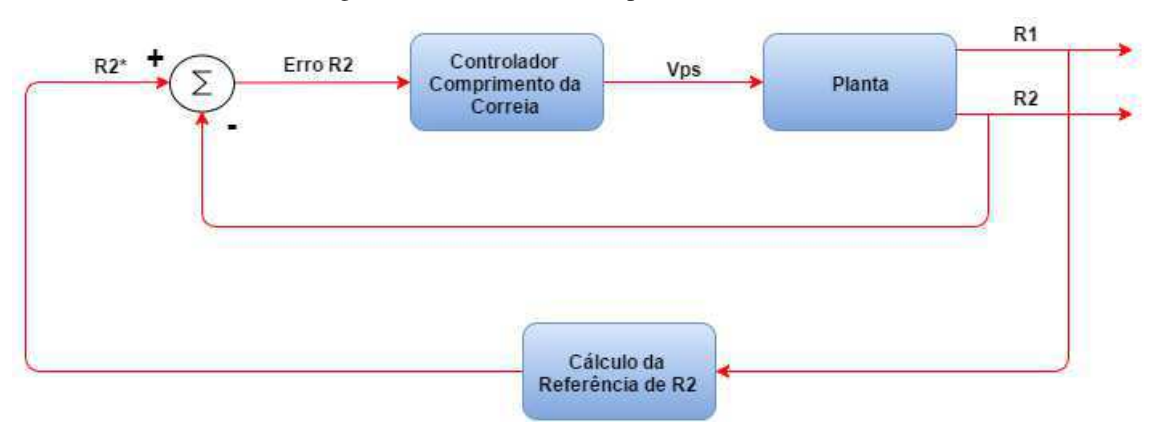

Figura 17 - Controle do Comprimento da Correia

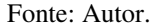

O bloco "Cálculo da Referência de R2" é uma função que calcula o valor da referência que o raio secundário deve seguir para manter a correia com comprimento ideal, isto quer dizer que enquanto a mesma não estiver seguindo a referência ocorre uma folga ou uma pressão exacerbada no elemento intermediário. Por este motivo o controlador deve ser o mais rápido o possivel, portanto cancelando o polo mais dominante. Vale salientar também que o controlador da razão de transmissão deve ser mais lento que o do comprimento da correia pois isto garantirá um erro diminuto quando os dois estiverem atuando em conjunto.

Voltando ao bloco supracitado, o mesmo deve respeitar uma relação expressa pela equação (33). O Apêndice A contém o código feito em linguagem Matlab para calcular as possíveis relações que o raio secundário pode ter com o primário. A resposta deste código foi utilizada para implementar a *lookup table* no Simulink®. A opção de se implementar uma *lookup table* ao invés de se realizar o cálculo durante a operação do controlador foi escolhida para evitar gastos desnecessários com processamento, visto que o controle deste módulo tem de ser muito rápido e se for necessário calcular esta relação sempre que for requisitada a alteração do raio primário, isto prejudicaria a agilidade do controle.

comp = 
$$
\left(\pi + 2\sin^{-1}\left(\frac{R_1 - R_2}{dist}\right)\right) \cdot R_1 + \left(\pi - 2\sin^{-1}\left(\frac{R_1 - R_2}{dist}\right)\right) \cdot R_2 + 2\sqrt{dist^2 - (R_1 - R_2)^2}.
$$
 (33)

Onde *comp* é o comprimento da correia, que deve estar próximo de 74,7*cm*; *dist* é a distância entre as duas polias, que possui um valor fixo de <sup>18</sup>*cm*; *<sup>R</sup>*<sup>1</sup> é o raio primário [*m*]; e  $R_2$  é o raio secundário [*m*].

A figura 18 está exposta para auxiliar no entendimento acerca de como a equação (33) foi obtida.

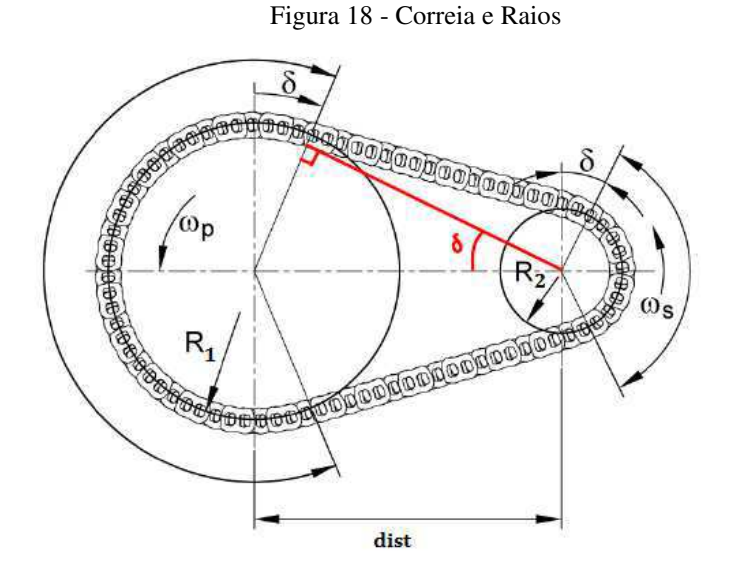

Fonte: Autor, baseado em [9].

Como não se podem isolar as variáveis na equação (33), um método numérico para encontrar as raízes teve de ser utilizado, o *Newton-Raphson*. Por este fato foi utilizada uma *lookup table* e não o cálculo sucessivo dessa relação.

Em se tratando do bloco "Controlador Comprimento da Correia" foi utilizado um controlador PD. O motivo por se ter escolhido tal controlador foi pelo fato da planta já possuir um pólo na origem, portanto para entrada ao degrau já possui erro zero. Então o foco do problema se torna em agilizar a resposta do sistema, portanto foi escolhido o controle preditivo.

O método escolhido para o cálculo dos ganhos foi o do cancelamento de pólos, eleminando portanto o pólo dominante que vale  $-31,2$ .

O cálculos são demonstrados abaixo a partir da equação (30):

$$
(R_2 * - R_2) \cdot C_{cont} = V_{ps};
$$
\n
$$
\frac{R_2}{V_{ps}} = -\frac{84,5504}{S \cdot (S + 1073,7) \cdot (S + 31,2)};
$$
\n
$$
-R_2 = \frac{(R_2 * - R_2) \cdot C_{cont} \cdot 84,5504}{S \cdot (S + 1073,7) \cdot (S + 31,2)};
$$
\n
$$
C_{cont} = k_p + \frac{k_d \cdot S}{(T_d \cdot S + 1)} = \frac{(k_p \cdot T_d + k_d) \cdot \left(S + \frac{k_p}{(k_p \cdot T_d + k_d)}\right)}{T_d \cdot \left(S + \frac{1}{T_d}\right)}.
$$

Cancelando então com o pólo mais dominante, tem-se:

$$
\frac{k_p}{(k_p \cdot T_d + k_d)} = 31,2;
$$
\n
$$
-R_2 = \frac{(R_2 * - R_2) \cdot 84,5504}{S \cdot (S + 1073,7)} \cdot \frac{(k_p \cdot T_d + k_d)}{T_d \cdot (S + \frac{1}{T_d})};
$$
\n
$$
\frac{R_2}{R_2 *} = \frac{84,5504 \cdot \left(k_p + \frac{k_d}{T_d}\right)}{84,5504 \cdot \left(k_p + \frac{k_d}{T_d}\right) - S \cdot (S + 1073,7) \cdot (S + \frac{1}{T_d})};
$$
\n
$$
-84,5504 \cdot \left(k_p + \frac{k_d}{T_d}\right)
$$
\n
$$
-84,5504 \cdot \left(k_p + \frac{k_d}{T_d}\right)
$$
\n
$$
\frac{R_2}{R_2 *} = \frac{84,5504 \cdot \left(k_p + \frac{k_d}{T_d}\right)}{S^3 + S^2 \cdot \left(\frac{1}{T_d} + 1073,7\right) + S \cdot \frac{1073,7}{T_d} - 84,5504 \cdot \left(k_p + \frac{k_d}{T_d}\right)}
$$

Inserindo um pólo de malha fechada em 2000 , tem-se que:

 $k_p = -7.7662 \cdot 10^4$ .  $k_d = -2.4459 \cdot 10^3;$  $T_d = 5,568 \cdot 10^{-3}$ ;

Para maiores detalhes acerca do cálculo desses ganhos analisar o Apêndice B.

### 4.3.2 CONTROLE DA RAZÃO DE TRANSMISSÃO

O esquema deste controle é disposto na figura 19.

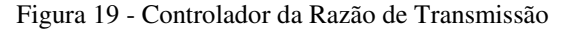

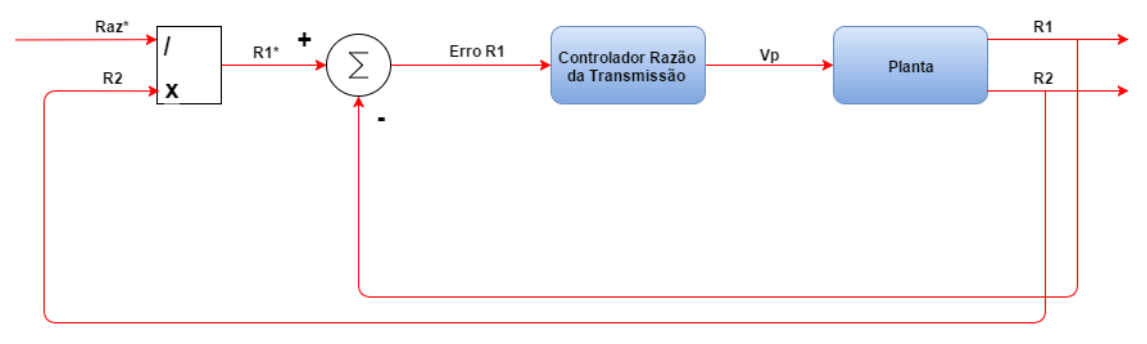

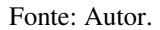

Para este controlador fez-se o uso das técnicas desenvolvidas na fundamentação teórica relacionadas ao controle da razão. Como previamente mencionado, a importância deste tipo de estratégia de controle é evitar que ocorram não lineridades devido à divisão de duas variáveis de saída.

Para este controlador não existem requisitos atrelados à velocidade da resposta do mesmo, apenas que seja mais lento do que o controlador do comprimento da correia, pois este deve ser capaz de acompanhar as variações bruscas da razão de transmissão. Portanto, a compensação de pólos é realizada retirando o pólo menos dominante,  $-1073,7$ , e permanecendo com o pólo na origem e o mais dominante.

Pelo fato de ter-se um pólo na origem um controlador PD pode ser utilizado como controlador. Os cálculos foram realizados analogamente aos executados no controlador do comprimento da correia com as seguintes diferenças:

- A escolha do pólo de malha fechada foi  $-50$  que é um valor razoável por ser próximo do outro pólo dominante;
- O pólo cancelado foi  $-1073,7$  e não  $-31,2$ ;
- Pelo fato de não se desejar ter tanta rapidez no controle, foram escolhidas, então, raízes reais e diferentes para a malha fechada.

$$
\frac{k_p}{(k_p \cdot T_d + k_d)} = 1073.7;
$$
\n
$$
-R_1 = \frac{(R_1 * - R_1) \cdot 84.9878}{S \cdot (S + 31.2)} \cdot \frac{(k_p \cdot T_d + k_d)}{T_d \cdot (S + \frac{1}{T_d})};
$$
\n
$$
\frac{R_1}{R_1 * \cdot R_2} = \frac{84.9878 \cdot \left(k_p + \frac{k_d}{T_d}\right)}{84.9878 \cdot \left(k_p + \frac{k_d}{T_d}\right) - S \cdot (S + 31.2) \cdot \left(S + \frac{1}{T_d}\right)};
$$

Resultando na função de transferência de malha fechada a seguir:

$$
\frac{R_1}{R_1^*} = \frac{-84,9878 \cdot \left(k_p + \frac{k_d}{T_d}\right)}{S^3 + S^2 \cdot \left(\frac{1}{T_d} + 31,2\right) + S \cdot \frac{31,2}{T_d} - 84,9878 \cdot \left(k_p + \frac{k_d}{T_d}\right)}.
$$

Inserindo um pólo de malha fechada em  $-50$ , tem-se que:

$$
T_d = 0,022;
$$
  
\n
$$
k_d = 25,0057;
$$
  
\n
$$
k_p = -1.1869 \cdot 10^3.
$$

Para maiores detalhes acerca do cálculo desses ganhos analisar o Apêndice C.

## 4.4 IMPLEMENTAÇÃO

É apresentado neste tópico a implementação do sistema em ambiente do Simulink®. Todos os blocos mencionados neste trabalho serão apresentados somente ilustrativamente, uma vez que as etapas conceituais já foram discutidas previamente no decorrer do trabalho.

Dois pontos importantes a serem mencionados são: as variáveis, os blocos e as constantes são escritos em língua inglesa, assim como indicado em [35]; o outro ponto é que a lista que contém a explicação de cada variável, bloco e constante se encontra no Apêndice D.

Todas as discretizações foram realizadas utilizando o método *forward euler* e valores iniciais para os blocos são definidos internamente aos mesmos. O método foi utilizado, pois no pior dos casos um sistema estável quando discretizado se tornaria instável, e como o sistema funcionou devidamente foi garantido que nenhuma instabilidade foi mascarada pela discretização.

Todas as figuras dos blocos implementados no Simulink® se encontram no Apêndice E.

# 5 RESULTADOS

São apresentadas as saídas que validam o correto funcionamento do programa, atestando a eficácia de tudo o que foi proposto neste documento.

### 5.1 GRÁFICOS

Nos subtópicos seguintes são feitas considerações acerca das saídas obtidas pelo sistema do câmbio CVT para diferentes tipos de situação, algumas que podem ser encontradas na dinâmica do veículo e outras somente testes para verificar a eficácia para situações extremas.

### 5.1.1 REFERÊNCIA DA RAZÃO DE TRANSMISSÃO

Se trata de um caso onde foi utilizado somente o controlador da razão de transmissão em que a entrada de tensão da bomba de tônus foi anulada. Verifica-se então a interação solitária desse controlador com o sistema para uma referência na razão estabelecida.

O tempo de simulação foi de dez segundos, onde as entradas foram 3 degraus. Cabe ressaltar que em operações normais do veículo não existem situações de degrau da razão de transmissão, isso indicaria que o motorista está pressionando o pedal do acelerador numa velocidade infinita. Na figura 20 são apresentados primeiramente o erro da razão de transmissão entre o seu valor medido e a sua referência, e logo após a referência (sinal em amarelo) e o sinal da medição da razão (sinal em magenta) chegando ao seu valor esperado. Já na figura 21, é apresentado o sinal de comando na bomba de permuta, sendo este valor variável entre -12 V e 12 V, o que não supera os limites indicados nos requisitos não-funcionais da interface elétrica.

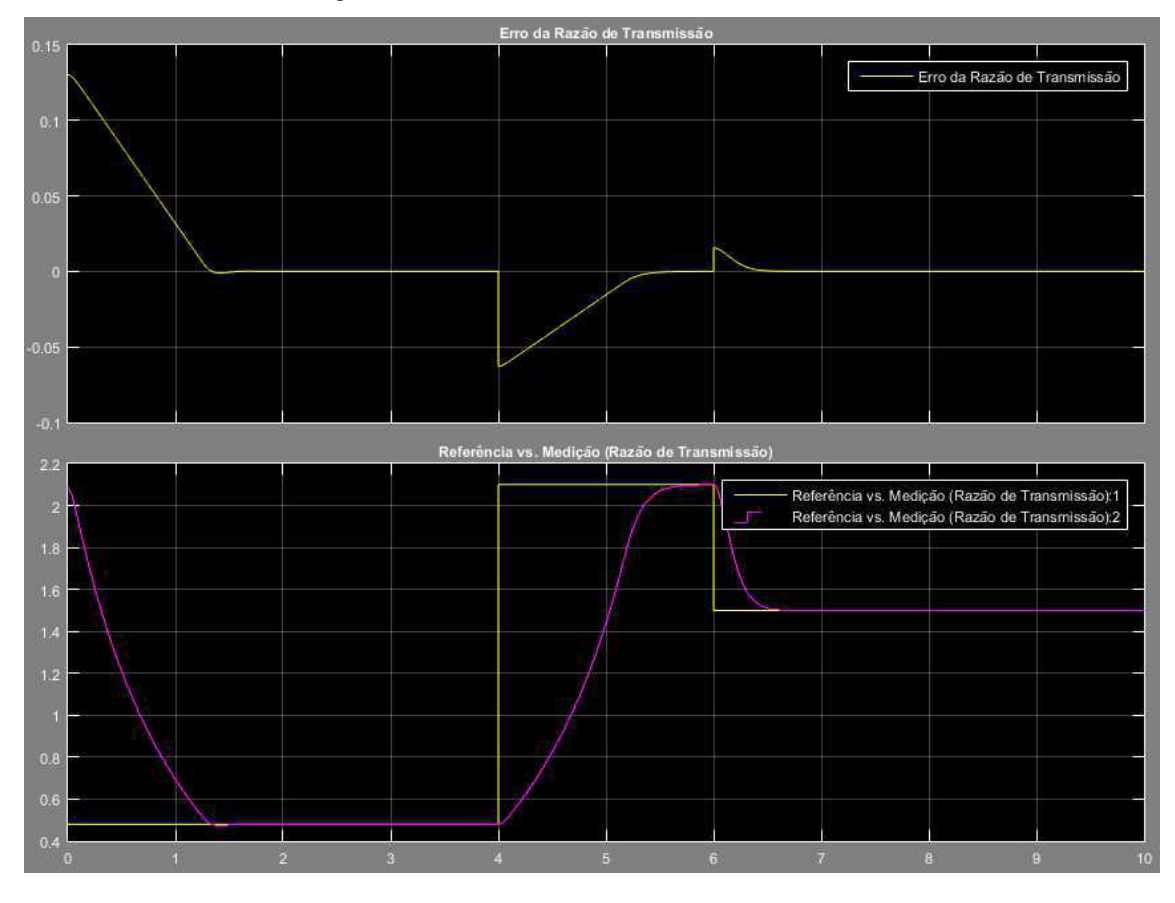

Figura 20 - Referência da Razão de Transmissão G1

Fonte: Autor.

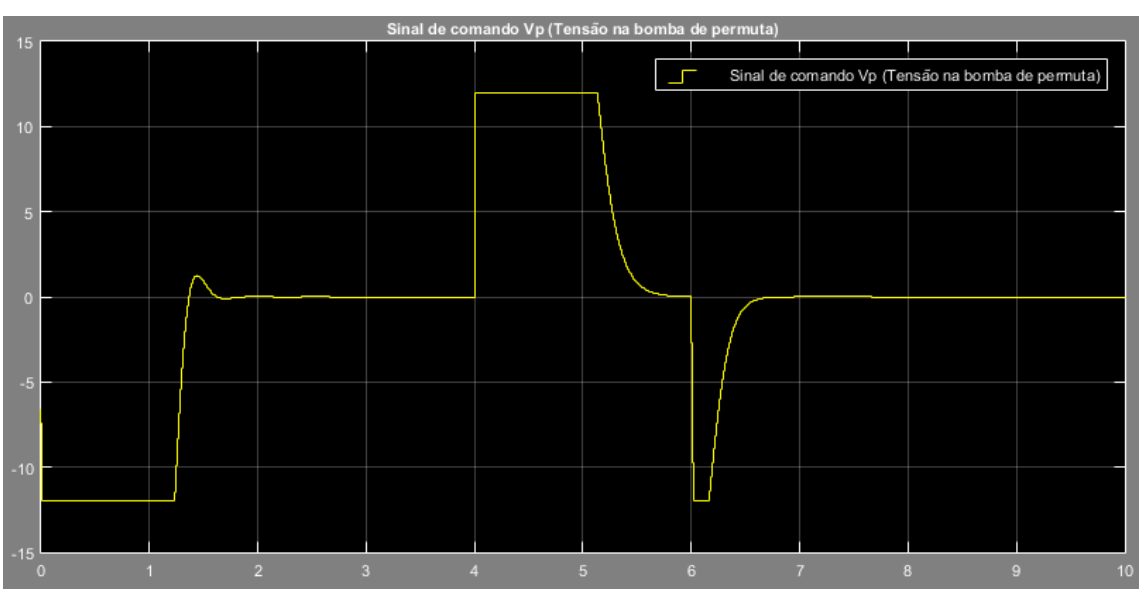

Figura 21 - Referência da Razão de Transmissão G2

Fonte: Autor.

Nota-se portanto que apesar de serem testados os limites máximo e mínimo da razão de transmissão, o controlador consegue manter a referência desejada dentro dos limites do sinal de comando possíveis sem haver danos ao atuador.

#### 5.1.2 REFERÊNCIA DO COMPRIMENTO DA CORREIA

Se trata de um caso onde foi utilizado somente o controlador do comprimento da correia em que a entrada de tensão da bomba de permuta foi anulada. Verifica-se então a interação solitária desse controlador com o sistema para uma referência na tamanho do raio da roldana secundária estabelecida.

Como se pode avaliar a partir das funções de transferência da equação (30), o valor do raio secundário depende dos sinais de comando das duas bombas, logo a atuação em somente uma causa uma lentidão no controle dessa variável. Porém como essa situação não ocorre no sistema utilizando os dois controladores, é apresentada neste tópico somente para averiguação de que o sinal chega à referência, sem maiores consideração acerca da velocidade.

O tempo de simulação foi de dez segundos, onde as entradas foram três degraus. Cabe ressaltar que em operações normais do veículo não existem situações de degrau do raio da roldana secundária, isso indicaria que a correia sofreu estresse agudo em um tempo mínimo. Na figura 22 são apresentados primeiramente o erro do raio da roldana secundária entre o seu valor medido e a sua referência, apresentado em metros, e logo após a referência (sinal em amarelo) e o sinal da medição do raio da roldana (sinal em magenta) chegando ao seu valor esperado também em metros. Já na figura 23, é apresentado o sinal de comando na bomba de tônus, sendo este valor variável entre -12 V e 12 V, o que não supera os limites indicados nos requisitos não-funcionais da interface elétrica.

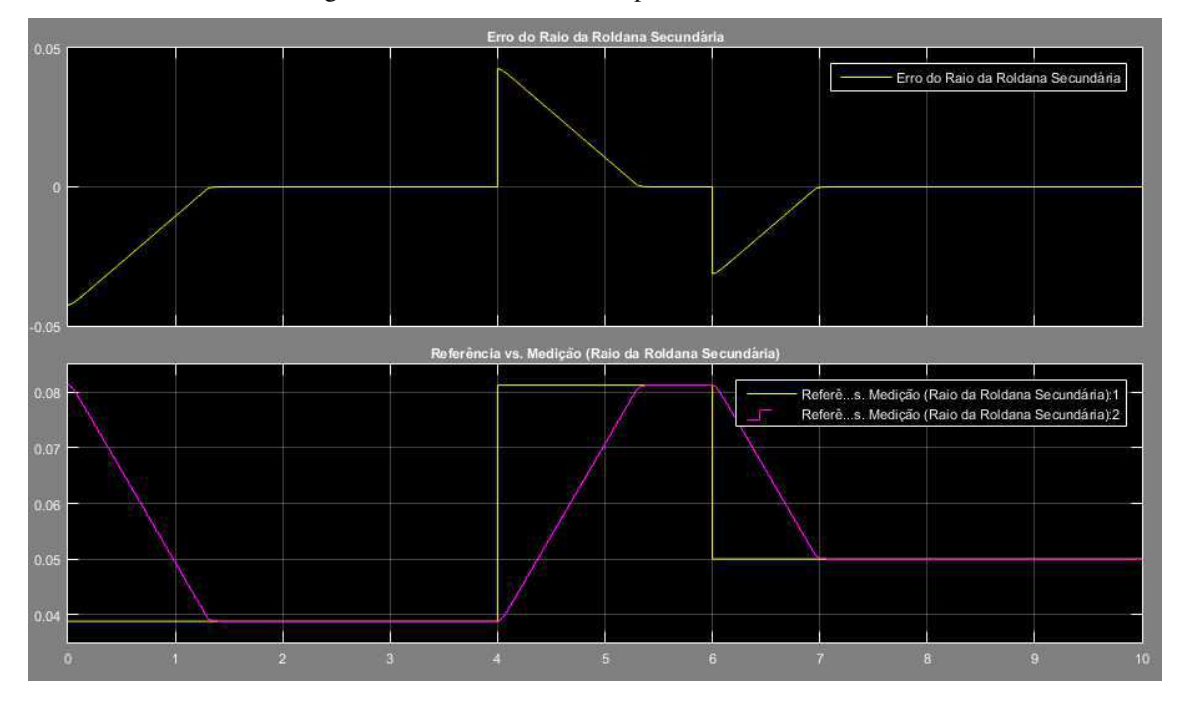

Figura 22 - Referência do Comprimento da Correia G1

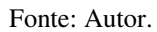

Figura 23- Referência do Comprimento da Correia G2

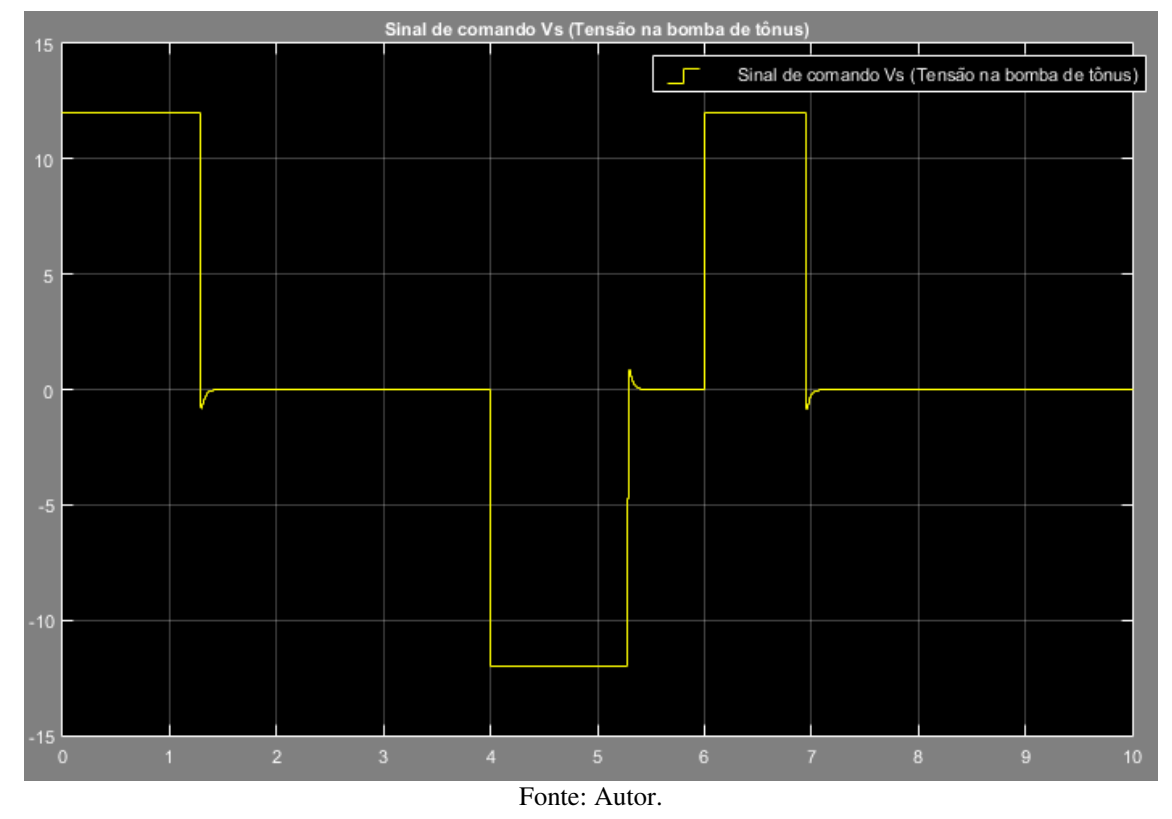

Nota-se portanto que apesar de serem testados os limites máximo e mínimo da razão de transmissão, o controlador consegue manter a referência desejada dentro dos limites do sinal de comando possíveis sem haver danos ao atuador.
#### 5.1.3 REFERÊNCIA DA RAZÃO PARA SISTEMA COMPLETO

Diferentemente do que foi apresentado nos dois tópicos anteriores, esta situação é dada para a operação do sistema com os dois controladores atuando em conjunto. Apesar dessa aproximação à realidade, a situação evidenciada também não ocorre normalmente, pois as entradas são três degraus da razão de transmissão, o que significaria três variações bruscas na posição do pedal do acelerador. O tempo de simulação foi de dez segundos.

Na figura 24 são apresentados primeiramente o erro da razão de transmissão entre o seu valor medido e a sua referência, e logo após a referência (sinal em amarelo) e o sinal da medição da razão de transmissão(sinal em magenta) chegando ao seu valor esperado.

Na figura 25 são apresentados dois gráficos, sendo o primeiro o do erro percentual entre o comprimento da correia sem estresse nem folga e o valor real. Verifica-se que o máximo que este chega é à 0,1% de alongamento do tamanho original da correia, significando 0,747mm de estresse. Apresenta também uma folga máxima de 0,015%, representando então 0,1121mm de folga. Este valor é estabilizado depois de certo tempo. No segundo gráfico da figura 25 é demonstrada a referência do raio da roldana secundária (em amarelo) medido em metros e o valor mensurado (em magenta). Os dois gráficos se sobrepõem praticamente durante todo o tempo de simulação, demonstrando a atuação bem mais rápida do controlador do comprimento da correia quando comparado ao controlador da razão de transmissão. Caso este requisito não houvesse sido respeitado, o raio secundário só iria chegar na referência após a mesma estabilizar, causando folgas ou estresses permanentes na correia durante todo o transitório.

Já na figura 26, é apresentado o sinal de comando nas duas bombas, sendo estes valores variáveis entre -12 V e 12 V, o que não supera os limites indicados nos requisitos não-funcionais da interface elétrica.

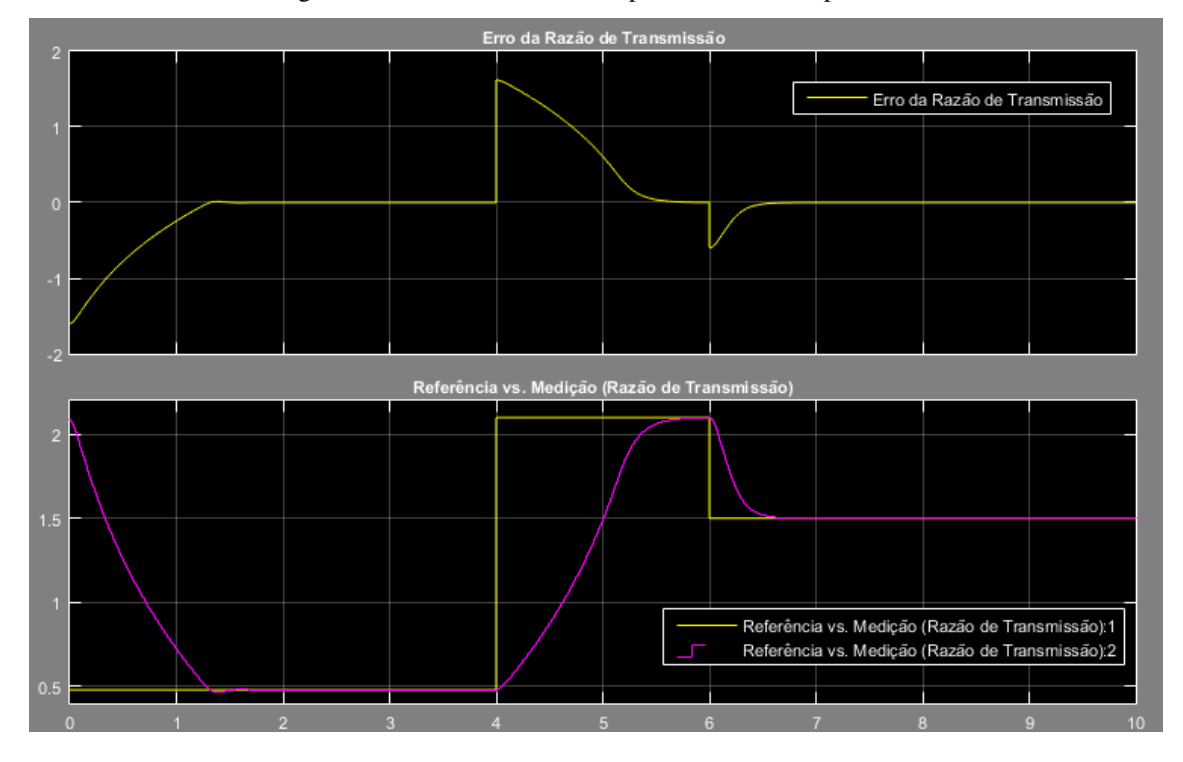

Figura 24 - Referência da Razão para Sistema Completo G1

Fonte: Autor.

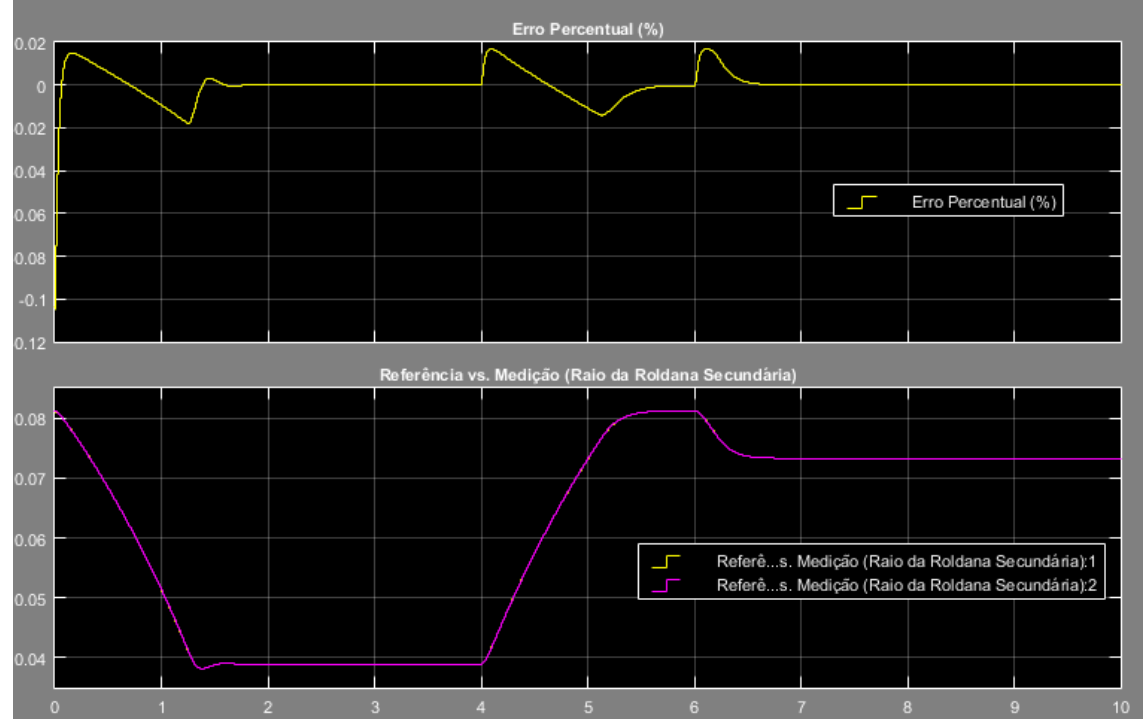

Figura 25 - Referência da Razão para Sistema Completo G2

Fonte: Autor.

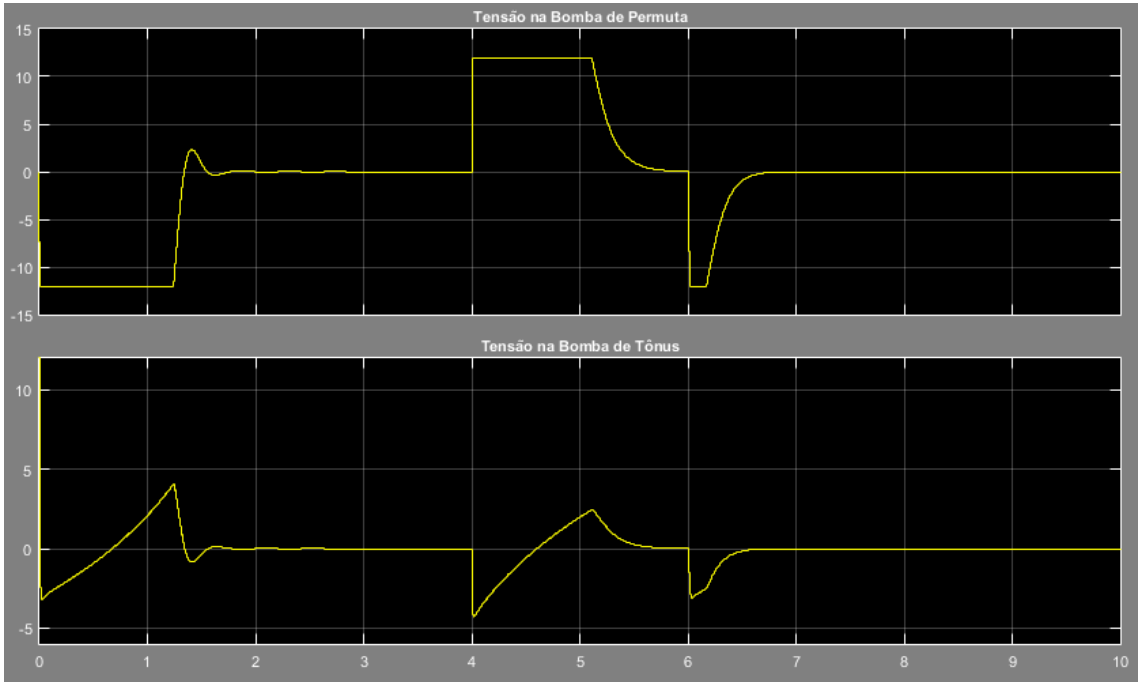

Figura 26 - Referência da Razão para Sistema Completo G3

Fonte: Autor.

Nota-se portanto que apesar de serem testados os limites máximo e mínimo da razão de transmissão, o controlador consegue manter a referência desejada dentro dos limites do sinal de comando possíveis sem haver danos ao atuador.

#### 5.1.4 SITUAÇÃO DO COTIDIANO PARA SISTEMA COM CÂMBIO CVT

Considerando-se a situação em que a velocidade do motor esteja estabelecida em 3000 RPM inicialmente, o único controle que o motorista possui é desacelerar ou acelerar o veículo, logo as condições normais de funcionamento estão em vigor.

No momento que o controle está ativo, a velocidade de rotação do motor é fixa, pois o ângulo de borboleta permanece constante. Para evitar que analise-se a velocidade do veículo, considera-se o fato de quando a razão de transmissão aumentar, mais lento está o automóvel.

O tempo de simulação foi de dez segundos. As entradas da situação são mostradas na figura 27, incluindo a velocidade do motor em RPM e o ângulo da borboleta em porcentagem. A velocidade do motor foi considerada entrada para o sistema de controle, pois a mesma pode ser mensurada de um veículo usando uma roda fônica. A porcentagem da borboleta indica o comando do motorista, portanto sendo entrada para o sistema também.

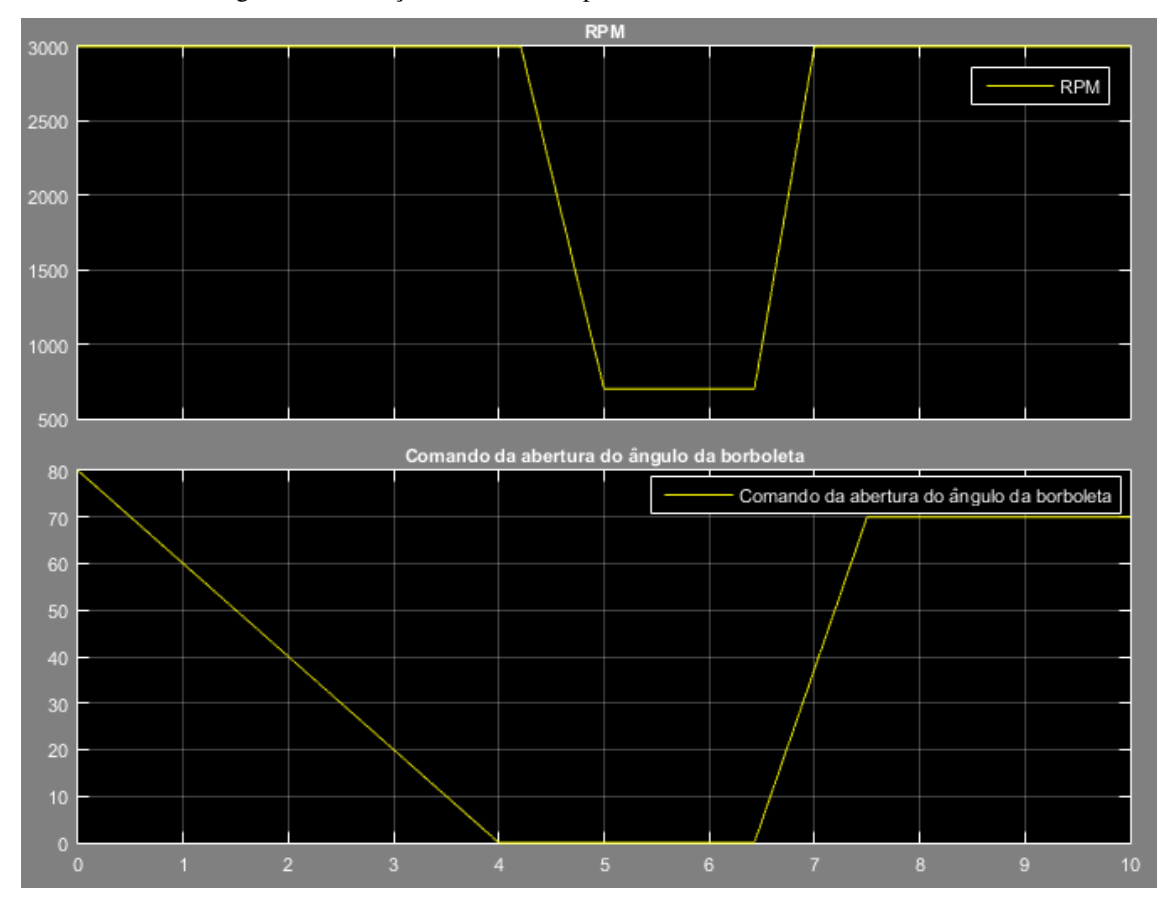

Figura 27 - Situação do Cotidiano para Sistema com Câmbio CVT G1

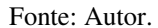

Pode-se inferir da figura 27 que um pouco após quatro segundos o controle é desligado pelo fato de ter encontrado um comando zero para o ângulo de borboleta e o controle ter levado a razão de transmissão ao máximo, liberando então o motor para trabalhar de acordo com o sistema sem controle. A partir de um pouco mais que seis segundos, o motorista volta a pisar no acelerador aumentando o ângulo de abertura da borboleta, podendo então voltar a alcançar uma boa velocidade rotacional.

Na figura 28 foram representados dois sinais: o estado do controle, sendo 0 para *standby*, 1 para inativo e 2 para funcionando; e o ângulo de abertura modificado, indicando que quando dentro do controle o ângulo de abertura da borboleta é travado, substituindo o sinal proveniente da PCM. Algum tempo após o motorista acelerar o veículo este chega na sua velocidade de referência, sendo portanto acionado o controle neste momento.

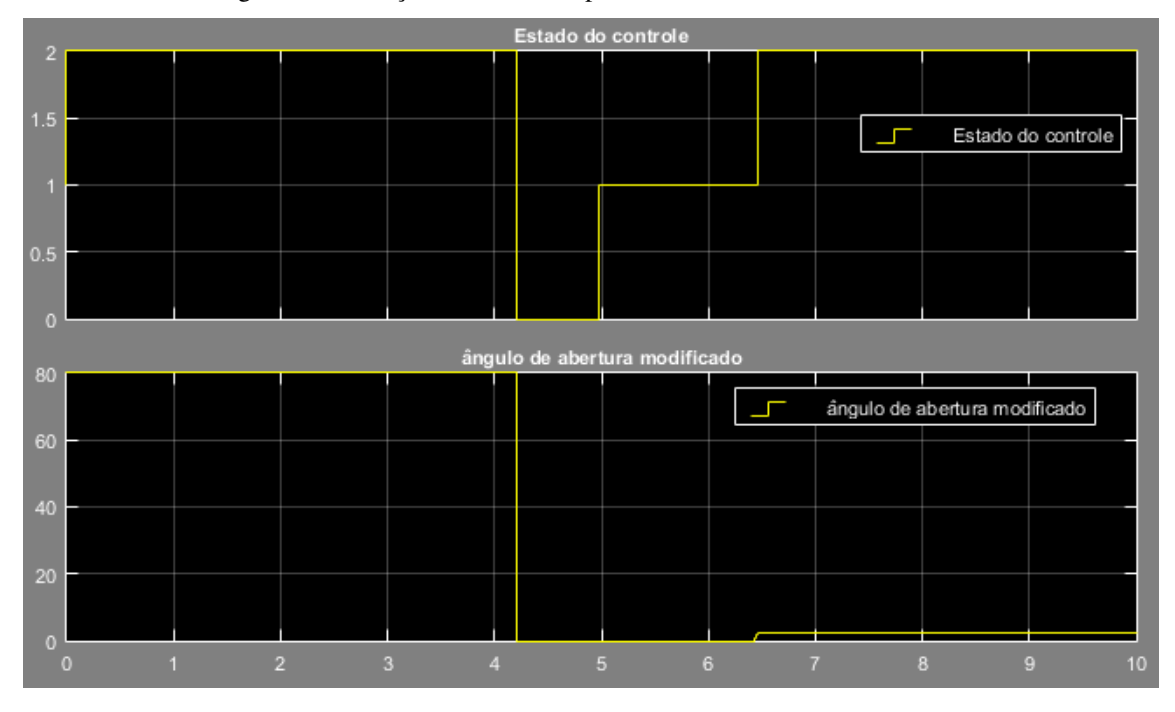

Figura 28 - Situação do Cotidiano para Sistema com Câmbio CVT G2

Na figura 29 são apresentados primeiramente o erro da razão de transmissão entre o seu valor medido e a sua referência, e logo após a referência (sinal em amarelo) e o sinal da medição da razão de transmissão(sinal em magenta) chegando ao seu valor esperado para o desligamento do controle um pouco após quatro segundos e novamente ativando o controle chegando ao valor desejado em um pouco antes de oito segundos.

Deve-se ressaltar que se caso a entrada fosse sempre uma rampa, nunca se teria erro nulo, pois somente um pólo na origem não garante erro zero no sistema com esse tipo de entrada. Então enquanto a entrada é uma rampa, que é o caso dos intervalos em que o sinal se encontra defasado, existe um erro inerente à essa situação.

Fonte: Autor.

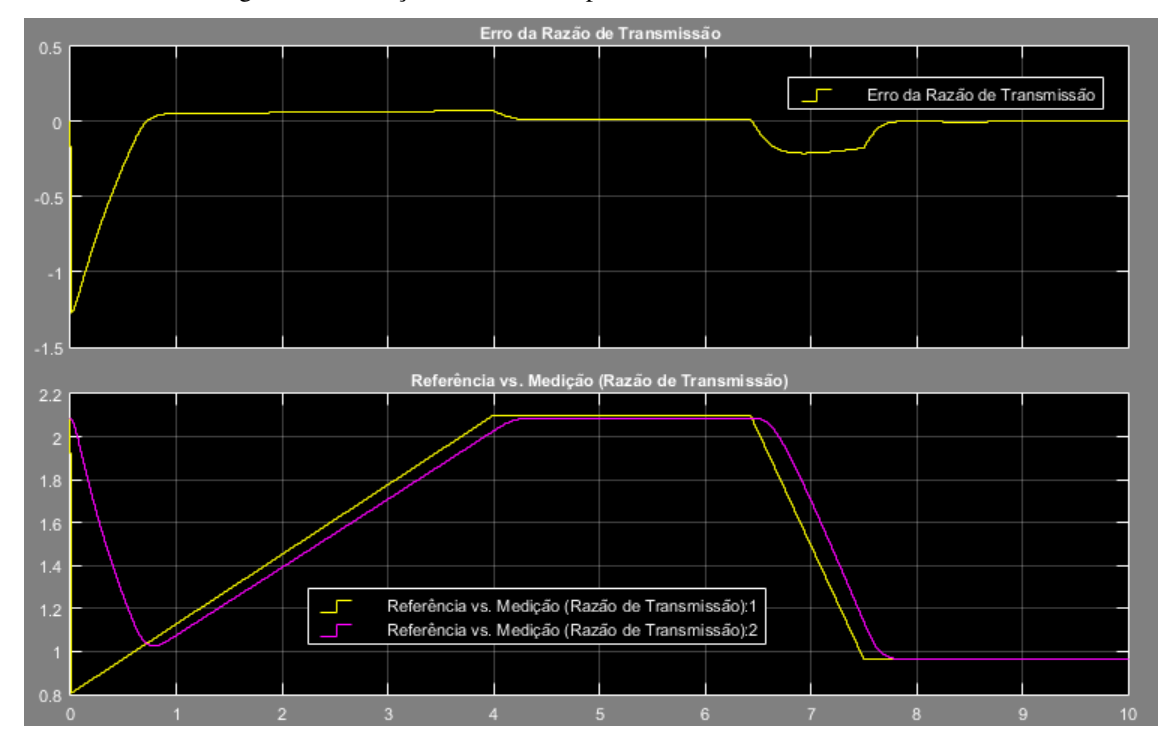

Figura 29 - Situação do Cotidiano para Sistema com Câmbio CVT G3

Fonte: Autor.

Na figura 30 são apresentados dois gráficos, sendo o primeiro o do erro percentual entre o comprimento da correia sem estresse nem folga e o valor real. Valores negativos indicam que a correia está sofrendo estresse e valores positivos que a mesma está com folga. Pode-se verificar uma situação próxima da ocorrida no tópico anterior, ressaltando que em certas etapas desse gráfico (quando o controle não funciona) o erro é nulo, pois a situação para a deixada do controle é que o raio primário esteja perfeitamente igual à referência mínima, logo máxima razão de transmissão. No segundo gráfico da figura 30 é demonstrada a referência do raio da roldana secundária (em amarelo) medido em metros e o valor mensurado (em magenta). Os dois gráficos novamente se sobrepõem praticamente durante todo o tempo de simulação, demonstrando a atuação correta do controlador mesmo para situações reais.

Já na figura 31, é apresentado o sinal de comando nas duas bombas, sendo estes valores variáveis entre -12 V e 12 V, o que não supera os limites indicados nos requisitos não-funcionais da interface elétrica.

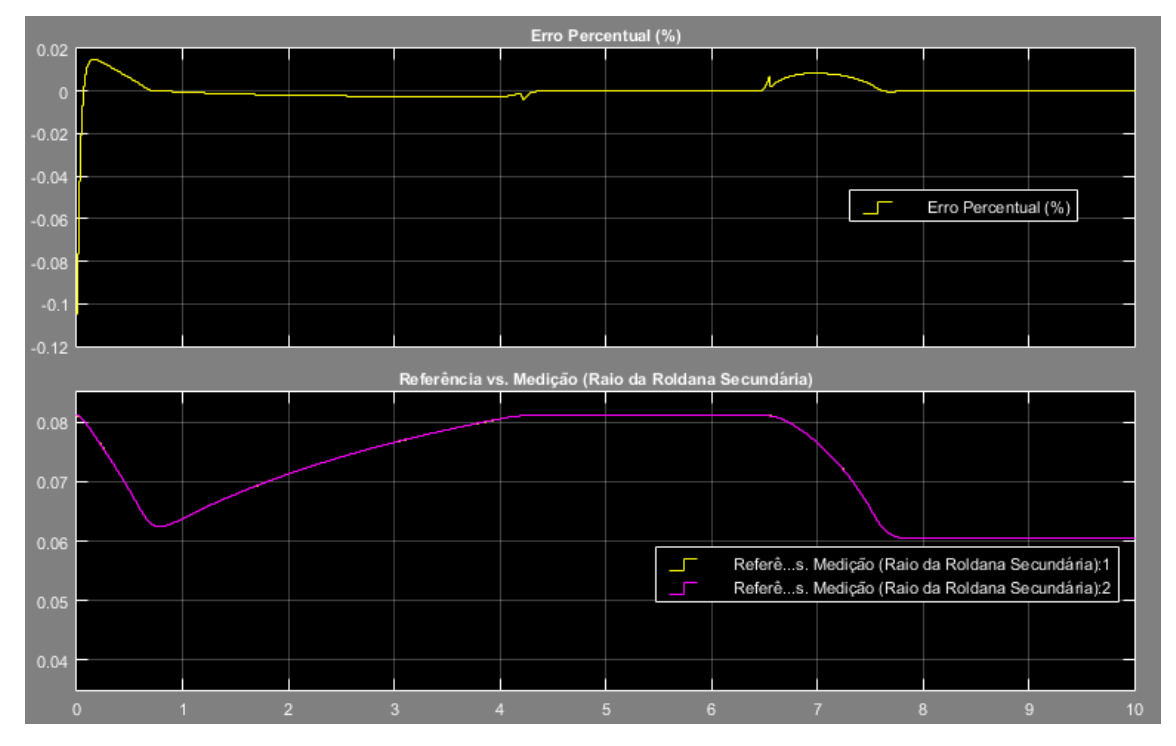

Figura 30 - Situação do Cotidiano para Sistema com Câmbio CVT G4

Fonte: Autor.

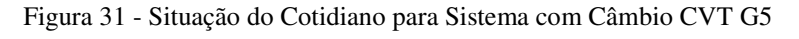

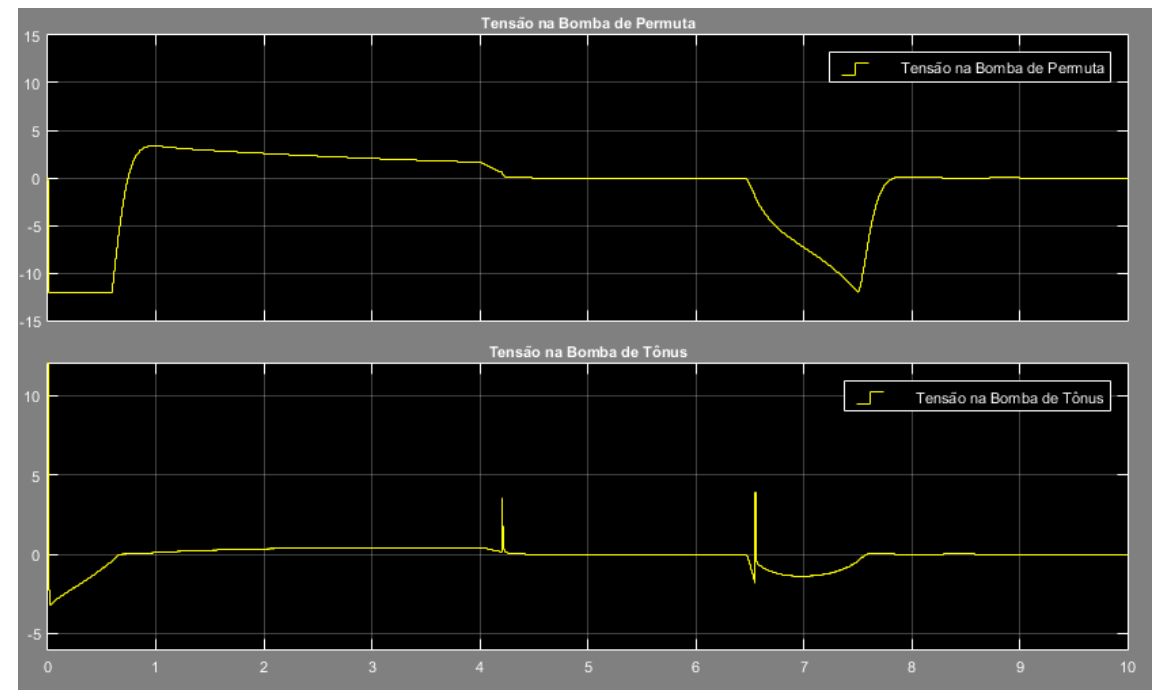

Fonte: Autor.

#### 5.2 CÓDIGO GERADO

Após todo o processo de implementação do software, gera-se o código automaticamente utilizando a própria CASE, Simulink® para tal fim. Três arquivos principais são os principais para o funcionamento geral do software, estes são os arquivos com extensão: .c, .h e data.c. Na figura 32 são apresentados os tamanhos de cada arquivo e a seleção dos principais. Todos os arquivos dispostos nessa figura foram gerados automaticamente.

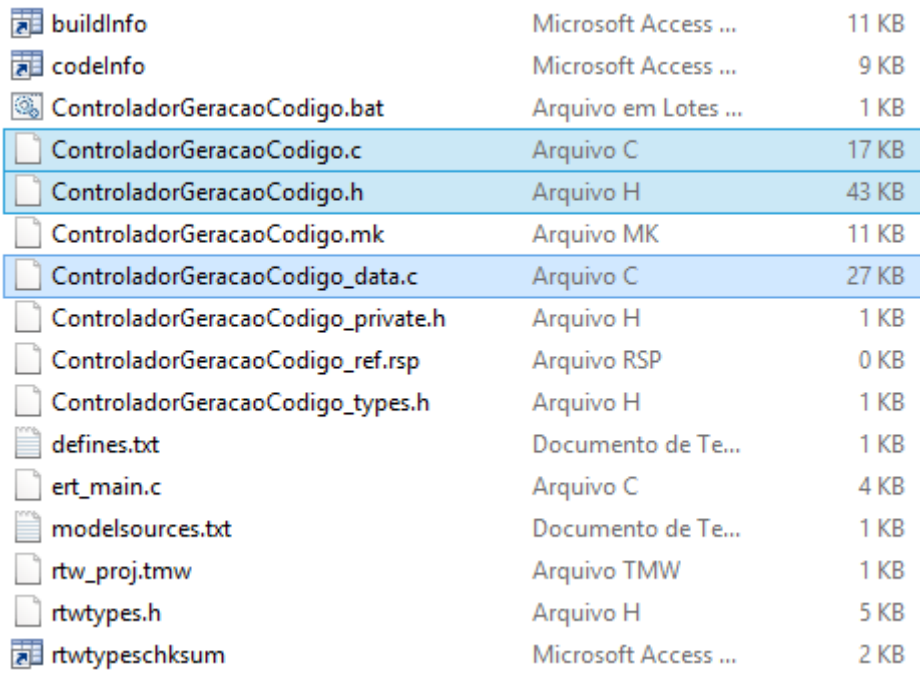

#### Figura 32 - Arquivos Geração Automática

Fonte: Autor.

Os códigos dos arquivos .c, .h e data.c estão dispostos no Apêndice F.

## 6 CONCLUSÃO

Conseguiu-se com sucesso implementar uma técnica para atingir máximo torque no veículo. Esta ainda pode ser utilizada interativamente com o usuário a partir de uma interface homem-máquina para possibilitar modos de dirigibilidade, por exemplo habilitando o mapa da máxima potência ou do mínimo consumo de combustível. A chave é sempre a aquisição do mapa embarcado no código. Este mapa pode ser mensurado pela equipe de calibração da empresa e então reescrito no código gerado.

Foi possível gerar o código automaticamente e também analisar o seu tamanho para informar se o mesmo necessita de muita memória. O encontrado foi que todos os arquivos gerados totalizam 130 Kb, porém os três mais importantes somam somente 88,1 Kb o que pode ser viável para microcontroladores usados por essa indústria.

Com o *software* bem desenvolvido e implementado rapidamente, demonstrou-se o quão poderoso para empresas do setor automotivo é usar as técnicas de MBD para desenvolvimento de *softwares* a serem embarcados em seus veículos. Praticidade, constantes verificações e testes, além do uso de modelos previamente implementados, tanto matemáticos quanto físicos, são características marcantes presentes nas CASEs utilizadas para aplicação desta técnica.

Como este trabalho é focado na academia e nas técnicas da engennharia de controle, não foi realizado nenhum tipo de *autotuning* (sintonizador automático de controladores) para implementação deste *software*. Todavia, deve-se dizer que essas técnicas agilizam muito o trabalho da equipe de desenvolvimento, tornando dinâmico o cálculo dos ganhos dos controladores.

Tornou-se evidente a necessidade de uma tabela que contivesse mais dados para traçar o valor da melhor velocidade para o torque máximo. Com um mapa mais populoso, pode-se ter maior dinamismo no momento da escolha, apesar de ter o viés do aumento na quantidade de memória utilizada pelo *software*.

Os próximos passos a serem tomados seria o mesmo projeto embarcando o código em um microcontrolador alvo, a melhoria das interfaces com o usuário e futuramente uma possível implementação em um Real-Time Simulator ou até em um veículo que possua câmbio CVT.

#### REFERÊNCIAS

[1] *Ogata, K.*. "Engenharia de Controle Moderno", Prentice Hall do Brasil Ltda, Rio de Janeiro, 1993.

[2] *Seborg, D.; Edgar, T.; Mellichamp, D.*."Processes Dynamics and Controls", John Wiley & Sons, Ltd, UK ,2004. ISBN: 0-471-00077-9.

[3] *Kermani R.*. "Model-based Design, Simulation and Automatic Code Generation For Embedded Systems and Robotic Applications", Arizona State University, Arizona, 2013.

[4] MathWorks, Model-Based Design. Disponível em: <http://www.mathworks.com/help/simulink/gs/model-based-design.html>. Acessado em: 05/11/2015.

[5] *Samie, S.*."Automated Model in the Loop for Embedded Systems Testing", Faculty of Computer and Information Sciences, Cairo. ISBN: 978-1-61804-276-7.

[6] *Crolla, D. A.; "*Automotive Engineering: Powertrain, Chassis System and Vehicle Body", Elsevier, USA, 2009. ISBN: 978-1-85617-577-7.

[7] *Mashadi B.;Crolla, D. A.;* "Vehicle Powertrain Systems", John Wiley & Sons, Ltd, UK ,2012. ISBN: 978-1-119-95836-9.

[8] *Hillier, V.A.W.; Coombes, P.; Rogers*, *D..* "Hillier's Fundamentals of Motor Vehicle Technology, Powertrain Electronics", 2006.

[9] *Rothenbühler, Y.;* "New Slip Synthesis and Theoretical Approach of CVT Slip Control", École Polytechnique Fédérale De Lausanne, França, 2009.

[10] *Navet, N.; Siminot-Lion, F..* "Automotive Embedded Systems Handbook", *2009* 

[11] Tupolev, ANT-20. Disponível em: < http://www.tupolev.ru/en/aircrafts/ant-20\_(maxim\_gorky) l>. Acessado em: 04/11/2015.

[12] *Jacobina, C. B.*. "Máquinas Elétricas – Apostila". Campina Grande-PB: UFPB/CCT/DEE/LEIAM, 1993.

[13] *Finnemore, E. J.; Franzini, J. B.*; "Fluid Mechanics with Engineering Applications", 10ª Edition. Mc Graw Hill, 2002. ISBN 0072432020.

[14] *Sommerville, I.*; "Software Engineering", 8<sup>th</sup> Edition. Pearson Education Ltd, 2007. ISBN 10: 0-321-31379-8.

[15] *Diepstraten, J.F.P.B..* "Modeling of Pulley Based CVT Systems: Extension of the CMM Model with Bands-Segment Interaction", Polytecnico Di Bari, Italy, 2007.

[16] *Asayama, H., Kawai, J., Tonohata, A., & Adachi, M.*. "Mechanism of metal pushing belt". Revisão #16 JSAE, 2005.

[17] *Kobayashi, D., Mabuchi, Y., & Katoh, Y.*. "A Study on the Torque Capacity of a Metal Pushing V-Belt for CVT's". Artigos técnicos SAE, (No. 980822), 1998.

[18] *Tarutani, I., Tani, H., & Nagasawa, Y.*. "Analysis of the Power Transmission Characteristics of a Metal V-Belt Type CVT", 2006.

[19] *Sorge, F.*. "Shift Mechanics of Metal Belt CVT". Society of Automotive Engineers of Japan, International Congress on Continuously Variable and Hybrid Transmission, 2007.

[20] *Srnik, J.*."Dynamik von CVT-Keilkettengetrieben". University of Munich, 1998.

[21] *Tenberge, P.*. "A New Mathematical Model for a very fast Calculation of a Chain Forces, Clamping Forces, Clamping Ratio, Slip and Efficiency". International CVT and Hybrid Transmission Congress, 2004.

[22] *Bradley, T. H.; Frank, A. A.*. "Servo-Pump Hydraulic Control System Performance and Evaluation for CVT Pressure and Ratio Control". UC Davis Hybrid Electric Vehicle Research Center, 2001.

[23] *Klassen, T.*. "The EMPAct CVT, Dynamics and Control of an Electromechanically Actuated CVT". University of Eindhoven, 2007.

[24] *van de Meerakker, K.; Rosielle, P.; Bonsen, B.; Klassen, T.; Liebrand, N.*. "Mechanism proposed for ratio and clamping force control in a CVT". FISITA 2004 World Automotive Congress, 2004.

[25] *Abromeit, G.; Wilkinson, A.*. "An Eletronic Control Concept for a Continuously Variable Transmission". ISATA , 1983.

[26] *Wade, J.*. "An Integrated Electronic Control System for a CVT Base Powertrain". ISATA, 1984.

[27] *Sato, K.; Sakakiyama, R.; Nakamura, H.*. "Development of Electronically Controlled CVT System Equipped with CVTip". SAE Technical Paper Series, 1996.

[28] Kim, H.; Song, H.; Kim, T.; Kim, J.. "Metal Belt CVT and Engine Optimal Operation by PWM Electro-hydraulic Control". SAE Technical paper Series, 1996.

[29] Kim, W.; Vachtsevanos, G.. "Fuzzy Logic Ratio Control for a CVT Hydraulic Module". 15th IEEE Internat. Symp. on Intelligent Control, 2000.

[30] Adachi, K.; Wakahara, T.; Shimanka, S.; Yamamoto, M.; Oshidari, T.. "Robust Control System for Continuously Variable Belt Transmission". Revisão JSAE, 1999.

[31] van der Laan, M.; Luh, J.. "Model-based Variator Control Applied to a Belt Type CVT". Inernat. Congress on Continuously Variable Power Transmission (CVT'99), 1999.

[32] Vroemen, B.; Serrarens, F.; Veldpaus, F.. "CVT Control: a Hierarchical Approach". Intern. Symposium on Advanced Vehicle Control, 2000.

[33] Engineering Toolbox, Bulk Modulus and Fluid Elasticity. Disponível em: <http://www.engineeringtoolbox.com.br/bulk-modulus-elasticity-d\_585.html>. Acessado em: 23/10/2015

[34] Astrom, K. J.; Wittenmark, B.. "Computer Controlled Systems", Prentice Hall, third edition, 1997.

[35] GNU, GNU Coding Standards. Disponível em: <http://www.gnu.org/prep/standards/standards.pdf>. Acessado em: 23/11/2015.

## APÊNDICE A – CÓDIGO DA RELAÇÃO ENTRE RAIOS

```
%% Cálculo da tabela de conversão do raio para o controle do tamanho 
da correia
a = 180e-3;lch = 747e-3;erro_padrao = 1e-6;
Rp min = 39e-3;Rp<sup>-</sup>max = 81.43e-3;
Rs<sup>min = 38.78e-3;</sup>
Rs max = 81.26e-3;Rp = Rp min:5e-5:Rp max;[lin, col] = size(Rp);Rs = zeros(1, col);for ind = 1:col
    Rs(ind)= (Rs max + Rs min)/2;
     erro = (pi+2*asin((Rp(ind)-Rs(ind))/a))*Rp(ind) + (pi-
2*asin((Rp(ind)-Rs(ind))/a))*Rs(ind) +2*sqrt(a^2-(Rp(ind)-Rs(ind))^2)- lch;
    while abs(erro) > erro padrao
        erro = (pi+2*asin(\overline{Rp}(ind)-Rs(ind))/a)) *Rp(ind) + (pi-2*asin((Rp(ind)-Rs(ind))/a))*Rs(ind) +2*sqrt(a^2-(Rp(ind)-Rs(ind))^2)- lch;
        derivada error = -2*Rp(ind)/(a*sqrt(1-((Rp(ind)-Rs(ind))/a)^2))+ pi -2*asin((Rp(ind) -Rs(ind))/a) + 2*Rs(ind)/(a*sqrt(1-((Rp(ind) -a)))))Rs(ind))/a)^2)) + 2*(Rp(ind)-Rs(ind))/sqrt(a^2-(Rp(ind)-Rs(ind))^2);
        Rs(ind) = Rs(ind) - erro/derivada erro; end
end
figure(1), plot(Rp,Rs);
mult = zeros(col);for ind = 1:col
  mult(ind, col-ind+1)=1;
end
Rs_fix=Rs*mult;
Rp_fix=Rp*mult;
Length = (pi+2*asin((Rp-Rs)./a)).*Rp + (pi-2*asin((Rp-Rs)./a)).*Rs+2*sqrt(a^2-(Rp-Rs).^2);
figure(2), plot(Rp, Length);
```
# APÊNDICE B – CÁLCULO DOS GANHOS DO

## CONTROLADOR DO COMPRIMENTO DA CORREIA

Fazendo:

$$
a = \frac{1073.7 \cdot T_d + 1}{T_d};
$$
  
\n
$$
b = \frac{1073.7}{T_d};
$$
  
\n
$$
c = -\frac{84.5504}{T_d} \cdot (k_p T_d + k_d);
$$

Obtem-se a divisão com resto zero:

$$
\frac{S^3 + S^2 \cdot a + S \cdot b + c}{S + 2000} = S^2 - S \cdot (2000 - a) + (b - a \cdot 2000 + 2000^2);
$$
  
- b \cdot 2000 - 2000<sup>3</sup> + a \cdot 2000<sup>2</sup> + c = 0.

 Para que se tenha raízes com pólos reais e iguais, logo resposta criticamente amortecida (deve-se considerar o fato das aproximações realizadas no truncamento de variáveis resultar em algo próximo do esperado):

$$
2000^{2} - 4000 \cdot a + a^{2} - 4 \cdot b = 0;
$$
  
\n
$$
T_{d}^{2}(-3 \cdot 2000^{2} + 2 \cdot 2000 \cdot 1073, 7 + 1073, 7^{2}) + T_{d}(2 \cdot 2000 - 2 \cdot 1073, 7) + 1 = 0;
$$
  
\n
$$
T_{d} = 0,5568 \cdot 10^{-3};
$$
  
\n
$$
a = 2869,7;
$$
  
\n
$$
b = 1928300;
$$
  
\n
$$
c = -\frac{k_{p} \cdot 2.7099}{T_{d}}.
$$

Como o resto deve ser zero:

$$
-b \cdot 2000 - 2000^3 + a \cdot 2000^2 + c = 0;
$$
  

$$
k_p = -7.7662 \cdot 10^4.
$$

Ainda tem-se que:

$$
\frac{k_p}{(k_p \cdot T_d + k_d)} = 31.2;
$$
  

$$
k_d = -2.4459 \cdot 10^3.
$$

Os pólos da função de transferência de malha fechada são:

 $s_3 = -424,9374.$  $s_2 = -444,7396;$  $s_1 = -2000, 2;$ 

Tornando, então, o sistema estável.

O gráfico da entrada ao degrau unitário é mostrado na figura 33:

Figura 33 - Cálculo Ganho Comprimento

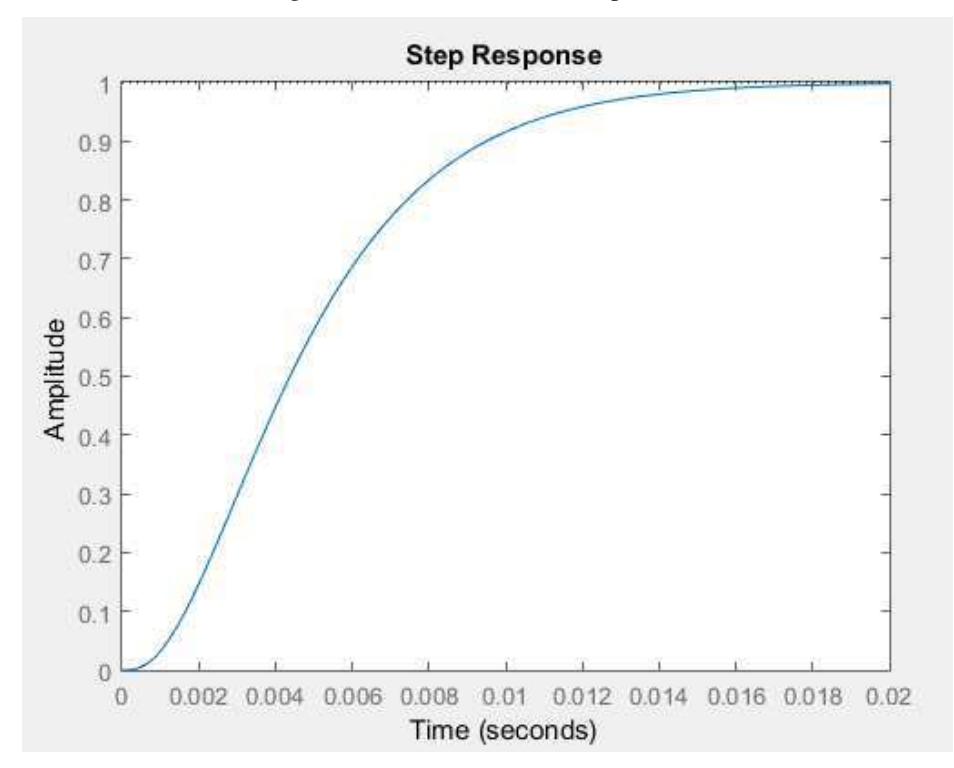

Fonte: Autor.

## APÊNDICE C – CÁLCULO DOS GANHOS DO

## CONTROLADOR DA RAZÃO DE TRANSMISSÃO

Fazendo:

$$
a = \frac{31, 2 \cdot T_d + 1}{T_d};
$$
  
\n
$$
b = \frac{31, 2}{T_d};
$$
  
\n
$$
c = -\frac{84,9878}{T_d} \cdot (k_p T_d + k_d);
$$

Obtem-se a divisão com resto zero:

 $-b \cdot 50 - 50^3 + a \cdot 50^2 + c = 0.$  $\frac{1}{50} \frac{50+16}{50} = S^2 - S \cdot (50-a) + (b-a \cdot 50 + 50^2);$  $3^3 + S^2 \cdot a + S \cdot b + c$   $2^2$   $6 \cdot 5^2$   $1 \cdot 1 \cdot 1 = 5^2 \cdot 5^2$  $= S^2 - S \cdot (30 - a) + (b - a \cdot 30 +$  $^+$  $\frac{+S^2 \cdot a + S \cdot b + c}{2} = S^2 - S \cdot (50 - a) + (b - a)$ *S*  $S^3 + S^2 \cdot a + S \cdot b + c$ 

 Para que se tenha raízes com pólos reais e diferentes, logo resposta:  $T_{d} \le 0.0235$ .  $T_d^2(-3.50^2 + 2.50.31,2 + 31,2^2) + T_d(2.50 - 2.31,2) + 1 \ge 0;$  $50^2 - 100 \cdot a + a^2 - 4 \cdot b \ge 0;$ 

Aplicando critério de Routh para a equação característica resultante, encontra-se:

1 
$$
b-a \cdot 50 + 50^2
$$
  
\n $a-50$   
\n $b-a \cdot 50 + 50^2$ 

Portanto :

 $T_{d} > 1/50$ .  $b - a \cdot 50 + 50^2 > 0;$  $a > 50;$ 

Logo:

 $0.02 < T_d \le 0.0235$ .

Então escolheu-se um valor aleatório neste restrito intervalo:

$$
T_d = 0.022;
$$

Logo encontra-se facilmente os valores abaixo:

Como o resto deve ser zero:

$$
-b \cdot 50 - 50^3 + a \cdot 50^2 + c = 0;
$$

$$
k_p = -1.1869 \cdot 10^3.
$$

Ainda tem-se que:

$$
\frac{k_p}{(k_p \cdot T_d + k_d)} = 31,2;
$$
  

$$
k_d = 25,0057.
$$

Os pólos da função de transferência de malha fechada são:

$$
s_1 = -49,9960;
$$
  
\n
$$
s_2 = -22,9292;
$$
  
\n
$$
s_3 = -3,7248.
$$

Tornando, então, o sistema estável.

O gráfico da entrada ao degrau unitário é mostrado na figura 34:

Figura 34 - Cálculo Ganho Razão

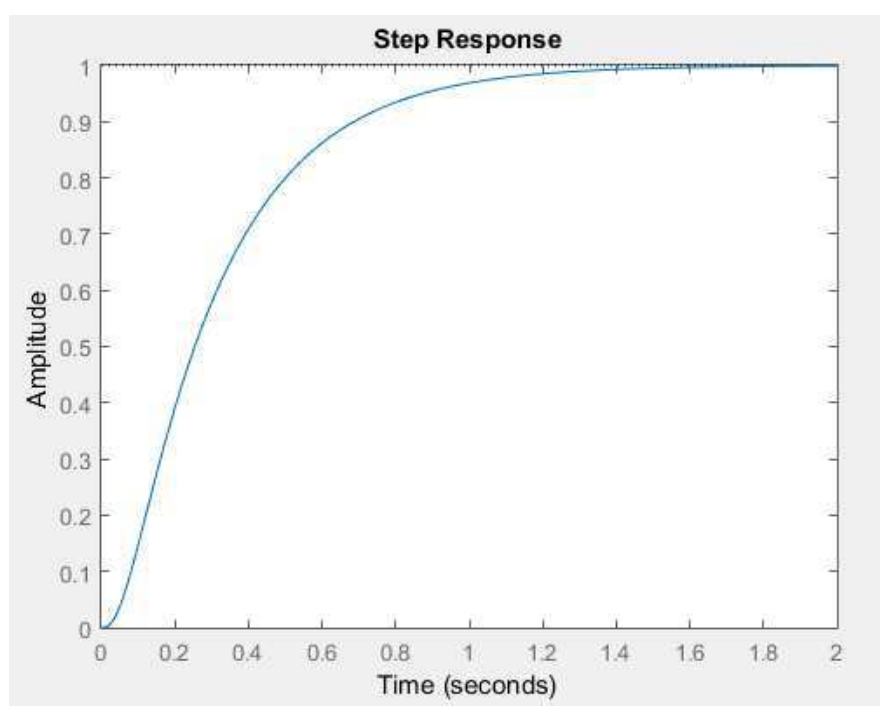

Fonte: Autor.

# APÊNDICE D – LISTA DE BLOCOS E CONSTANTES

Todas as constantes e sinais são em unidades do SI e os blocos são referentes aos mais importantes implementados no ambiente do Simulink®.

| <b>BLOCOS</b>              | <b>DESCRIÇÃO</b>                                  |
|----------------------------|---------------------------------------------------|
| <b>Clamping Pump</b>       | Modelo da bomba de tônus. Embarca motor DC        |
|                            | e relação entre a velocidade rotacional e o fluxo |
|                            | gerado.                                           |
| Controller                 | Bloco que embarca os controladores, a lógica de   |
|                            | tomada de decisão, além de todas as conexões      |
|                            | para tornar possível a circulação dos sinais.     |
| Command Logic              | Bloco responsável por realizar a tomada de        |
|                            | decisão para ativação do controle.                |
| Logic Control Command      | Bloco que embarca a lógica de tomada de           |
|                            | decisão, o mapa do melhor torque, além de         |
|                            | todas as conexões para tornar possível a          |
|                            | circulação dos sinais.                            |
| Length Control             | Bloco que embarca o PD que realiza o controle     |
|                            | do comprimento da correia.                        |
|                            | Função do matlab utilizada para realizar o        |
| Map Highest Torque         | cálculo do maior torque baseado no mapa do        |
|                            | motor do veículo.                                 |
| Plant                      | Bloco que embarca os atuadores, o variador        |
|                            | (câmbio CVT), além de todas as conexões para      |
|                            | tornar possível a circulação dos sinais.          |
| Ratio Reference Evaluation | Bloco responsável por realizar o cálculo da       |
|                            | referência da razão de transmissão com base nas   |
|                            | equações (31) e (32).                             |

Tabela 2 - Blocos e Constantes

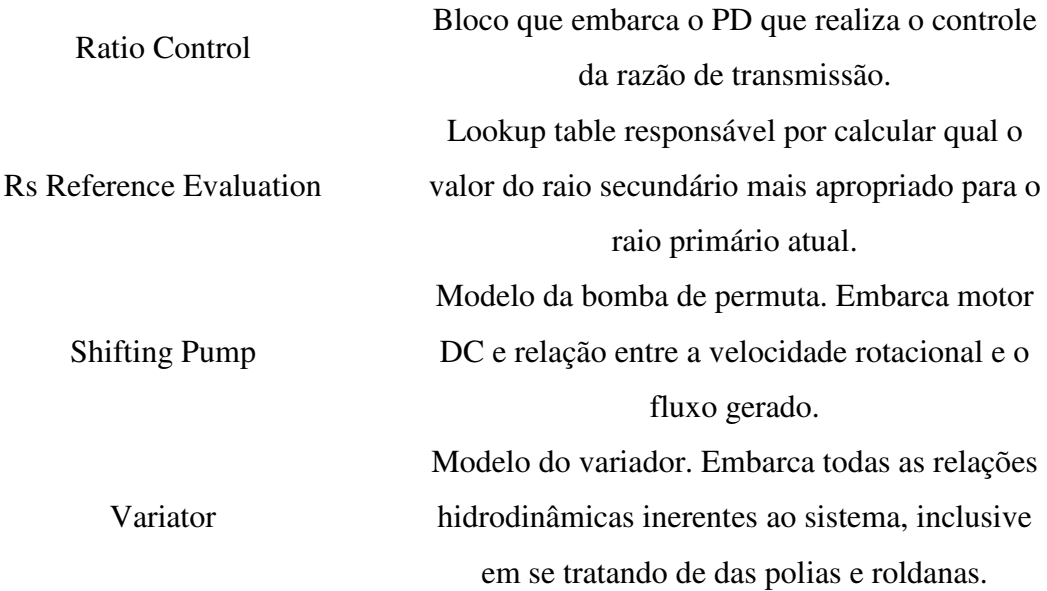

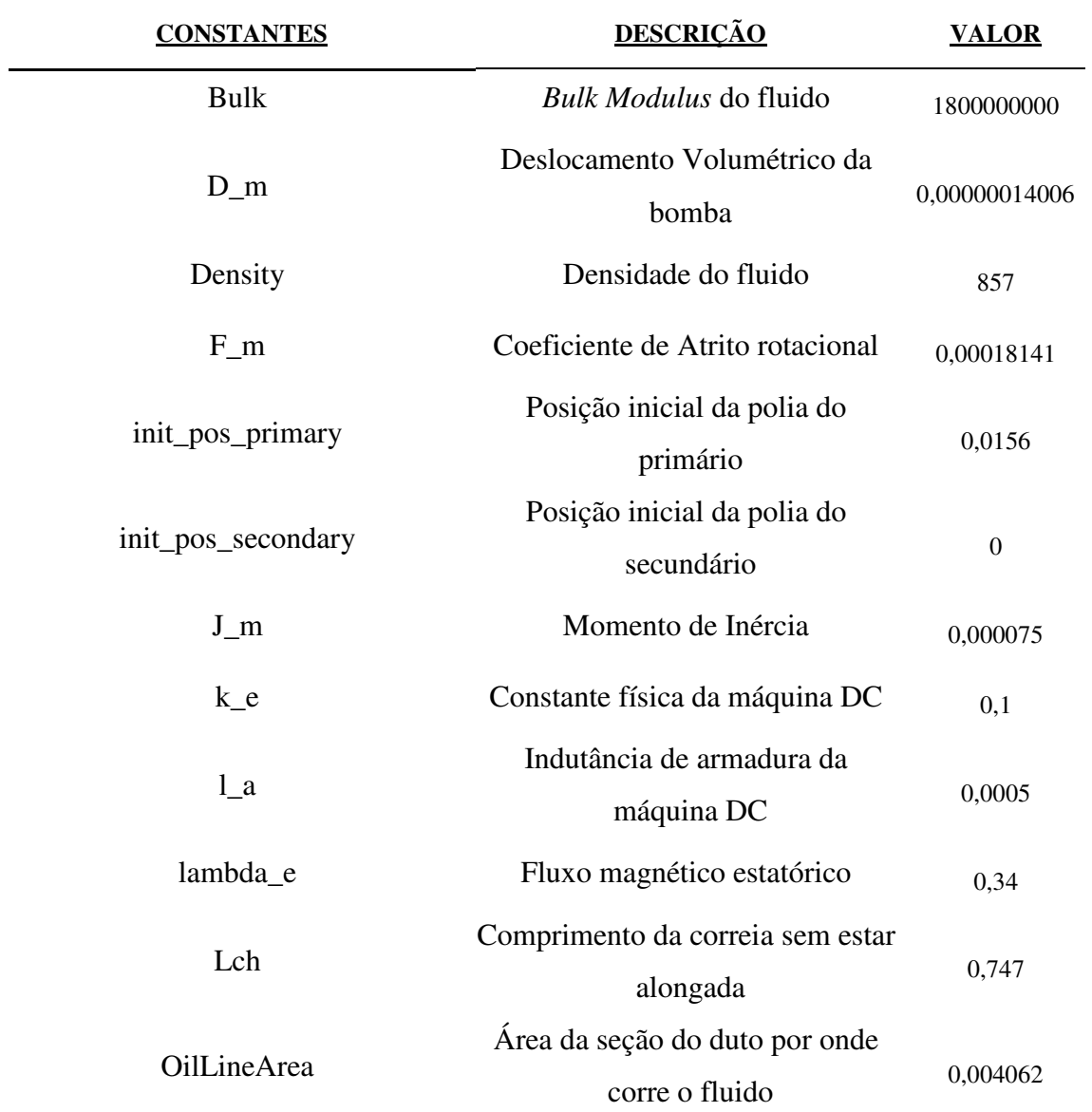

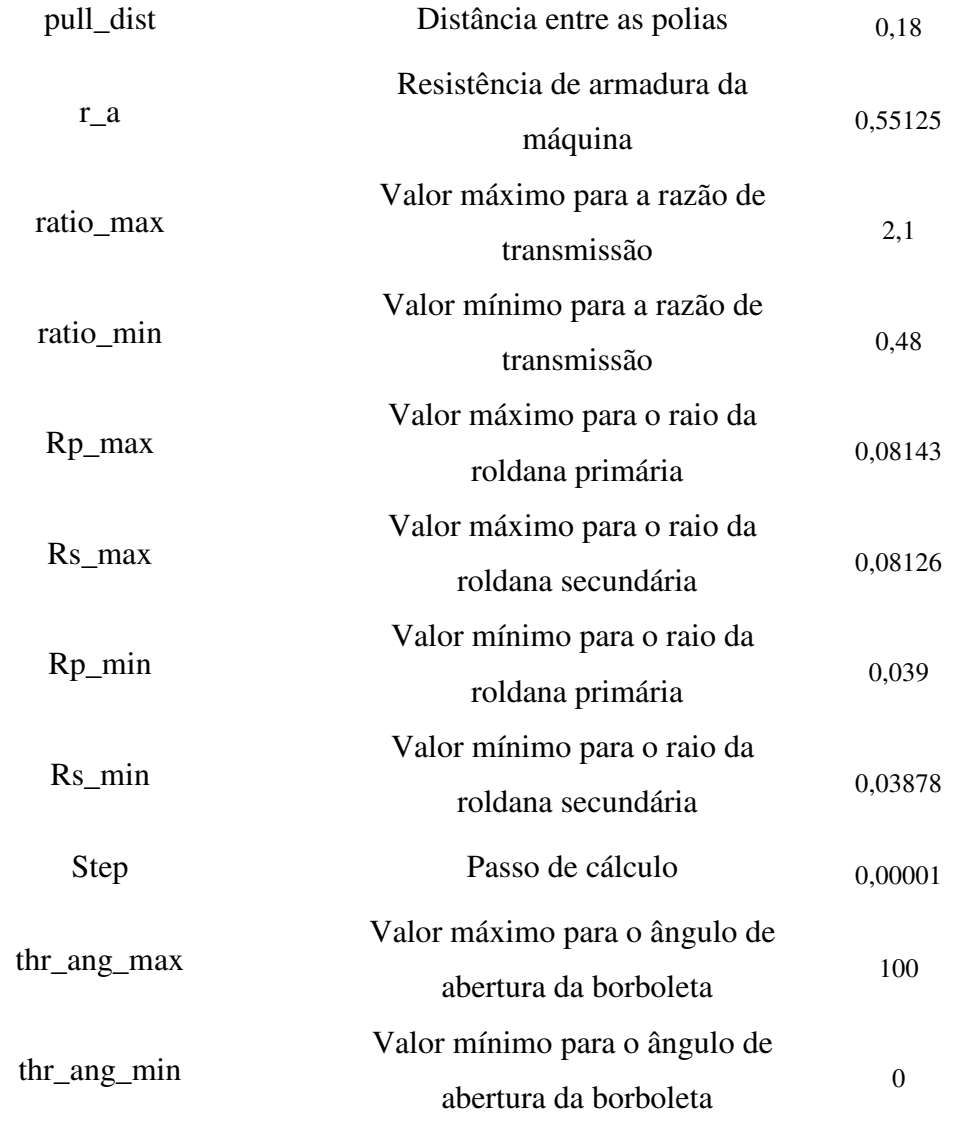

Fonte: Autor.

# APÊNDICE E – FIGURAS DO CAPÍTULO 4

#### E.1 BLOCOS "CLAMPING PUMP"/ "SHIFTING PUMP"

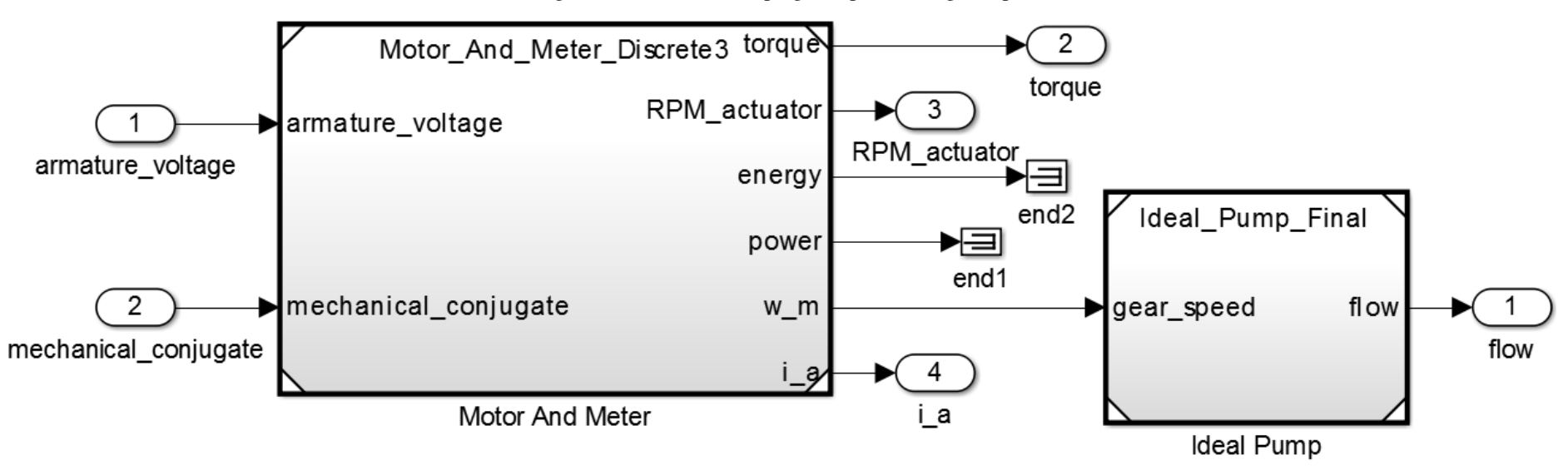

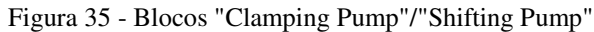

Fonte: Autor.

#### E.2 BLOCO "CONTROLLER"

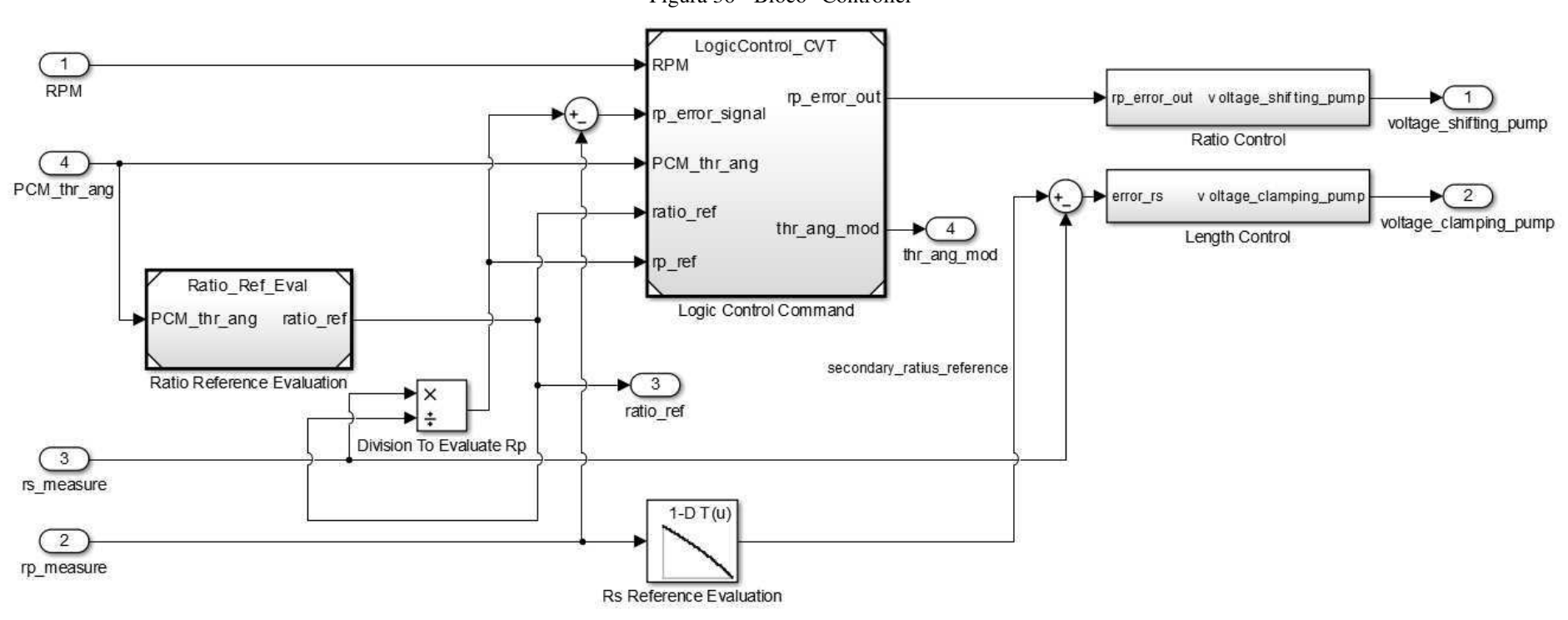

Figura 36 - Bloco "Controller"

Fonte: Autor.

### E.3 BLOCO "COMMAND LOGIC"

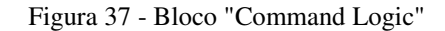

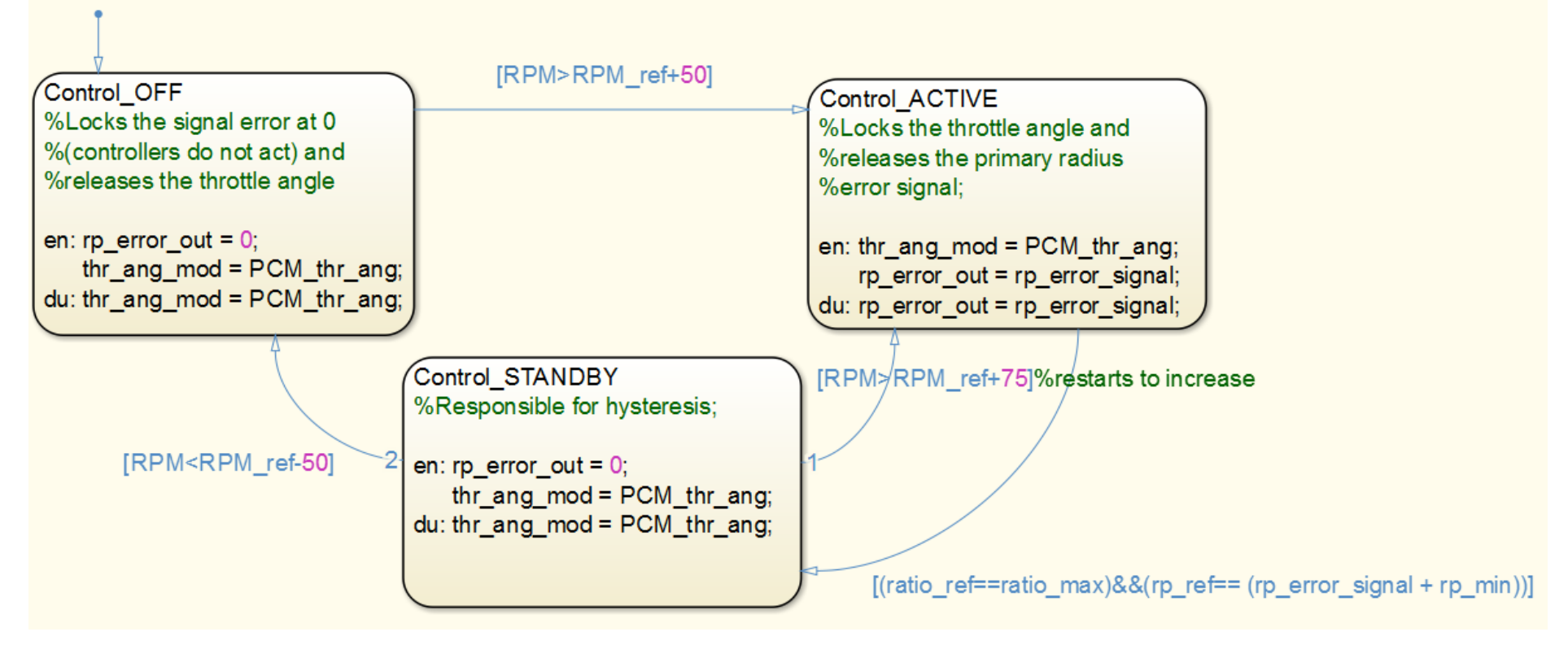

Fonte: Autor.

#### E.4 BLOCO "LOGIC CONTROL COMMAND"

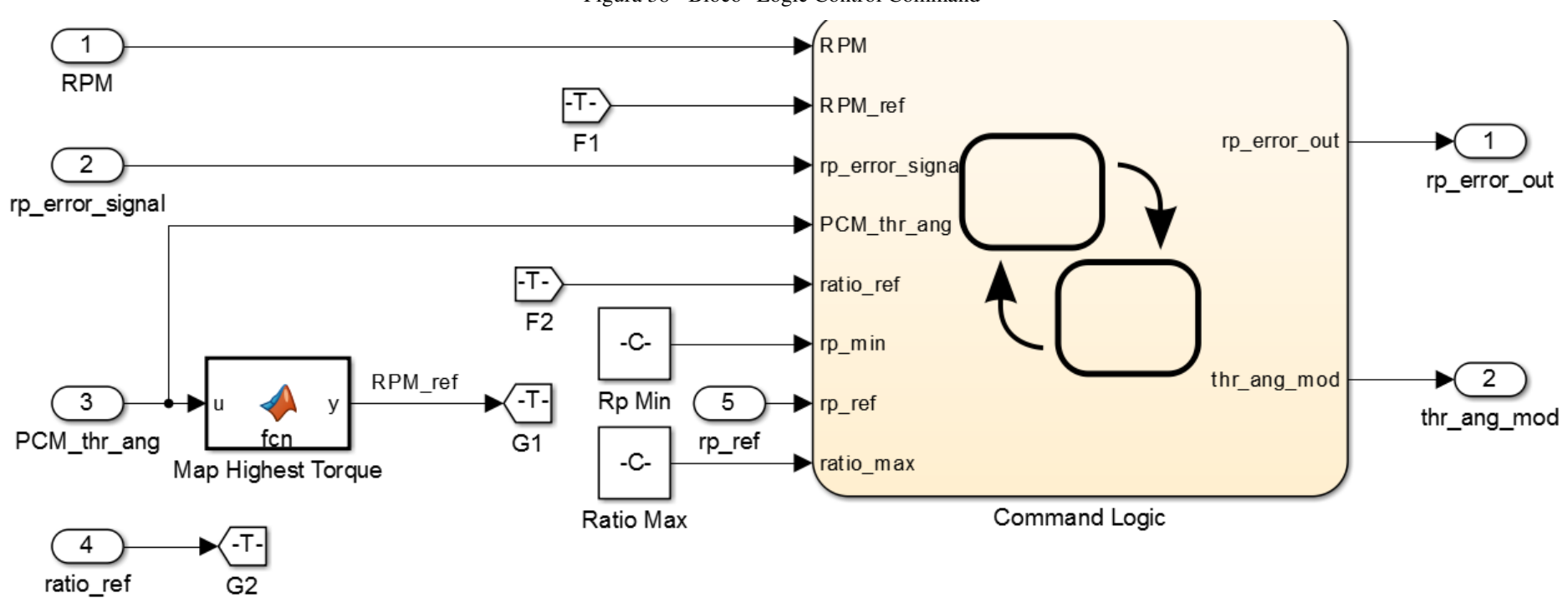

Figura 38 - Bloco "Logic Control Command"

Fonte: Autor.

#### E.5 BLOCO "LENGTH CONTROL"

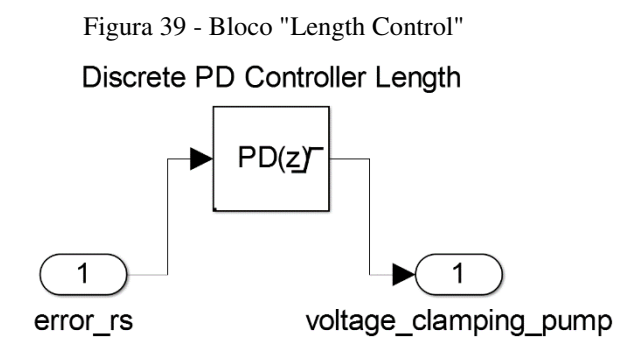

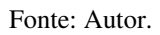

E.6 BLOCO "RATIO CONTROL"

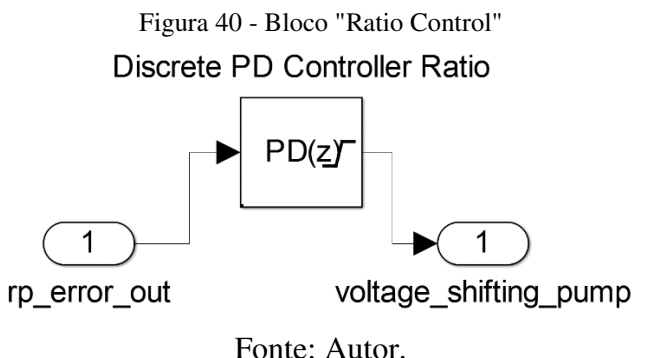

#### E.7 BLOCO "MAP HIGHEST TORQUE"

```
function y = fcn(u)%#codegen
%hold
```
%%Map

throttle = [0, 20, 30, 40, 50, 60, 70, 80, 90, 100]; rpm = [800.0000 1200 1.6000e+03 2.0000e+03 2400 2.8000e+03 3.2000e+03 3.6000e+03 4.0000e+03 4400 4800]; torque = [-40 -44 -49 -53 -57 -61 -65 -70 -74 -78 -82; 215 117 85 66 44 29 10 -2 -13 -22 -32; 245 208 178 148 122 104 85 66 48 33 18; 264 260 241 219 193 167 152 133 119 96 85; 264 279 282 275 260 238 223 208 189 171 152; 267 290 293 297 290 275 260 256 234 212 193; 267 297 305 305 305 301 293 282 267 249 226; 267 301 308 312 319 323 319 316 297 279 253; 267 301 312 319 327 327 327 327 312 293 267; 267 301 312 319 327 334 334 334 319 305 275];

#### $%$

```
[row1, col1]=size(throttle);
[row2,col2]=size(rpm);
```

```
for ind= 1:col1
sel thr = ind; if u<=throttle(ind) 
         break;
     end 
end
```

```
[MaxTorque, sel rpm] = max(torque(sel thr,:));
```

```
y = rpm(self)
```
#### E.8 BLOCO "PLANT"

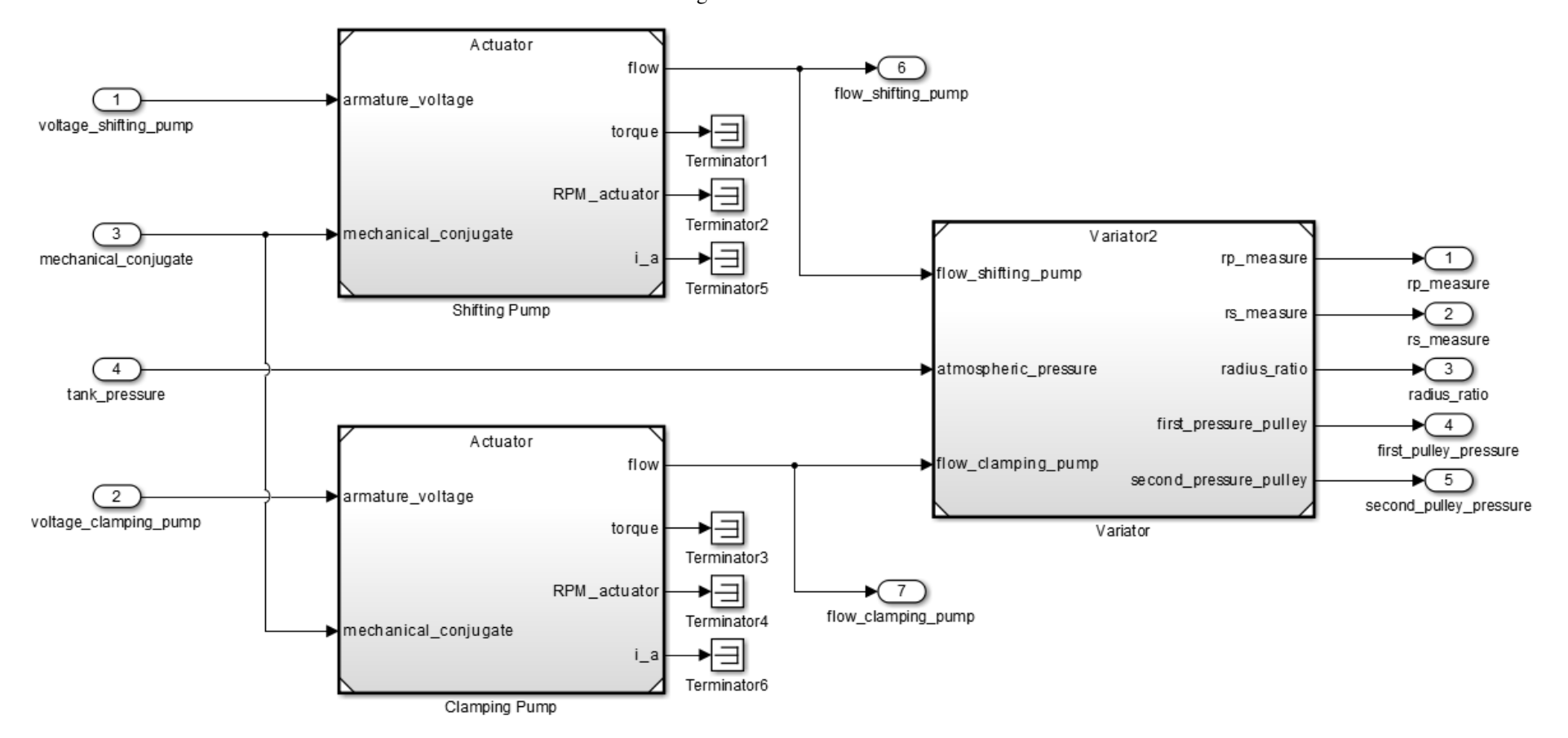

Figura 41 - Bloco "Plant"

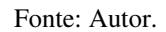

#### E.9 BLOCO "RATIO REFERENCE EVALUATION"

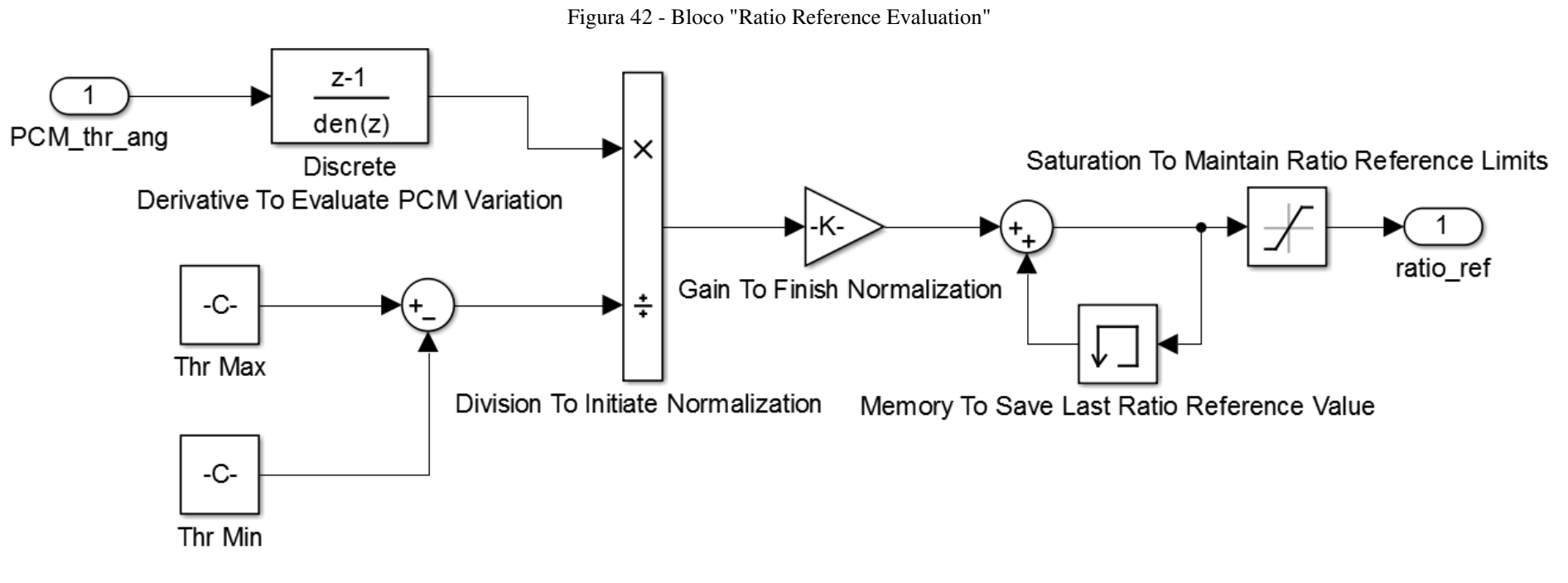

Fonte: Autor.

#### E.10 BLOCO "RS REFERENCE EVALUATION"

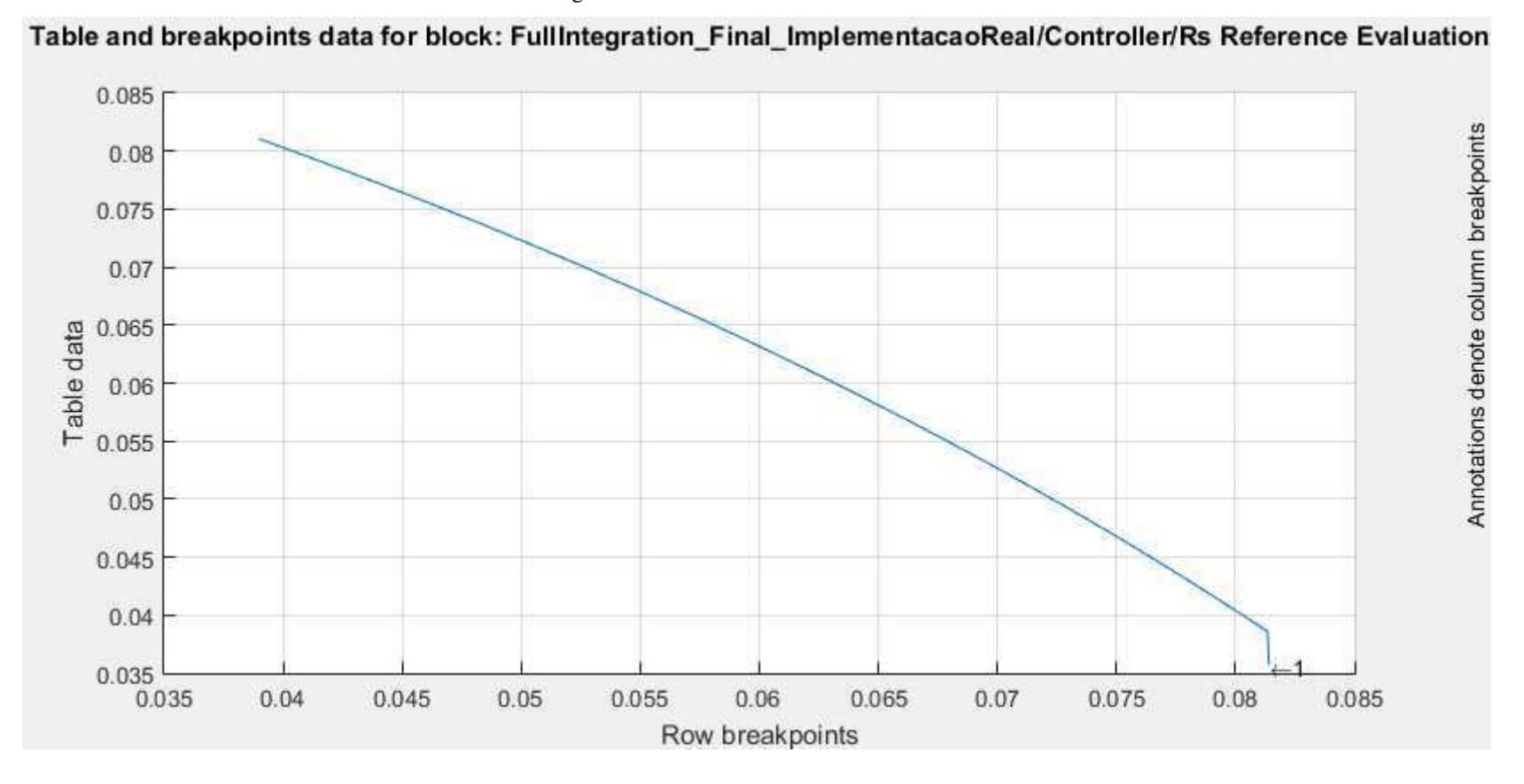

Figura 43 - Bloco "Rs Reference Evaluation"

Fonte: Autor.

#### E.11 BLOCO "VARIATOR"

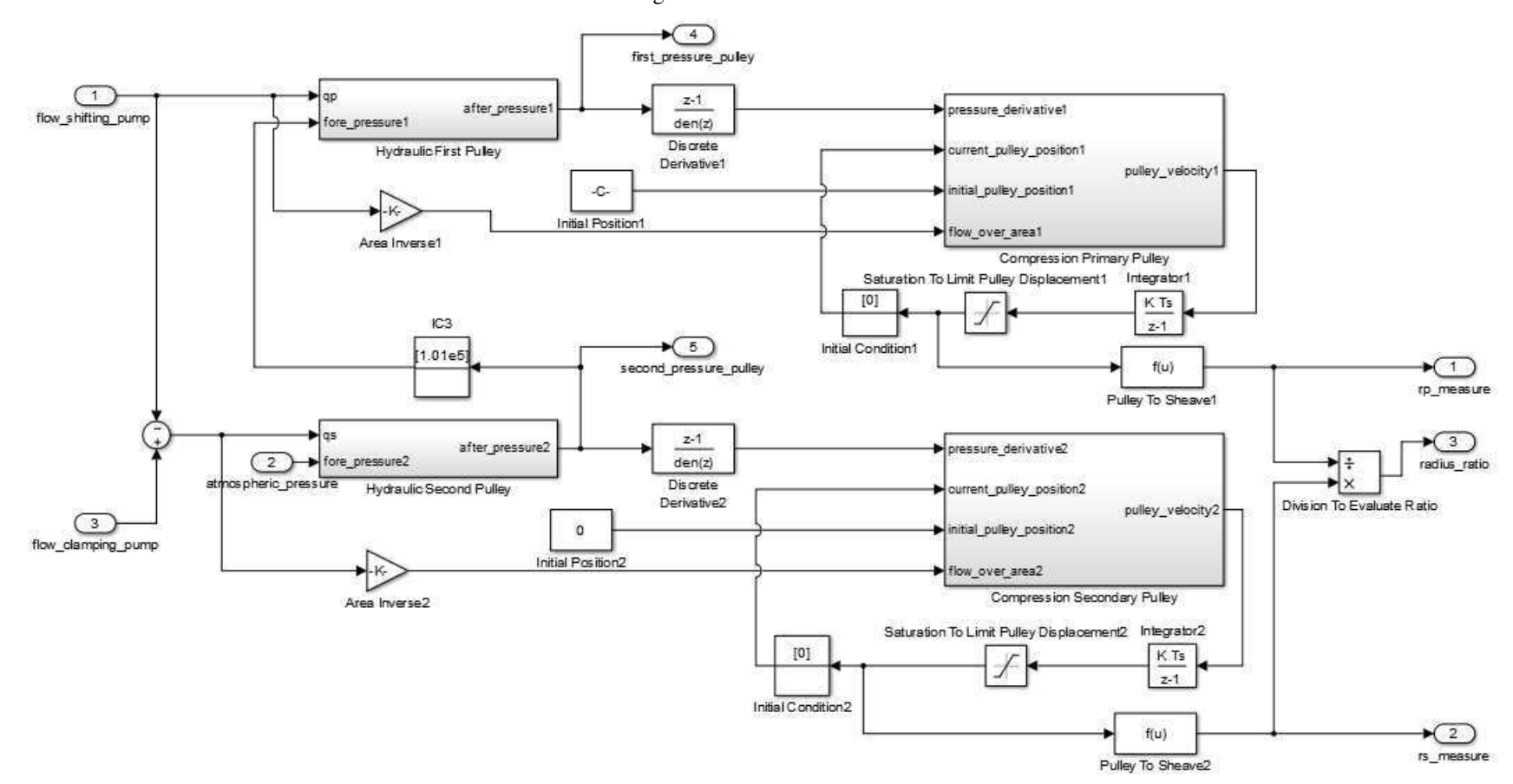

Figura 44 - Bloco "Variator"

Fonte: Autor.

#### E.12 VISÃO GERAL

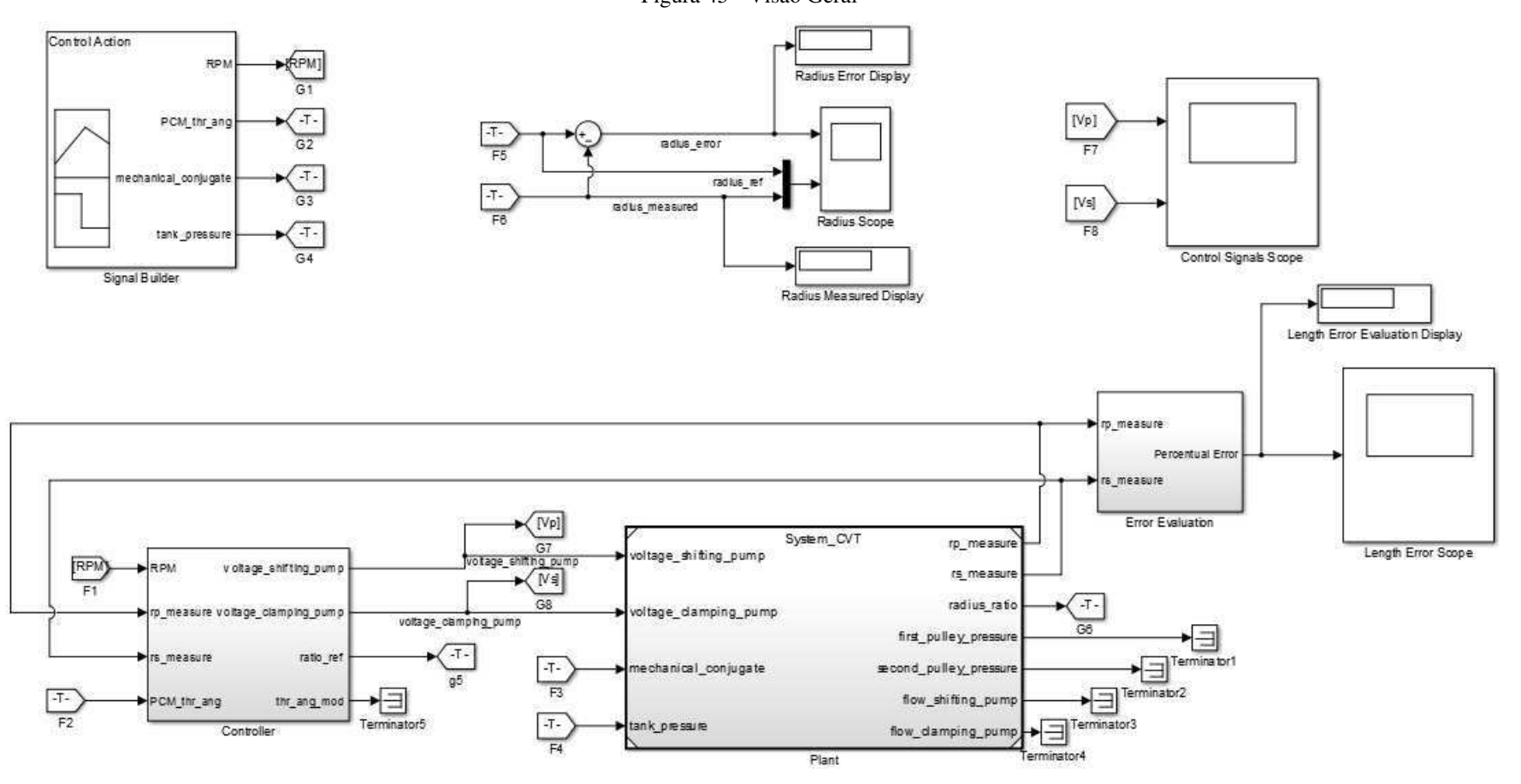

Figura 45 - Visão Geral

Fonte: Autor.

## APÊNDICE F – CÓDIGO GERADO

#### AUTOMATICAMENTE

## F.1 EXTENSÃO ".C"

/\* \* File: ControladorGeracaoCodigo.c \* \* Code generated for Simulink model 'ControladorGeracaoCodigo'. \* \* Model version : 1.4 \* Simulink Coder version : 8.8 (R2015a) 09-Feb-2015 \* C/C++ source code generated on : Wed Nov 2516:07:35 2015 \* \* Target selection: ert.tlc \* Embedded hardware selection: 32-bit Generic \* Code generation objectives: Unspecified \* Validation result: Not run \*/

#include "ControladorGeracaoCodigo.h" #include "ControladorGeracaoCodigo\_private.h"

/\* Named constants for Chart: '<S3>/Command Logic' \*/ #define ControladorG\_IN\_Control\_STANDBY ((uint8\_T)3U) #define ControladorG\_IN\_NO\_ACTIVE\_CHILD ((uint8\_T)0U) #define ControladorGe\_IN\_Control\_ACTIVE ((uint8\_T)1U) #define ControladorGerac\_IN\_Control\_OFF ((uint8\_T)2U)

/\* Named constants for Chart: '<S3>/Map Input Logic' \*/

#define ControladorGeracaoCo\_IN\_SendMod ((uint8\_T)1U) #define ControladorGeracaoCo\_IN\_SendPCM ((uint8\_T)2U)

/\* Block signals (auto storage) \*/ B\_ControladorGeracaoCodigo\_T ControladorGeracaoCodigo\_B;

/\* Block states (auto storage) \*/ DW\_ControladorGeracaoCodigo\_T ControladorGeracaoCodigo\_DW;

/\* External inputs (root inport signals with auto storage) \*/ ExtU\_ControladorGeracaoCodigo\_T ControladorGeracaoCodigo\_U;

/\* External outputs (root outports fed by signals with auto storage) \*/ ExtY\_ControladorGeracaoCodigo\_T ControladorGeracaoCodigo\_Y;

/\* Real-time model \*/

RT\_MODEL\_ControladorGeracaoCo\_T ControladorGeracaoCodigo\_M\_;

RT\_MODEL\_ControladorGeracaoCo\_T \*const ControladorGeracaoCodigo\_M = &ControladorGeracaoCodigo\_M\_;

real\_T look1\_binlxpw(real\_T u0, const real\_T bp0[], const real\_T table[], uint32\_T maxIndex)

{

 real\_T frac; uint32\_T iRght; uint32\_T iLeft; uint32\_T bpIdx;

 /\* Lookup 1-D Search method: 'binary' Use previous index: 'off' Interpolation method: 'Linear' Extrapolation method: 'Linear' Use last breakpoint for index at or above upper limit: 'off' Remove protection against out-of-range input in generated code: 'off' \*/

```
 /* Prelookup - Index and Fraction 
   Index Search method: 'binary' 
   Extrapolation method: 'Linear' 
   Use previous index: 'off' 
   Use last breakpoint for index at or above upper limit: 'off' 
   Remove protection against out-of-range input in generated code: 'off' 
 */ 
if (u0 \leq b) [0U]) {
 iLeft = 0U;frac = (u0 - bp0[0U]) / (bp0[1U] - bp0[0U]);
\} else if (u0 < bp0[maxIndex]) {
  /* Binary Search */ 
 bpldx = maxIndex \gg 1U;iLeft = 0U;
 iRght = maxIndex;while (iRght - iLeft > 1U) {
  if (u0 < bp0[bpldx]) {
   iRght = bpldx; } else { 
   iLeft = bpldx;
   } 
  bpldx = (iRght + iLeft) >> 1U; } 
 frac = (u0 - bp0[iLeft]) / (bp0[iLeft + 1U] - bp0[iLeft]); } else { 
 iLeft = maxIndex - 1U;frac = (u0 - bp0[maxIndex - 1U]) / (bp0[maxIndex] - bp0[maxIndex - 1U]); }
```

```
 /* Interpolation 1-D 
   Interpolation method: 'Linear'
```

```
 Use last breakpoint for index at or above upper limit: 'off' 
    Overflow mode: 'portable wrapping' 
   */ 
  return (table[iLeft + 1U] - table[iLeft]) * frac + table[iLeft]; 
} 
/* Model step function */ 
void ControladorGeracaoCodigo_step(void) 
{ 
  int32_T sel_thr; 
  int32_T ind; 
  int16_T varargin_1[11]; 
  int32_T ix; 
 static const int16_T torque[110] = \{-40, 215, 245, 264, 264, 267, 267, 267, 267, 267, -44, 117, 208, 260, 279, 290, 297, 301, 301, 301, -49, 85, 178, 
   241, 282, 293, 305, 308, 312, 312, -53, 66, 148, 219, 275, 297, 305, 312, 
   319, 319, -57, 44, 122, 193, 260, 290, 305, 319, 327, 327, -61, 29, 104, 167, 
   238, 275, 301, 323, 327, 334, -65, 10, 85, 152, 223, 260, 293, 319, 327, 334, 
   -70, -2, 66, 133, 208, 256, 282, 316, 327, 334, -74, -13, 48, 119, 189, 234, 
   267, 297, 312, 319, -78, -22, 33, 96, 171, 212, 249, 279, 293, 305, -82, -32, 
   18, 85, 152, 193, 226, 253, 267, 275 };
```
static const int8\_T b[10] = { 0, 20, 30, 40, 50, 60, 70, 80, 90, 100 };

boolean\_T exitg1;

```
 real_T rtb_Memory;
```

```
 real_T rtb_Sum;
```
real\_T rtb\_SaturationToMaintainRatioRe;

real\_T rtb\_y;

real\_T rtb\_Sum\_l;

real T DiscreteDerivativeToEvaluateP 1;

/\* Memory: '<S3>/Memory' \*/

rtb\_Memory = ControladorGeracaoCodigo\_Y.thr\_ang\_mod;

/\* Chart: '<S3>/Map Input Logic' incorporates:

```
 * Inport: '<Root>/PCM_thr_ang'
```

```
 * Memory: '<S3>/Memory'
```

```
 */
```
/\* Gateway: Controller/Logic Control Command/Map Input Logic \*/

```
 /* During: Controller/Logic Control Command/Map Input Logic */
```
if (ControladorGeracaoCodigo\_DW.is\_active\_c1\_ControladorGeracao == 0U) {

/\* Entry: Controller/Logic Control Command/Map Input Logic \*/

ControladorGeracaoCodigo\_DW.is\_active\_c1\_ControladorGeracao = 1U;

```
 /* Entry Internal: Controller/Logic Control Command/Map Input Logic */
```
/\* Transition: '<S9>:8' \*/

```
 ControladorGeracaoCodigo_DW.is_c1_ControladorGeracaoCodigo = 
  ControladorGeracaoCo_IN_SendPCM;
```
/\* Entry 'SendPCM': '<S9>:6' \*/

```
 rtb_Memory = ControladorGeracaoCodigo_U.PCM_thr_ang;
```
} else if (ControladorGeracaoCodigo\_DW.is\_c1\_ControladorGeracaoCodigo ==

```
 ControladorGeracaoCo_IN_SendMod) {
```
/\* During 'SendMod': '<S9>:7' \*/

if (ControladorGeracaoCodigo Y.thr ang mod  $==$ 

ControladorGeracaoCodigo\_U.PCM\_thr\_ang) {

/\* Transition: '<S9>:10' \*/

```
 ControladorGeracaoCodigo_DW.is_c1_ControladorGeracaoCodigo = 
  ControladorGeracaoCo_IN_SendPCM;
```

```
 /* Entry 'SendPCM': '<S9>:6' */ 
  rtb_Memory = ControladorGeracaoCodigo_U.PCM_thr_ang; 
  } 
 } else { 
 /* During 'SendPCM': '<S9>:6' */ 
 if (ControladorGeracaoCodigo_Y.thr_ang_mod != 
    ControladorGeracaoCodigo_U.PCM_thr_ang) {
```

```
 /* Transition: '<S9>:9' */ 
 ControladorGeracaoCodigo_DW.is_c1_ControladorGeracaoCodigo = 
  ControladorGeracaoCo_IN_SendMod;
```

```
 /* Entry 'SendMod': '<S9>:7' */ 
  } else { 
   rtb_Memory = ControladorGeracaoCodigo_U.PCM_thr_ang; 
  } 
 }
```
/\* End of Chart: '<S3>/Map Input Logic' \*/

}

```
 /* MATLAB Function: '<S3>/Map Highest Torque' */
```

```
 /* MATLAB Function 'Controller/Logic Control Command/Map Highest Torque': 
's S8>:1' */ /* hold */ 
 /* '<S8>:1:5' */ 
 /* '<S8>:1:6' */ 
 /* '<S8>:1:7' */ 
 /* '<S8>:1:12' */ 
ind = 0;exitgl = false;while ((!exitg1) && (ind < 10)) {
   /* '<S8>:1:12' */ 
   /* '<S8>:1:13' */ 
  sel_tthr = ind;
  if (rtb_Memory \leq b-ind) {
    /* '<S8>:1:14' */ 
   exitgl = true; } else { 
    /* '<S8>:1:12' */ 
   ind++;
   }
```
```
for (ind = 0; ind < 11; ind++) {
 varargin 1[ind] = torque[10 * ind + sel thr];
 } 
ind = varargin_1[0];
sel_thr = 0;
for (ix = 1; ix + 1 < 12; ix++)if (varargin1[ix] > ind) {
  ind = varargin_1[ix];sel thr = ix;
  } 
 } 
 /* '<S8>:1:21' */
```

```
rtb_y = ((real_T)(sel_thr + 1) - 1.0) * 400.0 + 800.0;
```
/\* End of MATLAB Function: '<S3>/Map Highest Torque' \*/

 /\* DiscreteTransferFcn: '<S5>/Discrete Derivative To Evaluate PCM Variation' incorporates:

\* Inport: '<Root>/PCM\_thr\_ang'

\*/

DiscreteDerivativeToEvaluateP\_l = (ControladorGeracaoCodigo\_U.PCM\_thr\_ang -

ControladorGeracaoCodigo\_P.DiscreteDerivativeToEvaluateP\_p[1] \*

ControladorGeracaoCodigo\_DW.DiscreteDerivativeToEvaluatePCM) /

ControladorGeracaoCodigo\_P.DiscreteDerivativeToEvaluateP\_p[0];

/\* Sum: '<S5>/Sum' incorporates:

```
 * Constant: '<S5>/Thr Max'
```
- \* Constant: '<S5>/Thr Min'
- \* DiscreteTransferFcn: '<S5>/Discrete Derivative To Evaluate PCM Variation'
- \* Gain: '<S5>/Gain To Finish Normalization '
- \* Memory: '<S5>/Memory To Save Last Ratio Reference Value'

```
 * Product: '<S5>/Division To Initiate Normalization '
```

```
 * Sum: '<S5>/Sum1'
```

```
 */
```
rtb\_Sum = (ControladorGeracaoCodigo\_P.DiscreteDerivativeToEvaluatePCM[0] \*

DiscreteDerivativeToEvaluateP\_l +

ControladorGeracaoCodigo\_P.DiscreteDerivativeToEvaluatePCM[1] \*

ControladorGeracaoCodigo\_DW.DiscreteDerivativeToEvaluatePCM) /

(ControladorGeracaoCodigo\_P.ThrMax\_Value -

ControladorGeracaoCodigo\_P.ThrMin\_Value) \*

ControladorGeracaoCodigo\_P.GainToFinishNormalization\_Gain +

ControladorGeracaoCodigo\_DW.MemoryToSaveLastRatioReferenceV;

```
 /* Saturate: '<S5>/Saturation To Maintain Ratio Reference Limits' */
```

```
 if (rtb_Sum > ControladorGeracaoCodigo_P.SaturationToMaintainRatioRefere) {
```
rtb\_SaturationToMaintainRatioRe =

ControladorGeracaoCodigo\_P.SaturationToMaintainRatioRefere;

```
 } else if (rtb_Sum <
```

```
 ControladorGeracaoCodigo_P.SaturationToMaintainRatioRefe_n) {
```

```
 rtb_SaturationToMaintainRatioRe =
```
ControladorGeracaoCodigo\_P.SaturationToMaintainRatioRefe\_n;

} else {

rtb\_SaturationToMaintainRatioRe = rtb\_Sum;

```
 }
```
/\* End of Saturate: '<S5>/Saturation To Maintain Ratio Reference Limits' \*/

/\* Product: '<S1>/Divide' incorporates:

```
 * Inport: '<Root>/rs_measure'
```
\*/

rtb\_Memory = ControladorGeracaoCodigo\_U.rs\_measure /

```
 rtb_SaturationToMaintainRatioRe;
```
/\* Sum: '<S1>/Sum' incorporates:

\* Inport: '<Root>/rp\_measure'

\*/

rtb\_Sum\_l = rtb\_Memory - ControladorGeracaoCodigo\_U.rp\_measure;

/\* Chart: '<S3>/Command Logic' incorporates:

- \* Constant: '<S3>/Ratio Max'
- \* Constant: '<S3>/Rp Min'
- \* Inport: '<Root>/RPM'
- \*/

/\* Gateway: Controller/Logic Control Command/Command Logic \*/

/\* During: Controller/Logic Control Command/Command Logic \*/

- if (ControladorGeracaoCodigo DW.is active c3 ControladorGeracao == 0U) {
- /\* Entry: Controller/Logic Control Command/Command Logic \*/

ControladorGeracaoCodigo\_DW.is\_active\_c3\_ControladorGeracao = 1U;

/\* Entry Internal: Controller/Logic Control Command/Command Logic \*/

- /\* Entry Internal 'as1': '<S7>:19' \*/
- /\* Transition: '<S7>:28' \*/

ControladorGeracaoCodigo\_DW.is\_as1 = ControladorGerac\_IN\_Control\_OFF;

/\* Entry 'Control\_OFF': '<S7>:27' \*/

/\* Locks the signal error at 0

(controllers do not act) and

releases the throttle angle \*/

ControladorGeracaoCodigo\_B.rp\_error\_out = 0.0;

/\* Outport: '<Root>/thr\_ang\_mod' incorporates:

```
 * Inport: '<Root>/PCM_thr_ang'
```

```
 */
```
 ControladorGeracaoCodigo\_Y.thr\_ang\_mod = ControladorGeracaoCodigo\_U.PCM\_thr\_ang;

 /\* Entry 'as2': '<S7>:20' \*/ } else { /\* During 'as1': '<S7>:19' \*/

```
 switch (ControladorGeracaoCodigo_DW.is_as1) { 
 case ControladorGe_IN_Control_ACTIVE: 
 /* During 'Control_ACTIVE': '<S7>:26' */ 
  if ((rtb_SaturationToMaintainRatioRe == 
     ControladorGeracaoCodigo_P.RatioMax_Value) && (rtb_Sum_l + 
     ControladorGeracaoCodigo_P.RpMin_Value == rtb_Memory)) { 
   /* Transition: '<S7>:25' */ 
   ControladorGeracaoCodigo_DW.is_as1 = ControladorG_IN_Control_STANDBY; 
   /* Entry 'Control_STANDBY': '<S7>:22' */ 
   /* Responsible for hysteresis; */ 
   ControladorGeracaoCodigo_B.rp_error_out = 0.0; 
   /* Outport: '<Root>/thr_ang_mod' incorporates: 
   * Inport: '<Root>/PCM_thr_ang' 
   */ 
   ControladorGeracaoCodigo_Y.thr_ang_mod = 
    ControladorGeracaoCodigo_U.PCM_thr_ang; 
  } else { 
   ControladorGeracaoCodigo_B.rp_error_out = rtb_Sum_l; 
  } 
  break; 
 case ControladorGerac_IN_Control_OFF: 
 /* During 'Control_OFF': '<S7>:27' */ 
  if (ControladorGeracaoCodigo_U.RPM > rtb_y + 50.0) {
```

```
 /* Transition: '<S7>:24' */
```
ControladorGeracaoCodigo\_DW.is\_as1 = ControladorGe\_IN\_Control\_ACTIVE;

/\* Outport: '<Root>/thr\_ang\_mod' incorporates:

\* Inport: '<Root>/PCM\_thr\_ang'

\*/

/\* Entry 'Control\_ACTIVE': '<S7>:26' \*/

/\* Locks the throttle angle and

```
 releases the primary radius 
    error signal; */ 
 ControladorGeracaoCodigo Y.thr ang mod =
   ControladorGeracaoCodigo_U.PCM_thr_ang; 
  ControladorGeracaoCodigo_B.rp_error_out = rtb_Sum_l; 
 } else { 
  /* Outport: '<Root>/thr_ang_mod' incorporates: 
  * Inport: '<Root>/PCM_thr_ang' 
   */ 
  ControladorGeracaoCodigo_Y.thr_ang_mod = 
   ControladorGeracaoCodigo_U.PCM_thr_ang; 
 } 
 break;
```
default:

```
 /* During 'Control_STANDBY': '<S7>:22' */ 
 if (ControladorGeracaoCodigo_U.RPM < rtb_y - 50.0) { 
  /* Transition: '<S7>:23' */ 
  ControladorGeracaoCodigo_DW.is_as1 = ControladorGerac_IN_Control_OFF;
```

```
 /* Entry 'Control_OFF': '<S7>:27' */
```
/\* Locks the signal error at 0

(controllers do not act) and

releases the throttle angle \*/

ControladorGeracaoCodigo\_B.rp\_error\_out = 0.0;

/\* Outport: '<Root>/thr\_ang\_mod' incorporates:

\* Inport: '<Root>/PCM\_thr\_ang'

\*/

ControladorGeracaoCodigo\_Y.thr\_ang\_mod =

ControladorGeracaoCodigo\_U.PCM\_thr\_ang;

} else {

/\* Outport: '<Root>/thr\_ang\_mod' incorporates:

\* Inport: '<Root>/PCM\_thr\_ang'

```
 */ 
    ControladorGeracaoCodigo_Y.thr_ang_mod = 
      ControladorGeracaoCodigo_U.PCM_thr_ang; 
   } 
   break; 
  } 
 /* During 'as2': '<S7>:20' */ 
 }
```

```
 /* End of Chart: '<S3>/Command Logic' */
```
/\* Gain: '<S10>/Filter Coefficient' incorporates:

- \* DiscreteIntegrator: '<S10>/Filter'
- \* Gain: '<S10>/Derivative Gain'

```
 * Sum: '<S10>/SumD'
```

```
 */
```

```
 rtb_Memory = (ControladorGeracaoCodigo_P.DiscretePIDController1_D *
```
ControladorGeracaoCodigo\_B.rp\_error\_out -

```
 ControladorGeracaoCodigo_DW.Filter_DSTATE) *
```

```
 ControladorGeracaoCodigo_P.DiscretePIDController1_N;
```
/\* Sum: '<S10>/Sum' incorporates:

```
 * Gain: '<S10>/Proportional Gain'
```

```
 */
```

```
 rtb_y = ControladorGeracaoCodigo_P.DiscretePIDController1_P *
```

```
 ControladorGeracaoCodigo_B.rp_error_out + rtb_Memory;
```

```
 /* Saturate: '<S10>/Saturate' */
```

```
 if (rtb_y > ControladorGeracaoCodigo_P.DiscretePIDController1_UpperSat) { 
  /* Outport: '<Root>/voltage_shifting_pump' */ 
  ControladorGeracaoCodigo_Y.voltage_shifting_pump =
```
ControladorGeracaoCodigo\_P.DiscretePIDController1\_UpperSat;

```
 } else if (rtb_y < ControladorGeracaoCodigo_P.DiscretePIDController1_LowerSat)
```

```
 { 
 /* Outport: '<Root>/voltage_shifting_pump' */ 
ControladorGeracaoCodigo Y.voltage shifting pump = ControladorGeracaoCodigo_P.DiscretePIDController1_LowerSat; 
 } else { 
 /* Outport: '<Root>/voltage_shifting_pump' */ 
 ControladorGeracaoCodigo_Y.voltage_shifting_pump = rtb_y; 
 }
```

```
 /* End of Saturate: '<S10>/Saturate' */
```
/\* Lookup\_n-D: '<S1>/Rs Reference Evaluation' incorporates:

```
 * Inport: '<Root>/rp_measure'
```
\*/

rtb\_y = look1\_binlxpw(ControladorGeracaoCodigo\_U.rp\_measure,

 ControladorGeracaoCodigo\_P.RsReferenceEvaluation\_bp01Data, ControladorGeracaoCodigo\_P.RsReferenceEvaluation\_tableData, 848U);

/\* Sum: '<S1>/Sum1' incorporates:

```
 * Inport: '<Root>/rs_measure'
```
\*/

rtb\_y -= ControladorGeracaoCodigo\_U.rs\_measure;

/\* Gain: '<S6>/Filter Coefficient' incorporates:

```
 * DiscreteIntegrator: '<S6>/Filter'
```

```
 * Gain: '<S6>/Derivative Gain'
```

```
 * Sum: '<S6>/SumD'
```
\*/

```
rtb_Sum_l = (ControladorGeracaoCodigo_P.DiscretePIDController1_D_g * rtb_y -
        ControladorGeracaoCodigo_DW.Filter_DSTATE_m) *
```
ControladorGeracaoCodigo\_P.DiscretePIDController1\_N\_f;

/\* Sum: '<S6>/Sum' incorporates:

```
 * Gain: '<S6>/Proportional Gain'
```

```
 */
```

```
rtb_y = ControladorGeracaoCodigo_P.DiscretePIDController1_P_b * rtb_y +
  rtb_Sum_l;
```

```
 /* Saturate: '<S6>/Saturate' */
```

```
 if (rtb_y > ControladorGeracaoCodigo_P.DiscretePIDController1_UpperS_l) { 
   /* Outport: '<Root>/voltage_clamping_pump' */ 
   ControladorGeracaoCodigo_Y.voltage_clamping_pump = 
    ControladorGeracaoCodigo_P.DiscretePIDController1_UpperS_l; 
  } else if (rtb_y < ControladorGeracaoCodigo_P.DiscretePIDController1_LowerS_k) 
 { 
   /* Outport: '<Root>/voltage_clamping_pump' */ 
   ControladorGeracaoCodigo_Y.voltage_clamping_pump = 
    ControladorGeracaoCodigo_P.DiscretePIDController1_LowerS_k; 
  } else { 
   /* Outport: '<Root>/voltage_clamping_pump' */ 
   ControladorGeracaoCodigo_Y.voltage_clamping_pump = rtb_y; 
  }
```

```
 /* End of Saturate: '<S6>/Saturate' */
```

```
 /* Outport: '<Root>/ratio_ref' */ 
 ControladorGeracaoCodigo_Y.ratio_ref = rtb_SaturationToMaintainRatioRe;
```
 /\* Update for DiscreteTransferFcn: '<S5>/Discrete Derivative To Evaluate PCM Variation' \*/

```
 ControladorGeracaoCodigo_DW.DiscreteDerivativeToEvaluatePCM = 
  DiscreteDerivativeToEvaluateP_l;
```
 /\* Update for Memory: '<S5>/Memory To Save Last Ratio Reference Value' \*/ ControladorGeracaoCodigo\_DW.MemoryToSaveLastRatioReferenceV = rtb\_Sum;

/\* Update for DiscreteIntegrator: '<S10>/Filter' \*/

```
 ControladorGeracaoCodigo_DW.Filter_DSTATE += 
 ControladorGeracaoCodigo_P.Filter_gainval * rtb_Memory;
```

```
 /* Update for DiscreteIntegrator: '<S6>/Filter' */ 
 ControladorGeracaoCodigo_DW.Filter_DSTATE_m += 
   ControladorGeracaoCodigo_P.Filter_gainval_h * rtb_Sum_l; 
}
```

```
/* Model initialize function */ 
void ControladorGeracaoCodigo_initialize(void) 
{ 
  /* Registration code */
```
/\* initialize error status \*/

rtmSetErrorStatus(ControladorGeracaoCodigo\_M, (NULL));

/\* block I/O \*/

```
 (void) memset(((void *) &ControladorGeracaoCodigo_B), 0, 
         sizeof(B_ControladorGeracaoCodigo_T));
```
/\* states (dwork) \*/

```
 (void) memset((void *)&ControladorGeracaoCodigo_DW, 0, 
        sizeof(DW_ControladorGeracaoCodigo_T));
```
/\* external inputs \*/

 (void) memset((void \*)&ControladorGeracaoCodigo\_U, 0, sizeof(ExtU\_ControladorGeracaoCodigo\_T));

```
 /* external outputs */
```

```
 (void) memset((void *)&ControladorGeracaoCodigo_Y, 0, 
        sizeof(ExtY_ControladorGeracaoCodigo_T));
```

```
 /* InitializeConditions for Chart: '<S3>/Map Input Logic' */ 
 ControladorGeracaoCodigo_DW.is_active_c1_ControladorGeracao = 0U;
```
 ControladorGeracaoCodigo\_DW.is\_c1\_ControladorGeracaoCodigo = ControladorG\_IN\_NO\_ACTIVE\_CHILD;

 /\* InitializeConditions for DiscreteTransferFcn: '<S5>/Discrete Derivative To Evaluate PCM Variation' \*/

 ControladorGeracaoCodigo\_DW.DiscreteDerivativeToEvaluatePCM = ControladorGeracaoCodigo\_P.DiscreteDerivativeToEvaluateP\_l;

 /\* InitializeConditions for Memory: '<S5>/Memory To Save Last Ratio Reference Value' \*/

 ControladorGeracaoCodigo\_DW.MemoryToSaveLastRatioReferenceV = ControladorGeracaoCodigo\_P.MemoryToSaveLastRatioReferenceV;

 /\* InitializeConditions for Chart: '<S3>/Command Logic' \*/ ControladorGeracaoCodigo\_DW.is\_as1 = ControladorG\_IN\_NO\_ACTIVE\_CHILD; ControladorGeracaoCodigo\_DW.is\_active\_c3\_ControladorGeracao = 0U; ControladorGeracaoCodigo\_B.rp\_error\_out = 0.0;

 /\* InitializeConditions for Outport: '<Root>/thr\_ang\_mod' incorporates: \* InitializeConditions for Chart: '<S3>/Command Logic' \*/

ControladorGeracaoCodigo\_Y.thr\_ang\_mod = 0.0;

 /\* InitializeConditions for DiscreteIntegrator: '<S10>/Filter' \*/ ControladorGeracaoCodigo\_DW.Filter\_DSTATE = ControladorGeracaoCodigo\_P.Filter\_IC;

```
 /* InitializeConditions for DiscreteIntegrator: '<S6>/Filter' */ 
 ControladorGeracaoCodigo_DW.Filter_DSTATE_m = 
   ControladorGeracaoCodigo_P.Filter_IC_k; 
}
```
/\* Model terminate function \*/ void ControladorGeracaoCodigo\_terminate(void)

```
{ 
  /* (no terminate code required) */ 
} 
/*
 * File trailer for generated code. 
 * 
 * [EOF]
```

```
 */
```
## $F.2$  EXTENSÃO "H"

/\*

```
 * File: ControladorGeracaoCodigo.h 
 * 
 * Code generated for Simulink model 'ControladorGeracaoCodigo'. 
\ast * Model version : 1.4 
 * Simulink Coder version : 8.8 (R2015a) 09-Feb-2015 
 * C/C++ source code generated on : Wed Nov 2516:07:35 2015 
 * 
 * Target selection: ert.tlc 
 * Embedded hardware selection: 32-bit Generic 
 * Code generation objectives: Unspecified
```

```
 * Validation result: Not run
```

```
 */
```
#ifndef RTW\_HEADER\_ControladorGeracaoCodigo\_h\_ #define RTW\_HEADER\_ControladorGeracaoCodigo\_h\_ #include <stddef.h> #include <string.h> #ifndef ControladorGeracaoCodigo\_COMMON\_INCLUDES\_ # define ControladorGeracaoCodigo\_COMMON\_INCLUDES\_ #include "rtwtypes.h"

#endif /\* ControladorGeracaoCodigo\_COMMON\_INCLUDES\_ \*/

```
#include "ControladorGeracaoCodigo_types.h"
```
/\* Macros for accessing real-time model data structure \*/ #ifndef rtmGetErrorStatus # define rtmGetErrorStatus(rtm) ((rtm)->errorStatus) #endif

#ifndef rtmSetErrorStatus

```
# define rtmSetErrorStatus(rtm, val) ((rtm)->errorStatus = (val)) 
#endif
```

```
/* Block signals (auto storage) */
```
typedef struct {

real\_T rp\_error\_out; /\* '<S3>/Command Logic' \*/

} B\_ControladorGeracaoCodigo\_T;

/\* Block states (auto storage) for system '<Root>' \*/

typedef struct {

 real\_T DiscreteDerivativeToEvaluatePCM;/\* '<S5>/Discrete Derivative To Evaluate PCM Variation' \*/

real\_T Filter\_DSTATE; /\* '<S10>/Filter' \*/

real\_T Filter\_DSTATE\_m; /\* '<S6>/Filter' \*/

 real\_T MemoryToSaveLastRatioReferenceV;/\* '<S5>/Memory To Save Last Ratio Reference Value' \*/

```
 uint8_T is_active_c1_ControladorGeracao;/* '<S3>/Map Input Logic' */
```
uint8\_T is\_c1\_ControladorGeracaoCodigo;/\* '<S3>/Map Input Logic' \*/

uint8\_T is\_active\_c3\_ControladorGeracao;/\* '<S3>/Command Logic' \*/

uint8 T is as1;  $/$  /\* ' $\langle$ S3>/Command Logic' \*/

} DW\_ControladorGeracaoCodigo\_T;

/\* External inputs (root inport signals with auto storage) \*/

typedef struct { real T RPM;  $/$  /\*  $\langle$ Root>/RPM' \*/ real\_T rp\_measure; /\* '<Root>/rp\_measure' \*/ real\_T rs\_measure; /\* '<Root>/rs\_measure' \*/ real\_T PCM\_thr\_ang; /\* '<Root>/PCM\_thr\_ang' \*/ } ExtU\_ControladorGeracaoCodigo\_T;

/\* External outputs (root outports fed by signals with auto storage) \*/

typedef struct {

real\_T voltage\_shifting\_pump; /\* '<Root>/voltage\_shifting\_pump' \*/

real T voltage clamping pump; /\* '<Root>/voltage\_clamping\_pump' \*/

real\_T ratio\_ref; /\* '<Root>/ratio\_ref' \*/

real\_T thr\_ang\_mod; /\* '<Root>/thr\_ang\_mod' \*/

} ExtY\_ControladorGeracaoCodigo\_T;

/\* Parameters (auto storage) \*/ struct P\_ControladorGeracaoCodigo\_T\_ { real\_T DiscretePIDController1\_D; /\* Mask Parameter: DiscretePIDController1\_D \* Referenced by: '<S10>/Derivative Gain'  $*$ / real T DiscretePIDController1 D g; /\* Mask Parameter: DiscretePIDController1\_D\_g \* Referenced by: '<S6>/Derivative Gain'  $*$ / real T DiscretePIDController1 LowerSat:/\* Mask Parameter: DiscretePIDController1\_LowerSat \* Referenced by: '<S10>/Saturate'  $*$ / real\_T DiscretePIDController1\_LowerS\_k;/\* Mask Parameter: DiscretePIDController1\_LowerS\_k \* Referenced by: '<S6>/Saturate'  $*$ / real\_T DiscretePIDController1\_N; /\* Mask Parameter: DiscretePIDController1\_N \* Referenced by: '<S10>/Filter Coefficient'

 $*$ / real\_T DiscretePIDController1\_N\_f; /\* Mask Parameter: DiscretePIDController1\_N\_f \* Referenced by: '<S6>/Filter Coefficient'  $*$ / real\_T DiscretePIDController1\_P; /\* Mask Parameter: DiscretePIDController1\_P \* Referenced by: '<S10>/Proportional Gain'  $*$ / real\_T DiscretePIDController1\_P\_b; /\* Mask Parameter: DiscretePIDController1\_P\_b \* Referenced by: '<S6>/Proportional Gain'  $*$ / real T DiscretePIDController1 UpperSat;/\* Mask Parameter: DiscretePIDController1\_UpperSat \* Referenced by: '<S10>/Saturate'  $*$ / real\_T DiscretePIDController1\_UpperS\_l;/\* Mask Parameter: DiscretePIDController1\_UpperS\_l \* Referenced by: '<S6>/Saturate'  $*$ / real\_T Memory\_X0;  $/*$  Expression: 0 \* Referenced by: '<S3>/Memory'  $*$ / real\_T DiscreteDerivativeToEvaluatePCM[2];/\* Expression: [1 -1] \* Referenced by: '<S5>/Discrete Derivative To Evaluate PCM Variation'  $*$ / real\_T DiscreteDerivativeToEvaluateP\_p[2];/\* Expression: [(1e-3+Step) (-1e-3)] \* Referenced by: '<S5>/Discrete Derivative To Evaluate PCM Variation'  $*$ / real\_T DiscreteDerivativeToEvaluateP\_l;/\* Expression: 0 \* Referenced by: '<S5>/Discrete Derivative To Evaluate PCM Variation'  $*$ / real T ThrMax Value: /\* Expression: thr ang max

 \* Referenced by: '<S5>/Thr Max'  $*$ / real T ThrMin Value;  $/$  Expression: the angelering min \* Referenced by: '<S5>/Thr Min'  $*$ / real T GainToFinishNormalization Gain;/\* Expression: (- ratio max + ratio\_min)\*Step \* Referenced by: '<S5>/Gain To Finish Normalization '  $*$ / real\_T MemoryToSaveLastRatioReferenceV;/\* Expression: ratio\_max \* Referenced by: '<S5>/Memory To Save Last Ratio Reference Value'  $*$ / real\_T SaturationToMaintainRatioRefere;/\* Expression: ratio\_max \* Referenced by: '<S5>/Saturation To Maintain Ratio Reference Limits'  $*$ / real\_T SaturationToMaintainRatioRefe\_n;/\* Expression: ratio\_min \* Referenced by: '<S5>/Saturation To Maintain Ratio Reference Limits'  $*$ / real\_T RpMin\_Value; /\* Expression: Rp\_min \* Referenced by: '<S3>/Rp Min'  $*$ / real T RatioMax Value;  $/$  Expression: ratio max \* Referenced by: '<S3>/Ratio Max'  $*$ / real\_T Filter\_gainval; /\* Computed Parameter: Filter\_gainval \* Referenced by: '<S10>/Filter'  $*$ / real T Filter IC;  $/$  */\** Expression: InitialConditionForFilter \* Referenced by: '<S10>/Filter'  $*$ /

 real\_T RsReferenceEvaluation\_tableData[849];/\* Expression: [0.0810453032187432 0.0810083416519981 0.0809713561575725 0.0809343467185546 0.0808973133180062 0.0808602559389629 0.0808231745644338 0.0807860691774015 0.0807489397608221 0.0807117862976251 0.0806746087707137 0.0806374071629640 0.0806001814572255 0.0805629316363210 0.0805256576830466 0.0804883595801711 0.0804510373104366 0.0804136908565585 0.0803763202012245 0.0803389253270957 0.0803015062168059 0.0802640628529616 0.0802265952181422 0.0801891032948996 0.0801515870657584 0.0801140465132158 0.0800764816197414 0.0800388923677773 0.0800012787397381 0.0799636407180107 0.0799259782849541 0.0798882914228997 0.0798505801141510 0.0798128443409838 0.0797750840856457 0.0797372993303564 0.0796994900573076 0.0796616562486628 0.0796237978865574 0.0795859149530985 0.0795480074303650 0.0795100753004074 0.0794721185452478 0.0794341371468797 0.0793961310872684 0.0793581003483504 0.0793200449120335 0.0792819647601971 0.0792438598746914 0.0792057302373382 0.0791675758299302 0.0791293966342313 0.0790911926319762 0.0790529638048708 0.0790147101345917 0.0789764316027863 0.0789381281910730 0.0788997998810406 0.0788614466542487 0.0788230684922277 0.0787846653764780 0.0787462372884710 0.0787077842096480 0.0786693061214211 0.0786308030051723 0.0785922748422540 0.0785537216139889 0.0785151433016693 0.0784765398865580 0.0784379113498876 0.0783992576728606 0.0783605788366492 0.0783218748223955 0.0782831456112114 0.0782443911841783 0.0782056115223472 0.0781668066067386 0.0781279764183426 0.0780891209381184 0.0780502401469949 0.0780113340258699 0.0779724025556106 0.0779334457170532 0.0778944634910032 0.0778554558582348 0.0778164227994912 0.0777773642954846 0.0777382803268959 0.0776991708743748 0.0776600359185396 0.0776208754399771 0.0775816894192429 0.0775424778368608 0.0775032406733231 0.0774639779090904 0.0774246895245918 0.0773853755002241 0.0773460358163527 0.0773066704533107 0.0772672793913995

 0.0772278626108883 0.0771884200920140 0.0771489518149813 0.0771094577599629 0.0770699379070990 0.0770303922364971 0.0769908207282326 0.0769512233623481 0.0769116001188535 0.0768719509777264 0.0768322759189111 0.0767925749223192 0.0767528479678297 0.0767130950352882 0.0766733161045075 0.0766335111552670 0.0765936801673132 0.0765538231203591 0.0765139399940844 0.0764740307681354 0.0764340954221249 0.0763941339356321 0.0763541462882025 0.0763141324593480 0.0762740924285466 0.0762340261752426 0.0761939336788461 0.0761538149187334 0.0761136698742466 0.0760734985246937 0.0760333008493483 0.0759930768274500 0.0759528264382036 0.0759125496607797 0.0758722464743144 0.0758319168579090 0.0757915607907640 0.0757511782516411 0.0757107692196737 0.0756703336738241 0.0756298715930193 0.0755893829561512 0.07554886774207700.07550832592961800.0754677574975608 0.0754271624246560 0.0753865406896194 0.0753458922711306 0.0753052171478340 0.0752645152983381 0.0752237867012156 0.0751830313350035 0.0751422491782025 0.0751014402092778 0.0750606044066579 0.0750197417487355 0.0749788522138668 0.0749379357803719 0.0748969924265342 0.0748560221306007 0.07481502487078160.07477400062525090.0747329493721453 0.0746918710895649 0.0746507657555729 0.0746096333481953 0.0745684738454211 0.0745272872252022 0.0744860734654531 0.0744448325440511 0.0744035644388357 0.0743622691276093 0.0743209465881365 0.0742795967981441 0.0742382197353214 0.0741968153773195 0.0741553837017518 0.0741139246861935 0.0740724383081818 0.0740309245452156 0.0739893833747554 0.0739478147742236 0.0739062187210038 0.0738645951924413 0.0738229441658425 0.0737812656184753 0.0737395595275685 0.0736978258703122 0.0736560646238573 0.0736142757653159 0.0735724592717606 0.0735306151202248 0.0734887432877025 0.0734468437511485 0.0734049164874776 0.0733629614735653 0.0733209786862472 0.0732789681023192 0.0732369296985370 0.0731948634516167 0.0731527693382338 0.0731106473350241

 0.0730684974185828 0.0730263195654646 0.0729841137521841 0.0729418799552150 0.0728996181509904 0.0728573283159026 0.0728150104263033 0.0727726644585029 0.0727302903887708 0.0726878881933355 0.0726454578483840 0.0726029993300620 0.0725605126144737 0.0725179976776820 0.0724754544957080 0.0724328830445310 0.0723902833000884 0.0723476552382761 0.0723049988349474 0.0722623140659139 0.0722196009069446 0.0721768593337667 0.0721340893220643 0.0720912908474794 0.0720484638856114 0.0720056084120167 0.0719627244022090 0.0719198118316592 0.0718768706757948 0.0718339009100005 0.0717909025096175 0.0717478754499440 0.0717048197062344 0.0716617352536996 0.0716186220675071 0.0715754801227802 0.0715323093945986 0.0714891098579982 0.0714458814879704 0.0714026242594628 0.0713593381473783 0.0713160231265758 0.0712726791718695 0.0712293062580290 0.0711859043597792 0.0711424734518001 0.0710990135087268 0.0710555245051494 0.0710120064156130 0.0709684592146169 0.0709248828766157 0.0708812773760180 0.0708376426871870 0.0707939787844403 0.0707502856420494 0.0707065632342403 0.0706628115351924 0.0706190305190395 0.0705752201598687 0.0705313804317211 0.0704875113085909 0.0704436127644261 0.0703996847731276 0.0703557273085498 0.0703117403445000 0.0702677238547384 0.0702236778129781 0.0701796021928848 0.0701354969680769 0.0700913621121252.0.07004719759855300.0700030034008356 0.0699587794924006 0.0699145258466274 0.0698702424368477 0.0698259292363444 0.0697815862183525 0.0697372133560583 0.0696928106225997 0.0696483779910655 0.0696039154344961 0.0695594229258826 0.0695149004381673 0.0694703479442431 0.0694257654169537 0.0693811528290932 0.0693365101534062 0.0692918373625877 0.0692471344292829 0.0692024013260868 0.0691576380255445 0.0691128445001509 0.0690680207223507 0.0690231666645379 0.0689782822990561 0.0689333675981981 0.0688884225342061 0.0688434470792709 0.0687984412055327 0.0687534048850801 0.0687083380899507 0.0686632407921303  0.0686181129635533 0.0685729545761023 0.0685277656016082 0.0684825460118495 0.0684372957785530 0.0683920148733931 0.0683467032679916 0.0683013609339180 0.0682559878426892 0.0682105839657692 0.0681651492745689 0.0681196837404463 0.0680741873347063 0.0680286600286005 0.0679831017933265 0.0679375126000290 0.0678918924197986 0.0678462412236719 0.0678005589826318 0.0677548456676067 0.0677091012494711 0.0676633256990445 0.0676175189870925 0.0675716810843253 0.0675258119613987 0.0674799115889134 0.0674339799374149 0.0673880169773933 0.0673420226792836 0.0672959970134648 0.0672499399502606 0.0672038514599385 0.0671577315127101 0.0671115800787309 0.0670653971281001 0.0670191826308603 0.0669729365569978 0.0669266588764418 0.0668803495590649 0.0668340085746826 0.0667876358930530 0.0667412314838772 0.0666947953167984 0.0666483273614027 0.0666018275872179 0.0665552959637140 0.0665087324603032 0.0664621370463391 0.0664155096911170 0.0663688503638737 0.0663221590337872 0.0662754356699769 0.0662286802415027 0.0661818927173657 0.0661350730665077 0.0660882212578108 0.0660413372600975 0.0659944210421305 0.0659474725726127 0.0659004918201866 0.0658534787534347 0.0658064333408788 0.0657593555509803 0.0657122453521396 0.0656651027126966 0.0656179276009296 0.0655707199850560 0.0655234798332315 0.0654762071135505 0.0654289017940455 0.0653815638426872 0.0653341932273841 0.0652867899159823 0.0652393538762659 0.0651918850759562 0.0651443834827116 0.0650968490641278 0.0650492817877374 0.0650016816210096 0.0649540485313502 0.0649063824861015 0.0648586834525421 0.0648109513978863 0.0647631862892846 0.0647153880938231 0.0646675567785235 0.0646196923103428 0.0645717946561730 0.0645238637828415 0.0644758996571101 0.0644279022456756 0.0643798715151690 0.0643318074321558 0.0642837099631355 0.0642355790745415 0.0641874147327410 0.0641392169040348 0.0640909855546571 0.0640427206507751 0.0639944221584892 0.0639460900438327 0.0638977242727714

 0.0638493248112035 0.0638008916249597 0.0637524246798026 0.0637039239414268 0.0636553893754586 0.0636068209474558 0.0635582186229076 0.0635095823672341 0.0634609121457867 0.0634122079238473 0.0633634696666285 0.0633146973392733 0.0632658909068547 0.0632170503343758 0.0631681755867695 0.0631192666288983 0.0630703234255541 0.0630213459414579 0.0629723341412598 0.0629232879895387 0.0628742074508021 0.0628250924894857 0.0627759430699538 0.0627267591564983 0.0626775407133392 0.0626282877046238 0.0625790000944271 0.0625296778467509 0.0624803209255244 0.0624309292946033 0.0623815029177699 0.0623320417587329 0.0622825457811270 0.0622330149485132 0.0621834492243777 0.0621338485721326 0.0620842129551153 0.0620345423365880 0.0619848366797381 0.0619350959476774 0.0618853201034423 0.0618355091099933 0.06178566293021500.06173578152691590.0616858648628279 0.0616359129006062 0.0615859256028294 0.0615359029319987 0.0614858448505383 0.0614357513207946 0.0613856223050364 0.0613354577654546 0.0612852576641615 0.0612350219631915 0.0611847506245001 0.0611344436099636 0.0610841008813798 0.0610337224004668 0.0609833081288630 0.0609328580281273 0.0608823720597385 0.0608318501850948 0.0607812923655144 0.0607306985622344 0.0606800687364111 0.0606294028491194 0.0605787008613530 0.0605279627340236 0.0604771884279614 0.0604263779040691 0.0603755311226377 0.0603246480444916 0.0602737286301247 0.0602227728399488 0.0601717806342929 0.0601207519734036 0.0600696868174445 0.0600185851264958 0.0599674468605543 0.0599162719795332 0.0598650604432618 0.0598138122114851 0.0597625272438638 0.0597112054999739 0.0596598469393065 0.0596084515212674 0.0595570192049128 0.0595055499498676 0.0594540437151064 0.0594025004596817 0.0593509201425585 0.0592993027226141 0.0592476481586378 0.0591959564093309 0.0591442274333058 0.0590924611890866 0.0590406576351080 0.0589888167297156 0.0589369384311655 0.0588850226976237 0.0588330694871664 0.0587810787577791

 0.0587290504673570 0.0586769845737042 0.0586248810345335 0.0585727398074664 0.0585205608500327 0.0584683441196698 0.0584160895737231 0.0583637971694454 0.0583114668639965 0.0582590986144431 0.0582066923777586 0.0581542481108222 0.0581017657704196 0.0580492453132421 0.0579966866958861 0.0579440898748533 0.0578914548065504 0.0578387814472883 0.0577860697532824 0.0577333196806519 0.0576805311854196 0.0576277042235120 0.0575748387507582 0.0575219347228901 0.0574689920955424 0.0574160108242516 0.0573629908644563 0.0573099321714963 0.0572568347006130 0.0572036984069485 0.0571505232455455 0.0570973091713472 0.0570440561391967 0.0569907641038366 0.0569374330199091 0.0568840628419554 0.0568306535244154 0.0567772050216274 0.0567237172878279 0.0566701902771510 0.0566166239436285 0.0565630182411893 0.0565093731236587 0.0564556885447592 0.0564019644581087 0.0563482008172216 0.0562943975755075 0.0562405546862710 0.0561866721027118 0.0561327497779241 0.0560787876648961 0.0560247857165101 0.0559707438855415 0.0559166621246593 0.0558625403864250 0.0558083786232927 0.0557541767876087 0.0556999348316109 0.0556456527074288 0.0555913303670829 0.0555369677624846 0.0554825648454354 0.0554281215676272 0.0553736378806413 0.0553191137359485 0.0552645490849084 0.0552099438787696 0.0551552980686683 0.0551006116056293 0.0550458844405645 0.0549911165242731 0.0549363078074411 0.0548814582406409 0.0548265677743311 0.0547716363588559 0.0547166639444446 0.0546616504812119 0.0546065959191568 0.0545515002081625 0.0544963632979960 0.0544411851383081 0.0543859656786320 0.0543307048683841 0.0542754026568630 0.0542200589932492 0.0541646738266043 0.0541092471058718 0.0540537787798753 0.0539982687973189 0.0539427171067869 0.0538871236567427 0.0538314883955293 0.0537758112713682 0.0537200922323592 0.0536643312264803 0.0536085282015867 0.0535526831054111 0.0534967958855625 0.0534408664895266 0.0533848948646649 0.0533288809582143 0.0532728247172866  0.0532167260888686 0.0531605850198213 0.0531044014568792 0.0530481753466504 0.0529919066356159 0.0529355952701294 0.0528792411964166 0.0528228443605746 0.0527664047085723 0.0527099221862488 0.0526533967393140 0.0525968283133475 0.0525402168537986 0.0524835623059855 0.0524268646150949 0.0523701237261819 0.0523133395841691 0.0522565121338466 0.0521996413198709 0.0521427270867653 0.0520857693789187 0.0520287681405855 0.0519717233158851 0.0519146348488015 0.0518575026831826 0.0518003267627398 0.0517431070310479 0.0516858434315442 0.0516285359075280 0.0515711844021605 0.0515137888584640 0.0514563492193216 0.0513988654274768 0.0513413374255324 0.0512837651559509 0.0512261485610536 0.0511684875830198 0.0511107821638869 0.0510530322455494 0.0509952377697587 0.0509373986781226 0.0508795149121047 0.0508215864130237 0.0507636131220533 0.0507055949802215 0.0506475319284100 0.0505894239073539 0.0505312708576408 0.0504730727197108 0.0504148294338557 0.0503565409402182 0.0502982071787920 0.0502398280894208 0.0501814036117980 0.0501229336854659 0.0500644182498154 0.0500058572440856 0.0499472506073628 0.0498885982785803 0.0498299001965180 0.0497711562998012 0.0497123665269008 0.0496535308161324 0.0495946491056557 0.0495357213334739 0.0494767474374335 0.0494177273552233 0.0493586610243740 0.0492995483822578 0.0492403893660876 0.0491811839129166 0.0491219319596374 0.0490626334429819 0.0490032882995204 0.0489438964656609 0.0488844578776489 0.0488249724715666 0.0487654401833323 0.0487058609486997 0.0486462347032575 0.0485865613824287 0.0485268409214701 0.0484670732554715 0.0484072583193552 0.0483473960478755 0.0482874863756177 0.0482275292369980 0.0481675245662625 0.0481074722974867 0.0480473723645750 0.0479872247012598 0.0479270292411010 0.0478667859174855 0.0478064946636261 0.0477461554125617 0.0476857680971556 0.0476253326500958 0.0475648490038937 0.0475043170908837 0.0474437368432226 0.0473831081928890 0.0473224310716819  0.0472617054112214 0.0472009311429467 0.0471401081981161 0.0470792365078063 0.0470183160029116 0.0469573466141431 0.0468963282720283 0.0468352609069101 0.0467741444489462 0.0467129788281088 0.0466517639741831 0.0465904998167674 0.0465291862852718 0.0464678233089178 0.0464064108167375 0.0463449487375730 0.0462834370000753 0.0462218755327040 0.0461602642637265 0.0460986031212169 0.0460368920330558 0.0459751309269290 0.0459133197303274 0.0458514583705456 0.0457895467746816 0.0457275848696357 0.0456655725821101 0.0456035098386079 0.0455413965654323 0.0454792326886862 0.0454170181342708 0.0453547528278853 0.0452924366950260 0.0452300696609855 0.0451676516508517 0.0451051825895076 0.0450426624013634 0.0449800910114118 0.0449174683436579 0.0448547943221553 0.0447920688707480 0.0447292919130703 0.0446664633725449 0.0446035831723832 0.0445406512355837 0.0444776674849316 0.0444146318429974 0.0443515442321369 0.0442884045744896 0.0442252127919781 0.0441619688063073 0.0440986725389637 0.0440353239112139 0.0439719228441046 0.0439084692584610 0.0438449630748863 0.0437814042137608 0.0437177925952406 0.0436541281392574 0.0435904107655170 0.0435266403934986 0.0434628169424542 0.0433989403314069 0.0433350104791509 0.0432710273042500 0.0432069907250367 0.0431429006596117 0.0430787570258422 0.0430145597413618 0.04295030872356900.04288600388962630.0428216451564596 0.0427572324407567 0.0426927656589666 0.0426282447272989 0.0425636695617221 0.0424990400779630 0.0424343561915059 0.0423696178175911 0.0423048248712145 0.0422399772671258 0.0421750749198284 0.0421101177435778 0.0420451056523808 0.0419800385599943 0.0419149163799242 0.0418497390254249 0.0417845064094976 0.0417192184448897 0.0416538750440934 0.0415884761193449 0.0415230215826233 0.0414575113456494 0.0413919453198846 0.0413263234165301 0.0412606455465256 0.0411949116205479 0.0411291215490106 0.0410632752420621 0.0409973726095851 0.0409314135611953 0.0408653980062400  0.0407993258537976 0.0407331970126755 0.0406670113914102 0.0406007688982649 0.0405344694412293 0.0404681129280177 0.0404016992660685 0.0403352283625425 0.0402687001243220 0.0402021144580095 0.0401354712699264 0.0400687704661121 0.0400020119523224 0.0399351956340288 0.0398683214164166 0.0398013892043843 0.0397343989025419 0.0396673504152100 0.0396002436464182 0.0395330784999043 0.0394658548791125 0.0393985726871925 0.0393312318269982 0.0392638322010860 0.0391963737117142 0.0391288562608412 0.0390612797501242 0.0389936440809180 0.0389259491542737 0.0388581948709375 0.0387903811313488 0.0387225078356396 0.0386545748836328 0.0385865821748403 0.0385185296084628]

 \* Referenced by: '<S1>/Rs Reference Evaluation'  $*$ /

 real\_T RsReferenceEvaluation\_bp01Data[849];/\* Expression: [0.0390000000000000 0.0390500000000000 0.0391000000000000 0.0391500000000000 0.0392000000000000 0.0392500000000000 0.0393000000000000 0.0393500000000000 0.0394000000000000 0.0394500000000000 0.0395000000000000 0.0395500000000000 0.0396000000000000 0.0396500000000000 0.0397000000000000 0.0397500000000000 0.0398000000000000 0.0398500000000000 0.0399000000000000 0.0399500000000000 0.0400000000000000 0.0400500000000000 0.0401000000000000 0.0401500000000000 0.0402000000000000 0.0402500000000000 0.0403000000000000 0.0403500000000000 0.0404000000000000 0.0404500000000000 0.0405000000000000 0.0405500000000000 0.0406000000000000 0.0406500000000000 0.0407000000000000 0.0407500000000000 0.0408000000000000 0.0408500000000000 0.0409000000000000 0.0409500000000000 0.0410000000000000 0.0410500000000000 0.0411000000000000 0.0411500000000000 0.0412000000000000 0.0412500000000000 0.0413000000000000.0413500000000000.04140000000000000 0.0414500000000000 0.0415000000000000 0.0415500000000000 0.0416000000000000 0.0416500000000000 0.0417000000000000 0.0417500000000000.0418000000000000.04185000000000000

 0.0419000000000000 0.0419500000000000 0.0420000000000000 0.0420500000000000 0.0421000000000000 0.0421500000000000 0.0422000000000000 0.0422500000000000 0.0423000000000000 0.0423500000000000 0.0424000000000000 0.0424500000000000 0.0425000000000000 0.0425500000000000 0.0426000000000000 0.0426500000000000 0.0427000000000000 0.0427500000000000 0.0428000000000000 0.0428500000000000 0.0429000000000000 0.0429500000000000 0.0430000000000000 0.0430500000000000 0.0431000000000000 0.0431500000000000 0.0432000000000000 0.0432500000000000 0.0433000000000000 0.0433500000000000 0.0434000000000000 0.0434500000000000 0.0435000000000000 0.0435500000000000 0.0436000000000000 0.0436500000000000 0.0437000000000000 0.0437500000000000 0.0438000000000000 0.0438500000000000 0.0439000000000000 0.0439500000000000 0.0440000000000000 0.0440500000000000 0.0441000000000000 0.0441500000000000 0.0442000000000000 0.0442500000000000 0.0443000000000000 0.0443500000000000 0.0444000000000000 0.0444500000000000 0.0445000000000000 0.0445500000000000 0.0446000000000000 0.0446500000000000 0.0447000000000000 0.0447500000000000 0.0448000000000000 0.0448500000000000 0.0449000000000000 0.0449500000000000 0.0450000000000000 0.0450500000000000 0.0451000000000000 0.0451500000000000 0.0452000000000000 0.0452500000000000 0.0453000000000000 0.0453500000000000 0.0454000000000000 0.0454500000000000 0.0455000000000000 0.0455500000000000 0.0456000000000000 0.0456500000000000 0.0457000000000000 0.0457500000000000 0.0458000000000000 0.0458500000000000 0.0459000000000000 0.0459500000000000 0.0460000000000000 0.0460500000000000 0.0461000000000000 0.0461500000000000 0.0462000000000000 0.0462500000000000 0.0463000000000000 0.0463500000000000 0.0464000000000000 0.0464500000000000 0.0465000000000000 0.0465500000000000 0.0466000000000000 0.0466500000000000 0.0467000000000000 0.0467500000000000 0.0468000000000000 0.0468500000000000 0.0469000000000000 0.0469500000000000

 0.0470000000000000 0.0470500000000000 0.0471000000000000 0.0471500000000000 0.0472000000000000 0.0472500000000000 0.0473000000000000 0.0473500000000000 0.0474000000000000 0.0474500000000000 0.0475000000000000 0.0475500000000000 0.0476000000000000 0.0476500000000000 0.0477000000000000 0.0477500000000000 0.0478000000000000 0.0478500000000000 0.0479000000000000 0.0479500000000000 0.0480000000000000 0.0480500000000000 0.0481000000000000 0.0481500000000000 0.0482000000000000 0.0482500000000000 0.0483000000000000 0.0483500000000000 0.0484000000000000 0.0484500000000000 0.0485000000000000 0.0485500000000000 0.0486000000000000 0.0486500000000000 0.0487000000000000 0.0487500000000000 0.0488000000000000 0.0488500000000000 0.0489000000000000 0.0489500000000000 0.0490000000000000 0.0490500000000000 0.0491000000000000 0.0491500000000000 0.0492000000000000 0.0492500000000000 0.0493000000000000 0.0493500000000000 0.0494000000000000 0.0494500000000000 0.0495000000000000 0.0495500000000000 0.0496000000000000 0.0496500000000000 0.0497000000000000 0.0497500000000000 0.0498000000000000 0.0498500000000000 0.0499000000000000 0.0499500000000000 0.0500000000000000 0.0500500000000000 0.0501000000000000 0.0501500000000000 0.0502000000000000 0.0502500000000000 0.0503000000000000 0.0503500000000000 0.0504000000000000 0.0504500000000000 0.0505000000000000 0.0505500000000000 0.0506000000000000 0.0506500000000000 0.0507000000000000 0.0507500000000000 0.0508000000000000 0.0508500000000000 0.0509000000000000 0.0509500000000000 0.0510000000000000 0.0510500000000000 0.0511000000000000 0.0511500000000000 0.0512000000000000 0.0512500000000000 0.0513000000000000 0.0513500000000000 0.0514000000000000 0.0514500000000000 0.0515000000000000 0.0515500000000000 0.0516000000000000 0.0516500000000000 0.0517000000000000 0.0517500000000000 0.0518000000000000 0.0518500000000000 0.0519000000000000 0.0519500000000000 0.0520000000000000 0.0520500000000000

 0.0521000000000000 0.0521500000000000 0.0522000000000000 0.0522500000000000 0.0523000000000000 0.0523500000000000 0.0524000000000000 0.0524500000000000 0.0525000000000000 0.0525500000000000 0.0526000000000000 0.0526500000000000 0.0527000000000000 0.0527500000000000 0.0528000000000000 0.0528500000000000 0.0529000000000000 0.0529500000000000 0.0530000000000000 0.0530500000000000 0.0531000000000000 0.0531500000000000 0.0532000000000000 0.0532500000000000 0.0533000000000000 0.0533500000000000 0.0534000000000000 0.0534500000000000 0.0535000000000000 0.0535500000000000 0.0536000000000000 0.0536500000000000 0.0537000000000000 0.0537500000000000 0.0538000000000000 0.0538500000000000 0.0539000000000000 0.0539500000000000 0.0540000000000000 0.0540500000000000 0.0541000000000000 0.0541500000000000 0.0542000000000000 0.0542500000000000 0.0543000000000000 0.0543500000000000 0.0544000000000000 0.0544500000000000 0.0545000000000000 0.0545500000000000 0.0546000000000000 0.0546500000000000 0.0547000000000000 0.0547500000000000 0.0548000000000000 0.0548500000000000 0.0549000000000000 0.0549500000000000 0.0550000000000000 0.0550500000000000 0.0551000000000000 0.0551500000000000 0.0552000000000000 0.0552500000000000 0.0553000000000000 0.0553500000000000 0.0554000000000000 0.0554500000000000 0.0555000000000000 0.0555500000000000 0.0556000000000000 0.0556500000000000 0.0557000000000000 0.0557500000000000 0.0558000000000000 0.0558500000000000 0.0559000000000000 0.0559500000000000 0.0560000000000000 0.0560500000000000 0.0561000000000000 0.0561500000000000 0.0562000000000000 0.0562500000000000 0.0563000000000000 0.0563500000000000 0.0564000000000000 0.0564500000000000 0.0565000000000000 0.0565500000000000 0.0566000000000000 0.0566500000000000 0.0567000000000000 0.0567500000000000 0.0568000000000000 0.0568500000000000 0.0569000000000000 0.0569500000000000 0.0570000000000000 0.0570500000000000 0.0571000000000000 0.0571500000000000

 0.0572000000000000 0.0572500000000000 0.0573000000000000 0.0573500000000000 0.0574000000000000 0.0574500000000000 0.0575000000000000 0.0575500000000000 0.0576000000000000 0.0576500000000000 0.0577000000000000 0.0577500000000000 0.0578000000000000 0.0578500000000000 0.0579000000000000 0.0579500000000000 0.0580000000000000 0.0580500000000000 0.0581000000000000 0.0581500000000000 0.0582000000000000 0.0582500000000000 0.0583000000000000 0.0583500000000000 0.0584000000000000 0.0584500000000000 0.0585000000000000 0.0585500000000000 0.0586000000000000 0.0586500000000000 0.0587000000000000 0.0587500000000000 0.0588000000000000 0.0588500000000000 0.0589000000000000 0.0589500000000000 0.0590000000000000 0.0590500000000000 0.0591000000000000 0.0591500000000000 0.0592000000000000 0.0592500000000000 0.0593000000000000 0.0593500000000000 0.0594000000000000 0.0594500000000000 0.0595000000000000 0.0595500000000000 0.0596000000000000 0.0596500000000000 0.0597000000000000 0.0597500000000000 0.0598000000000000 0.0598500000000000 0.0599000000000000 0.0599500000000000 0.0600000000000000 0.0600500000000000 0.0601000000000000 0.0601500000000000 0.0602000000000000 0.0602500000000000 0.0603000000000000 0.0603500000000000 0.0604000000000000 0.0604500000000000 0.0605000000000000 0.0605500000000000 0.0606000000000000 0.0606500000000000 0.0607000000000000 0.0607500000000000 0.0608000000000000 0.0608500000000000 0.0609000000000000 0.0609500000000000 0.0610000000000000 0.0610500000000000 0.0611000000000000 0.0611500000000000 0.0612000000000000 0.0612500000000000 0.0613000000000000 0.0613500000000000 0.0614000000000000 0.0614500000000000 0.0615000000000000 0.0615500000000000 0.0616000000000000 0.0616500000000000 0.0617000000000000 0.0617500000000000 0.0618000000000000 0.0618500000000000 0.0619000000000000 0.0619500000000000 0.0620000000000000 0.0620500000000000 0.0621000000000000 0.0621500000000000 0.0622000000000000 0.0622500000000000

 0.0623000000000000 0.0623500000000000 0.0624000000000000 0.0624500000000000 0.0625000000000000 0.0625500000000000 0.0626000000000000 0.0626500000000000 0.0627000000000000 0.0627500000000000 0.0628000000000000 0.0628500000000000 0.0629000000000000 0.0629500000000000 0.0630000000000000 0.0630500000000000 0.0631000000000000 0.0631500000000000 0.0632000000000000 0.0632500000000000 0.0633000000000000 0.0633500000000000 0.0634000000000000 0.0634500000000000 0.0635000000000000 0.0635500000000000 0.0636000000000000 0.0636500000000000 0.0637000000000000 0.0637500000000000 0.0638000000000000 0.0638500000000000 0.0639000000000000 0.0639500000000000 0.0640000000000000 0.0640500000000000 0.0641000000000000 0.0641500000000000 0.0642000000000000 0.0642500000000000 0.0643000000000000 0.0643500000000000 0.0644000000000000 0.0644500000000000 0.0645000000000000 0.0645500000000000 0.0646000000000000 0.0646500000000000 0.0647000000000000 0.0647500000000000 0.0648000000000000 0.0648500000000000 0.0649000000000000 0.0649500000000000 0.0650000000000000 0.0650500000000000 0.0651000000000000 0.0651500000000000 0.0652000000000000 0.0652500000000000 0.0653000000000000 0.0653500000000000 0.0654000000000000 0.0654500000000000 0.0655000000000000 0.0655500000000000 0.0656000000000000 0.0656500000000000 0.0657000000000000 0.0657500000000000 0.0658000000000000 0.0658500000000000 0.0659000000000000 0.0659500000000000 0.0660000000000000 0.0660500000000000 0.0661000000000000 0.0661500000000000 0.0662000000000000 0.0662500000000000 0.0663000000000000 0.0663500000000000 0.0664000000000000 0.0664500000000000 0.0665000000000000 0.0665500000000000 0.0666000000000000 0.0666500000000000 0.0667000000000000 0.0667500000000000 0.0668000000000000 0.0668500000000000 0.0669000000000000 0.0669500000000000 0.0670000000000000 0.0670500000000000 0.0671000000000000 0.0671500000000000 0.0672000000000000 0.0672500000000000 0.0673000000000000 0.0673500000000000

 0.0674000000000000 0.0674500000000000 0.0675000000000000 0.0675500000000000 0.0676000000000000 0.0676500000000000 0.0677000000000000 0.0677500000000000 0.0678000000000000 0.0678500000000000 0.0679000000000000 0.0679500000000000 0.0680000000000000 0.0680500000000000 0.0681000000000000 0.0681500000000000 0.0682000000000000 0.0682500000000000 0.0683000000000000 0.0683500000000000 0.0684000000000000 0.0684500000000000 0.0685000000000000 0.0685500000000000 0.0686000000000000 0.0686500000000000 0.0687000000000000 0.0687500000000000 0.0688000000000000 0.0688500000000000 0.0689000000000000 0.0689500000000000 0.0690000000000000 0.0690500000000000 0.0691000000000000 0.0691500000000000 0.0692000000000000 0.0692500000000000 0.0693000000000000 0.0693500000000000 0.0694000000000000 0.0694500000000000 0.0695000000000000 0.0695500000000000 0.0696000000000000 0.0696500000000000 0.0697000000000000 0.0697500000000000 0.0698000000000000 0.0698500000000000 0.0699000000000000 0.0699500000000000 0.0700000000000000 0.0700500000000000 0.0701000000000000 0.0701500000000000 0.0702000000000000 0.0702500000000000 0.0703000000000000 0.0703500000000000 0.0704000000000000 0.0704500000000000 0.0705000000000000 0.0705500000000000 0.0706000000000000 0.0706500000000000 0.0707000000000000 0.0707500000000000 0.0708000000000000 0.0708500000000000 0.0709000000000000 0.0709500000000000 0.0710000000000000 0.0710500000000000 0.0711000000000000 0.0711500000000000.0712000000000000.0712500000000000 0.0713000000000000 0.0713500000000000 0.0714000000000000 0.0714500000000000 0.0715000000000000 0.0715500000000000 0.0716000000000000 0.0716500000000000 0.0717000000000000 0.0717500000000000 0.0718000000000000 0.0718500000000000 0.0719000000000000.0719500000000000.0720000000000000 0.07205000000000000.07210000000000000.07215000000000000 0.0722000000000000 0.0722500000000000 0.0723000000000000 0.0723500000000000 0.0724000000000000 0.0724500000000000

 0.0725000000000000 0.0725500000000000 0.0726000000000000 0.0726500000000000 0.0727000000000000 0.0727500000000000 0.0728000000000000 0.0728500000000000 0.0729000000000000 0.0729500000000000 0.0730000000000000 0.0730500000000000 0.0731000000000000 0.0731500000000000 0.0732000000000000 0.0732500000000000 0.0733000000000000 0.0733500000000000 0.0734000000000000 0.0734500000000000 0.0735000000000000 0.0735500000000000 0.0736000000000000 0.0736500000000000 0.0737000000000000 0.0737500000000000 0.0738000000000000 0.0738500000000000 0.0739000000000000 0.0739500000000000 0.0740000000000000 0.0740500000000000 0.0741000000000000 0.0741500000000000 0.0742000000000000 0.0742500000000000 0.0743000000000000 0.0743500000000000 0.0744000000000000 0.0744500000000000 0.0745000000000000 0.0745500000000000 0.0746000000000000 0.0746500000000000 0.0747000000000000 0.0747500000000000 0.0748000000000000 0.0748500000000000 0.0749000000000000 0.0749500000000000 0.0750000000000000 0.0750500000000000 0.0751000000000000 0.0751500000000000 0.0752000000000000 0.0752500000000000 0.0753000000000000 0.0753500000000000 0.0754000000000000 0.0754500000000000 0.0755000000000000 0.0755500000000000 0.0756000000000000 0.0756500000000000 0.0757000000000000 0.0757500000000000 0.0758000000000000 0.0758500000000000 0.0759000000000000 0.0759500000000000 0.0760000000000000 0.0760500000000000 0.0761000000000000 0.0761500000000000 0.0762000000000000 0.0762500000000000 0.0763000000000000 0.0763500000000000 0.0764000000000000 0.0764500000000000 0.0765000000000000 0.0765500000000000 0.0766000000000000 0.0766500000000000 0.0767000000000000 0.0767500000000000 0.0768000000000000 0.0768500000000000 0.0769000000000000 0.0769500000000000 0.0770000000000000 0.0770500000000000 0.0771000000000000 0.0771500000000000 0.0772000000000000 0.0772500000000000 0.0773000000000000 0.0773500000000000 0.0774000000000000 0.0774500000000000 0.0775000000000000 0.0775500000000000

 0.0776000000000000 0.0776500000000000 0.0777000000000000 0.0777500000000000 0.0778000000000000 0.0778500000000000 0.0779000000000000 0.0779500000000000 0.0780000000000000 0.0780500000000000 0.0781000000000000 0.0781500000000000 0.0782000000000000 0.0782500000000000 0.0783000000000000 0.0783500000000000 0.0784000000000000 0.0784500000000000 0.0785000000000000 0.0785500000000000 0.0786000000000000 0.0786500000000000 0.0787000000000000 0.0787500000000000 0.0788000000000000 0.0788500000000000 0.0789000000000000 0.0789500000000000 0.0790000000000000 0.0790500000000000 0.0791000000000000 0.0791500000000000 0.0792000000000000 0.0792500000000000 0.0793000000000000 0.0793500000000000 0.0794000000000000 0.0794500000000000 0.0795000000000000 0.0795500000000000 0.0796000000000000 0.0796500000000000 0.0797000000000000.07975000000000000.0798000000000000 0.0798500000000000 0.0799000000000000 0.0799500000000000 0.0800000000000000 0.0800500000000000 0.0801000000000000 0.0801500000000000 0.0802000000000000 0.0802500000000000 0.0803000000000000 0.0803500000000000 0.0804000000000000 0.0804500000000000 0.0805000000000000 0.0805500000000000 0.0806000000000000 0.0806500000000000 0.0807000000000000 0.0807500000000000 0.0808000000000000 0.0808500000000000 0.0809000000000000 0.0809500000000000 0.0810000000000000 0.0810500000000000 0.0811000000000000 0.0811500000000000 0.0812000000000000 0.0812500000000000 0.0813000000000000 0.081350000000000000.08140000000000000000

 \* Referenced by: '<S1>/Rs Reference Evaluation'  $*$ / real\_T Filter\_gainval\_h; /\* Computed Parameter: Filter\_gainval\_h \* Referenced by: '<S6>/Filter'

 $*$ /

 real\_T Filter\_IC\_k; /\* Expression: InitialConditionForFilter \* Referenced by: '<S6>/Filter'  $*$ /

};

/\* Real-time Model Data Structure \*/ struct tag\_RTM\_ControladorGeracaoCod\_T { const char\_T \* volatile errorStatus; };

/\* Block parameters (auto storage) \*/ extern P\_ControladorGeracaoCodigo\_T ControladorGeracaoCodigo\_P;

/\* Block signals (auto storage) \*/ extern B\_ControladorGeracaoCodigo\_T ControladorGeracaoCodigo\_B;

/\* Block states (auto storage) \*/ extern DW\_ControladorGeracaoCodigo\_T ControladorGeracaoCodigo\_DW;

/\* External inputs (root inport signals with auto storage) \*/ extern ExtU\_ControladorGeracaoCodigo\_T ControladorGeracaoCodigo\_U;

/\* External outputs (root outports fed by signals with auto storage) \*/ extern ExtY\_ControladorGeracaoCodigo\_T ControladorGeracaoCodigo\_Y;

/\* Model entry point functions \*/ extern void ControladorGeracaoCodigo\_initialize(void); extern void ControladorGeracaoCodigo\_step(void); extern void ControladorGeracaoCodigo\_terminate(void);

/\* Real-time Model object \*/ extern RT\_MODEL\_ControladorGeracaoCo\_T \*const ControladorGeracaoCodigo\_M;

/\*-

\* The generated code includes comments that allow you to trace directly

- \* back to the appropriate location in the model. The basic format
- \* is <system>/block\_name, where system is the system number (uniquely

```
 * assigned by Simulink) and block_name is the name of the block. 
 * 
 * Use the MATLAB hilite_system command to trace the generated code back 
 * to the model. For example, 
 * 
* hilite system('\langleS3>') - opens system 3
 * hilite_system('<S3>/Kp') - opens and selects block Kp which resides in S3 
 * 
 * Here is the system hierarchy for this model 
 * 
 * '<Root>' : 'ControladorGeracaoCodigo' 
 * '<S1>' : 'ControladorGeracaoCodigo/Controller' 
 * '<S2>' : 'ControladorGeracaoCodigo/Controller/Length Control' 
 * '<S3>' : 'ControladorGeracaoCodigo/Controller/Logic Control Command' 
 * '<S4>' : 'ControladorGeracaoCodigo/Controller/Ratio Control' 
 * '<S5>' : 'ControladorGeracaoCodigo/Controller/Ratio Reference Evaluation' 
 * '<S6>' : 'ControladorGeracaoCodigo/Controller/Length Control/Discrete PID 
Controller1' 
 * '<S7>' : 'ControladorGeracaoCodigo/Controller/Logic Control Command/Command 
Logic' 
 * '<S8>' : 'ControladorGeracaoCodigo/Controller/Logic Control Command/Map 
Highest Torque' 
 * '<S9>' : 'ControladorGeracaoCodigo/Controller/Logic Control Command/Map Input 
Logic' 
 * '<S10>' : 'ControladorGeracaoCodigo/Controller/Ratio Control/Discrete PID 
Controller1' 
 */ 
#endif /* RTW_HEADER_ControladorGeracaoCodigo_h_ */ 
/*
 * File trailer for generated code.
```
142

```
 *
```

```
 * [EOF] 
 */
```
## F.3 EXTENSÃO "DATA.C"

```
/*
```

```
 * File: ControladorGeracaoCodigo_data.c 
 * 
 * Code generated for Simulink model 'ControladorGeracaoCodigo'. 
 * 
 * Model version : 1.4 
 * Simulink Coder version : 8.8 (R2015a) 09-Feb-2015 
 * C/C++ source code generated on : Wed Nov 25 16:07:35 2015 
 * 
 * Target selection: ert.tlc 
 * Embedded hardware selection: 32-bit Generic 
 * Code generation objectives: Unspecified 
 * Validation result: Not run 
 */
```
#include "ControladorGeracaoCodigo.h"

#include "ControladorGeracaoCodigo\_private.h"

```
/* Block parameters (auto storage) */
```

```
P_ControladorGeracaoCodigo_T ControladorGeracaoCodigo_P = { 
  25.0057, 
  -2445.9, 
  -12.0, 
  -12.0, 
  45.45454545454546, 
  1795.977011494253, 
  -1186.9, 
  -77662.0, 
  12.0, 
  12.0, 
  0.0,
```
 { 0.00101, -0.001 }, 0.0, 100.0, 0.0, -1.62E-5, 2.1, 2.1, 0.48, 0.039, 2.1, 1.0E-5, 0.0,

 $\{ 1.0, -1.0 \}$ ,

 { 0.0810453032187432, 0.0810083416519981, 0.0809713561575725, 0.0809343467185546, 0.0808973133180062, 0.0808602559389629, 0.0808231745644338, 0.0807860691774015, 0.0807489397608221, 0.0807117862976251, 0.0806746087707137, 0.080637407162964, 0.0806001814572255, 0.080562931636321, 0.0805256576830466, 0.0804883595801711, 0.0804510373104366, 0.0804136908565585, 0.0803763202012245, 0.0803389253270957, 0.0803015062168059, 0.0802640628529616, 0.0802265952181422, 0.0801891032948996, 0.0801515870657584, 0.0801140465132158, 0.0800764816197414, 0.0800388923677773, 0.0800012787397381, 0.0799636407180107, 0.0799259782849541, 0.0798882914228997, 0.079850580114151, 0.0798128443409838, 0.0797750840856457, 0.0797372993303564, 0.0796994900573076, 0.0796616562486628, 0.0796237978865574, 0.0795859149530985, 0.079548007430365, 0.0795100753004074, 0.0794721185452478, 0.0794341371468797, 0.0793961310872684, 0.0793581003483504, 0.0793200449120335, 0.0792819647601971, 0.0792438598746914, 0.0792057302373382, 0.0791675758299302, 0.0791293966342313, 0.0790911926319762, 0.0790529638048708,
0.0790147101345917, 0.0789764316027863, 0.078938128191073, 0.0788997998810406, 0.0788614466542487, 0.0788230684922277, 0.078784665376478, 0.078746237288471, 0.078707784209648, 0.0786693061214211,

 0.0786308030051723, 0.078592274842254, 0.0785537216139889, 0.0785151433016693, 0.078476539886558, 0.0784379113498876, 0.0783992576728606, 0.0783605788366492, 0.0783218748223955, 0.0782831456112114, 0.0782443911841783, 0.0782056115223472, 0.0781668066067386, 0.0781279764183426, 0.0780891209381184, 0.0780502401469949, 0.0780113340258699, 0.0779724025556106, 0.0779334457170532, 0.0778944634910032, 0.0778554558582348, 0.0778164227994912, 0.0777773642954846, 0.0777382803268959, 0.0776991708743748, 0.0776600359185396, 0.0776208754399771, 0.0775816894192429, 0.0775424778368608, 0.0775032406733231, 0.0774639779090904, 0.0774246895245918, 0.0773853755002241, 0.0773460358163527, 0.0773066704533107, 0.0772672793913995, 0.0772278626108883, 0.077188420092014, 0.0771489518149813, 0.0771094577599629, 0.077069937907099, 0.0770303922364971, 0.0769908207282326, 0.0769512233623481, 0.0769116001188535, 0.0768719509777264, 0.0768322759189111, 0.0767925749223192, 0.0767528479678297, 0.0767130950352882, 0.0766733161045075, 0.076633511155267, 0.0765936801673132, 0.0765538231203591, 0.0765139399940844, 0.0764740307681354, 0.0764340954221249, 0.0763941339356321, 0.0763541462882025, 0.076314132459348, 0.0762740924285466, 0.0762340261752426, 0.0761939336788461, 0.0761538149187334, 0.0761136698742466, 0.0760734985246937, 0.0760333008493483, 0.07599307682745, 0.0759528264382036,

0.0759125496607797, 0.0758722464743144, 0.075831916857909, 0.075791560790764,

0.0757511782516411,

0.0757107692196737, 0.0756703336738241, 0.0756298715930193,

 0.0755893829561512, 0.075548867742077, 0.075508325929618, 0.0754677574975608,

 0.075427162424656, 0.0753865406896194, 0.0753458922711306, 0.075305217147834,

 0.0752645152983381, 0.0752237867012156, 0.0751830313350035, 0.0751422491782025, 0.0751014402092778, 0.0750606044066579, 0.0750197417487355, 0.0749788522138668, 0.0749379357803719, 0.0748969924265342, 0.0748560221306007, 0.0748150248707816, 0.0747740006252509, 0.0747329493721453, 0.0746918710895649, 0.0746507657555729, 0.0746096333481953, 0.0745684738454211, 0.0745272872252022, 0.0744860734654531, 0.0744448325440511, 0.0744035644388357, 0.0743622691276093, 0.0743209465881365, 0.0742795967981441, 0.0742382197353214, 0.0741968153773195, 0.0741553837017518, 0.0741139246861935, 0.0740724383081818, 0.0740309245452156, 0.0739893833747554, 0.0739478147742236, 0.0739062187210038, 0.0738645951924413, 0.0738229441658425, 0.0737812656184753, 0.0737395595275685, 0.0736978258703122, 0.0736560646238573, 0.0736142757653159, 0.0735724592717606, 0.0735306151202248, 0.0734887432877025, 0.0734468437511485, 0.0734049164874776, 0.0733629614735653, 0.0733209786862472, 0.0732789681023192, 0.073236929698537, 0.0731948634516167, 0.0731527693382338, 0.0731106473350241, 0.0730684974185828, 0.0730263195654646, 0.0729841137521841, 0.072941879955215, 0.0728996181509904, 0.0728573283159026, 0.0728150104263033, 0.0727726644585029, 0.0727302903887708, 0.0726878881933355, 0.072645457848384, 0.072602999330062, 0.0725605126144737,

0.072475454495708, 0.072432883044531, 0.0723902833000884, 0.0723476552382761,

 0.0723049988349474, 0.0722623140659139, 0.0722196009069446, 0.0721768593337667, 0.0721340893220643, 0.0720912908474794, 0.0720484638856114, 0.0720056084120167, 0.071962724402209, 0.0719198118316592, 0.0718768706757948, 0.0718339009100005, 0.0717909025096175, 0.071747875449944, 0.0717048197062344, 0.0716617352536996, 0.0716186220675071, 0.0715754801227802, 0.0715323093945986, 0.0714891098579982, 0.0714458814879704,

0.072517997677682,

 0.0714026242594628, 0.0713593381473783, 0.0713160231265758, 0.0712726791718695, 0.071229306258029, 0.0711859043597792, 0.0711424734518001, 0.0710990135087268, 0.0710555245051494, 0.071012006415613, 0.0709684592146169, 0.0709248828766157,

0.070881277376018,

 0.070837642687187, 0.0707939787844403, 0.0707502856420494, 0.0707065632342403, 0.0706628115351924, 0.0706190305190395, 0.0705752201598687, 0.0705313804317211, 0.0704875113085909, 0.0704436127644261, 0.0703996847731276, 0.0703557273085498, 0.0703117403445,

 0.0702677238547384, 0.0702236778129781, 0.0701796021928848, 0.0701354969680769, 0.0700913621121252, 0.070047197598553, 0.0700030034008356, 0.0699587794924006, 0.0699145258466274, 0.0698702424368477, 0.0698259292363444, 0.0697815862183525, 0.0697372133560583, 0.0696928106225997, 0.0696483779910655, 0.0696039154344961, 0.0695594229258826, 0.0695149004381673, 0.0694703479442431, 0.0694257654169537, 0.0693811528290932, 0.0693365101534062, 0.0692918373625877, 0.0692471344292829, 0.0692024013260868, 0.0691576380255445, 0.0691128445001509, 0.0690680207223507, 0.0690231666645379, 0.0689782822990561, 0.0689333675981981, 0.0688884225342061, 0.0688434470792709, 0.0687984412055327, 0.0687534048850801, 0.0687083380899507, 0.0686632407921303, 0.0686181129635533, 0.0685729545761023, 0.0685277656016082, 0.0684825460118495, 0.068437295778553, 0.0683920148733931, 0.0683467032679916, 0.068301360933918, 0.0682559878426892, 0.0682105839657692, 0.0681651492745689, 0.0681196837404463, 0.0680741873347063, 0.0680286600286005, 0.0679831017933265, 0.067937512600029, 0.0678918924197986, 0.0678462412236719, 0.0678005589826318, 0.0677548456676067, 0.0677091012494711, 0.0676633256990445, 0.0676175189870925, 0.0675716810843253, 0.0675258119613987, 0.0674799115889134, 0.0674339799374149, 0.0673880169773933, 0.0673420226792836, 0.0672959970134648, 0.0672499399502606, 0.0672038514599385, 0.0671577315127101, 0.0671115800787309, 0.0670653971281001,  0.0670191826308603, 0.0669729365569978, 0.0669266588764418, 0.0668803495590649, 0.0668340085746826, 0.066787635893053, 0.0667412314838772, 0.0666947953167984, 0.0666483273614027, 0.0666018275872179, 0.066555295963714, 0.0665087324603032, 0.0664621370463391, 0.066415509691117, 0.0663688503638737, 0.0663221590337872, 0.0662754356699769, 0.0662286802415027, 0.0661818927173657, 0.0661350730665077, 0.0660882212578108, 0.0660413372600975, 0.0659944210421305, 0.0659474725726127, 0.0659004918201866, 0.0658534787534347, 0.0658064333408788, 0.0657593555509803, 0.0657122453521396, 0.0656651027126966, 0.0656179276009296, 0.065570719985056, 0.0655234798332315, 0.0654762071135505, 0.0654289017940455, 0.0653815638426872, 0.0653341932273841, 0.0652867899159823, 0.0652393538762659, 0.0651918850759562, 0.0651443834827116, 0.0650968490641278, 0.0650492817877374, 0.0650016816210096, 0.0649540485313502, 0.0649063824861015, 0.0648586834525421, 0.0648109513978863, 0.0647631862892846, 0.0647153880938231, 0.0646675567785235, 0.0646196923103428, 0.064571794656173, 0.0645238637828415, 0.0644758996571101, 0.0644279022456756, 0.064379871515169, 0.0643318074321558, 0.0642837099631355, 0.0642355790745415, 0.064187414732741, 0.0641392169040348, 0.0640909855546571, 0.0640427206507751, 0.0639944221584892, 0.0639460900438327, 0.0638977242727714, 0.0638493248112035, 0.0638008916249597, 0.0637524246798026, 0.0637039239414268, 0.0636553893754586, 0.0636068209474558, 0.0635582186229076, 0.0635095823672341, 0.0634609121457867, 0.0634122079238473, 0.0633634696666285, 0.0633146973392733, 0.0632658909068547, 0.0632170503343758, 0.0631681755867695, 0.0631192666288983, 0.0630703234255541, 0.0630213459414579, 0.0629723341412598, 0.0629232879895387, 0.0628742074508021, 0.0628250924894857, 0.0627759430699538, 0.0627267591564983, 0.0626775407133392, 0.0626282877046238, 0.0625790000944271, 0.0625296778467509, 0.0624803209255244, 0.0624309292946033, 0.0623815029177699, 0.0623320417587329, 0.062282545781127, 0.0622330149485132, 0.0621834492243777,

 0.0621338485721326, 0.0620842129551153, 0.062034542336588, 0.0619848366797381, 0.0619350959476774, 0.0618853201034423, 0.0618355091099933, 0.061785662930215, 0.0617357815269159, 0.0616858648628279, 0.0616359129006062, 0.0615859256028294, 0.0615359029319987, 0.0614858448505383, 0.0614357513207946, 0.0613856223050364, 0.0613354577654546, 0.0612852576641615, 0.0612350219631915, 0.0611847506245001, 0.0611344436099636, 0.0610841008813798, 0.0610337224004668, 0.060983308128863, 0.0609328580281273, 0.0608823720597385, 0.0608318501850948, 0.0607812923655144, 0.0607306985622344, 0.0606800687364111, 0.0606294028491194, 0.060578700861353, 0.0605279627340236, 0.0604771884279614, 0.0604263779040691, 0.0603755311226377, 0.0603246480444916, 0.0602737286301247, 0.0602227728399488, 0.0601717806342929, 0.0601207519734036, 0.0600696868174445, 0.0600185851264958, 0.0599674468605543, 0.0599162719795332, 0.0598650604432618, 0.0598138122114851, 0.0597625272438638, 0.0597112054999739, 0.0596598469393065, 0.0596084515212674, 0.0595570192049128, 0.0595055499498676, 0.0594540437151064, 0.0594025004596817, 0.0593509201425585, 0.0592993027226141, 0.0592476481586378, 0.0591959564093309, 0.0591442274333058, 0.0590924611890866, 0.059040657635108, 0.0589888167297156, 0.0589369384311655, 0.0588850226976237, 0.0588330694871664, 0.0587810787577791, 0.058729050467357, 0.0586769845737042, 0.0586248810345335, 0.0585727398074664, 0.0585205608500327, 0.0584683441196698, 0.0584160895737231, 0.0583637971694454, 0.0583114668639965, 0.0582590986144431, 0.0582066923777586, 0.0581542481108222, 0.0581017657704196, 0.0580492453132421, 0.0579966866958861, 0.0579440898748533, 0.0578914548065504, 0.0578387814472883, 0.0577860697532824, 0.0577333196806519, 0.0576805311854196, 0.057627704223512, 0.0575748387507582, 0.0575219347228901, 0.0574689920955424, 0.0574160108242516, 0.0573629908644563, 0.0573099321714963, 0.057256834700613, 0.0572036984069485, 0.0571505232455455, 0.0570973091713472, 0.0570440561391967, 0.0569907641038366, 0.0569374330199091,  0.0568840628419554, 0.0568306535244154, 0.0567772050216274, 0.0567237172878279, 0.056670190277151, 0.0566166239436285, 0.0565630182411893, 0.0565093731236587, 0.0564556885447592, 0.0564019644581087, 0.0563482008172216, 0.0562943975755075, 0.056240554686271, 0.0561866721027118, 0.0561327497779241, 0.0560787876648961, 0.0560247857165101, 0.0559707438855415, 0.0559166621246593, 0.055862540386425, 0.0558083786232927, 0.0557541767876087, 0.0556999348316109, 0.0556456527074288, 0.0555913303670829, 0.0555369677624846, 0.0554825648454354, 0.0554281215676272, 0.0553736378806413, 0.0553191137359485, 0.0552645490849084, 0.0552099438787696, 0.0551552980686683, 0.0551006116056293, 0.0550458844405645, 0.0549911165242731, 0.0549363078074411, 0.0548814582406409, 0.0548265677743311, 0.0547716363588559, 0.0547166639444446, 0.0546616504812119, 0.0546065959191568, 0.0545515002081625, 0.054496363297996,

0.0544411851383081, 0.054385965678632, 0.0543307048683841, 0.054275402656863,

 0.0542200589932492, 0.0541646738266043, 0.0541092471058718, 0.0540537787798753, 0.0539982687973189, 0.0539427171067869, 0.0538871236567427, 0.0538314883955293, 0.0537758112713682, 0.0537200922323592, 0.0536643312264803, 0.0536085282015867, 0.0535526831054111, 0.0534967958855625, 0.0534408664895266, 0.0533848948646649, 0.0533288809582143, 0.0532728247172866, 0.0532167260888686, 0.0531605850198213, 0.0531044014568792, 0.0530481753466504, 0.0529919066356159, 0.0529355952701294, 0.0528792411964166, 0.0528228443605746, 0.0527664047085723, 0.0527099221862488, 0.052653396739314, 0.0525968283133475, 0.0525402168537986, 0.0524835623059855, 0.0524268646150949, 0.0523701237261819, 0.0523133395841691, 0.0522565121338466, 0.0521996413198709, 0.0521427270867653, 0.0520857693789187, 0.0520287681405855, 0.0519717233158851, 0.0519146348488015, 0.0518575026831826, 0.0518003267627398, 0.0517431070310479,

0.0516858434315442, 0.051628535907528, 0.0515711844021605, 0.051513788858464,

 0.0514563492193216, 0.0513988654274768, 0.0513413374255324, 0.0512837651559509, 0.0512261485610536, 0.0511684875830198, 0.0511107821638869, 0.0510530322455494, 0.0509952377697587, 0.0509373986781226, 0.0508795149121047, 0.0508215864130237,

 0.0507636131220533, 0.0507055949802215, 0.05064753192841, 0.0505894239073539,

 0.0505312708576408, 0.0504730727197108, 0.0504148294338557, 0.0503565409402182, 0.050298207178792, 0.0502398280894208, 0.050181403611798,

 0.0501229336854659, 0.0500644182498154, 0.0500058572440856, 0.0499472506073628, 0.0498885982785803, 0.049829900196518, 0.0497711562998012, 0.0497123665269008, 0.0496535308161324, 0.0495946491056557, 0.0495357213334739, 0.0494767474374335, 0.0494177273552233, 0.049358661024374, 0.0492995483822578, 0.0492403893660876, 0.0491811839129166, 0.0491219319596374, 0.0490626334429819, 0.0490032882995204, 0.0489438964656609, 0.0488844578776489, 0.0488249724715666, 0.0487654401833323, 0.0487058609486997, 0.0486462347032575, 0.0485865613824287, 0.0485268409214701, 0.0484670732554715, 0.0484072583193552, 0.0483473960478755, 0.0482874863756177, 0.048227529236998, 0.0481675245662625, 0.0481074722974867, 0.048047372364575, 0.0479872247012598, 0.047927029241101, 0.0478667859174855, 0.0478064946636261, 0.0477461554125617, 0.0476857680971556, 0.0476253326500958, 0.0475648490038937, 0.0475043170908837, 0.0474437368432226, 0.047383108192889, 0.0473224310716819, 0.0472617054112214, 0.0472009311429467, 0.0471401081981161, 0.0470792365078063, 0.0470183160029116, 0.0469573466141431, 0.0468963282720283, 0.0468352609069101, 0.0467741444489462, 0.0467129788281088, 0.0466517639741831, 0.0465904998167674, 0.0465291862852718, 0.0464678233089178, 0.0464064108167375, 0.046344948737573, 0.0462834370000753, 0.046221875532704, 0.0461602642637265,

 0.0460986031212169, 0.0460368920330558, 0.045975130926929, 0.0459133197303274, 0.0458514583705456, 0.0457895467746816,

 0.0457275848696357, 0.0456655725821101, 0.0456035098386079, 0.0455413965654323, 0.0454792326886862, 0.0454170181342708, 0.0453547528278853, 0.045292436695026, 0.0452300696609855, 0.0451676516508517, 0.0451051825895076, 0.0450426624013634, 0.0449800910114118, 0.0449174683436579, 0.0448547943221553, 0.044792068870748, 0.0447292919130703, 0.0446664633725449, 0.0446035831723832, 0.0445406512355837, 0.0444776674849316, 0.0444146318429974, 0.0443515442321369, 0.0442884045744896, 0.0442252127919781, 0.0441619688063073, 0.0440986725389637, 0.0440353239112139, 0.0439719228441046, 0.043908469258461, 0.0438449630748863, 0.0437814042137608, 0.0437177925952406, 0.0436541281392574, 0.043590410765517, 0.0435266403934986, 0.0434628169424542, 0.0433989403314069, 0.0433350104791509, 0.04327102730425,

 0.0432069907250367, 0.0431429006596117, 0.0430787570258422, 0.0430145597413618, 0.042950308723569, 0.0428860038896263, 0.0428216451564596, 0.0427572324407567, 0.0426927656589666, 0.0426282447272989, 0.0425636695617221, 0.042499040077963, 0.0424343561915059, 0.0423696178175911, 0.0423048248712145, 0.0422399772671258, 0.0421750749198284, 0.0421101177435778, 0.0420451056523808, 0.0419800385599943, 0.0419149163799242, 0.0418497390254249, 0.0417845064094976, 0.0417192184448897, 0.0416538750440934, 0.0415884761193449, 0.0415230215826233, 0.0414575113456494, 0.0413919453198846, 0.0413263234165301, 0.0412606455465256, 0.0411949116205479, 0.0411291215490106, 0.0410632752420621, 0.0409973726095851, 0.0409314135611953, 0.04086539800624,

 0.0407993258537976, 0.0407331970126755, 0.0406670113914102, 0.0406007688982649, 0.0405344694412293, 0.0404681129280177, 0.0404016992660685, 0.0403352283625425, 0.040268700124322, 0.0402021144580095, 0.0401354712699264, 0.0400687704661121, 0.0400020119523224, 0.0399351956340288, 0.0398683214164166, 0.0398013892043843, 0.0397343989025419, 0.03966735041521, 0.0396002436464182,

 0.0395330784999043, 0.0394658548791125, 0.0393985726871925, 0.0393312318269982, 0.039263832201086, 0.0391963737117142, 0.0391288562608412, 0.0390612797501242, 0.038993644080918, 0.0389259491542737, 0.0388581948709375, 0.0387903811313488, 0.0387225078356396, 0.0386545748836328, 0.0385865821748403, 0.0385185296084628 },

 { 0.039, 0.03905, 0.0391, 0.03915, 0.0392, 0.03925, 0.0393, 0.03935, 0.0394, 0.03945, 0.0395, 0.03955, 0.0396, 0.03965, 0.0397, 0.03975, 0.0398, 0.03985, 0.0399, 0.03995, 0.04, 0.04005, 0.0401, 0.04015, 0.0402, 0.04025, 0.0403, 0.04035, 0.0404, 0.04045, 0.0405, 0.04055, 0.0406, 0.04065, 0.0407, 0.04075, 0.0408, 0.04085, 0.0409, 0.04095, 0.041, 0.04105, 0.0411, 0.04115, 0.0412, 0.04125, 0.0413, 0.04135, 0.0414, 0.04145, 0.0415, 0.04155, 0.0416, 0.04165, 0.0417, 0.04175, 0.0418, 0.04185, 0.0419, 0.04195, 0.042, 0.04205, 0.0421, 0.04215, 0.0422, 0.04225, 0.0423, 0.04235, 0.0424, 0.04245, 0.0425, 0.04255, 0.0426, 0.04265, 0.0427, 0.04275, 0.0428, 0.04285, 0.0429, 0.04295, 0.043, 0.04305, 0.0431, 0.04315, 0.0432, 0.04325, 0.0433, 0.04335, 0.0434, 0.04345, 0.0435, 0.04355, 0.0436, 0.04365, 0.0437, 0.04375, 0.0438, 0.04385, 0.0439, 0.04395, 0.044, 0.04405, 0.0441, 0.04415, 0.0442, 0.04425, 0.0443, 0.04435, 0.0444, 0.04445, 0.0445, 0.04455, 0.0446, 0.04465, 0.0447, 0.04475, 0.0448, 0.04485, 0.0449, 0.04495, 0.045, 0.04505, 0.0451, 0.04515, 0.0452, 0.04525, 0.0453, 0.04535, 0.0454, 0.04545, 0.0455, 0.04555, 0.0456, 0.04565, 0.0457, 0.04575, 0.0458, 0.04585, 0.0459, 0.04595, 0.046, 0.04605, 0.0461, 0.04615, 0.0462, 0.04625, 0.0463, 0.04635, 0.0464, 0.04645, 0.0465, 0.04655, 0.0466, 0.04665, 0.0467, 0.04675, 0.0468, 0.04685, 0.0469, 0.04695, 0.047, 0.04705, 0.0471, 0.04715, 0.0472, 0.04725, 0.0473, 0.04735, 0.0474, 0.04745, 0.0475, 0.04755, 0.0476, 0.04765, 0.0477, 0.04775, 0.0478, 0.04785, 0.0479, 0.04795, 0.048, 0.04805, 0.0481, 0.04815, 0.0482, 0.04825, 0.0483, 0.04835, 0.0484, 0.04845, 0.0485, 0.04855, 0.0486, 0.04865, 0.0487, 0.04875, 0.0488, 0.04885, 0.0489, 0.04895, 0.049, 0.04905, 0.0491, 0.04915, 0.0492, 0.04925, 0.0493, 0.04935, 0.0494, 0.04945, 0.0495, 0.04955, 0.0496, 0.04965, 0.0497, 0.04975, 0.0498, 0.04985, 0.0499, 0.04995, 0.05, 0.05005, 0.0501, 0.05015, 0.0502, 0.05025, 0.0503, 0.05035, 0.0504, 0.05045, 0.0505, 0.05055, 0.0506, 0.05065, 0.0507, 0.05075, 0.0508, 0.05085, 0.0509, 0.05095, 0.051, 0.05105, 0.0511,

 0.05115, 0.0512, 0.05125, 0.0513, 0.05135, 0.0514, 0.05145, 0.0515, 0.05155, 0.0516, 0.05165, 0.0517, 0.05175, 0.0518, 0.05185, 0.0519, 0.05195, 0.052, 0.05205, 0.0521, 0.05215, 0.0522, 0.05225, 0.0523, 0.05235, 0.0524, 0.05245, 0.0525, 0.05255, 0.0526, 0.05265, 0.0527, 0.05275, 0.0528, 0.05285, 0.0529, 0.05295, 0.053, 0.05305, 0.0531, 0.05315, 0.0532, 0.05325, 0.0533, 0.05335, 0.0534, 0.05345, 0.0535, 0.05355, 0.0536, 0.05365, 0.0537, 0.05375, 0.0538, 0.05385, 0.0539, 0.05395, 0.054, 0.05405, 0.0541, 0.05415, 0.0542, 0.05425, 0.0543, 0.05435, 0.0544, 0.05445, 0.0545, 0.05455, 0.0546, 0.05465, 0.0547, 0.05475, 0.0548, 0.05485, 0.0549, 0.05495, 0.055, 0.05505, 0.0551, 0.05515, 0.0552, 0.05525, 0.0553, 0.05535, 0.0554, 0.05545, 0.0555, 0.05555, 0.0556, 0.05565, 0.0557, 0.05575, 0.0558, 0.05585, 0.0559, 0.05595, 0.056, 0.05605, 0.0561, 0.05615, 0.0562, 0.05625, 0.0563, 0.05635, 0.0564, 0.05645, 0.0565, 0.05655, 0.0566, 0.05665, 0.0567, 0.05675, 0.0568, 0.05685, 0.0569, 0.05695, 0.057, 0.05705, 0.0571, 0.05715, 0.0572, 0.05725, 0.0573, 0.05735, 0.0574, 0.05745, 0.0575, 0.05755, 0.0576, 0.05765, 0.0577, 0.05775, 0.0578, 0.05785, 0.0579, 0.05795, 0.058, 0.05805, 0.0581, 0.05815, 0.0582, 0.05825, 0.0583, 0.05835, 0.0584, 0.05845, 0.0585, 0.05855, 0.0586, 0.05865, 0.0587, 0.05875, 0.0588, 0.05885, 0.0589, 0.05895, 0.059, 0.05905, 0.0591, 0.05915, 0.0592, 0.05925, 0.0593, 0.05935, 0.0594, 0.05945, 0.0595, 0.05955, 0.0596, 0.05965, 0.0597, 0.05975, 0.0598, 0.05985, 0.0599, 0.05995, 0.06, 0.06005, 0.0601, 0.06015, 0.0602, 0.06025, 0.0603, 0.06035, 0.0604, 0.06045, 0.0605, 0.06055, 0.0606, 0.06065, 0.0607, 0.06075, 0.0608, 0.06085, 0.0609, 0.06095, 0.061, 0.06105, 0.0611, 0.06115, 0.0612, 0.06125, 0.0613, 0.06135, 0.0614, 0.06145, 0.0615, 0.06155, 0.0616, 0.06165, 0.0617, 0.06175, 0.0618, 0.06185, 0.0619, 0.06195, 0.062, 0.06205, 0.0621, 0.06215, 0.0622, 0.06225, 0.0623, 0.06235, 0.0624, 0.06245, 0.0625, 0.06255, 0.0626, 0.06265, 0.0627, 0.06275, 0.0628, 0.06285, 0.0629, 0.06295, 0.063, 0.06305, 0.0631, 0.06315, 0.0632, 0.06325, 0.0633, 0.06335, 0.0634, 0.06345, 0.0635, 0.06355, 0.0636, 0.06365, 0.0637, 0.06375, 0.0638, 0.06385, 0.0639, 0.06395, 0.064, 0.06405, 0.0641, 0.06415, 0.0642, 0.06425, 0.0643, 0.06435, 0.0644, 0.06445, 0.0645, 0.06455, 0.0646, 0.06465, 0.0647, 0.06475, 0.0648, 0.06485, 0.0649, 0.06495, 0.065, 0.06505, 0.0651, 0.06515, 0.0652, 0.06525, 0.0653, 0.06535, 0.0654, 0.06545, 0.0655, 0.06555, 0.0656, 0.06565, 0.0657, 0.06575, 0.0658, 0.06585, 0.0659, 0.06595, 0.066, 0.06605, 0.0661, 0.06615, 0.0662, 0.06625, 0.0663, 0.06635, 0.0664,

 0.06645, 0.0665, 0.06655, 0.0666, 0.06665, 0.0667, 0.06675, 0.0668, 0.06685, 0.0669, 0.06695, 0.067, 0.06705, 0.0671, 0.06715, 0.0672, 0.06725, 0.0673, 0.06735, 0.0674, 0.06745, 0.0675, 0.06755, 0.0676, 0.06765, 0.0677, 0.06775, 0.0678, 0.06785, 0.0679, 0.06795, 0.068, 0.06805, 0.0681, 0.06815, 0.0682, 0.06825, 0.0683, 0.06835, 0.0684, 0.06845, 0.0685, 0.06855, 0.0686, 0.06865, 0.0687, 0.06875, 0.0688, 0.06885, 0.0689, 0.06895, 0.069, 0.06905, 0.0691, 0.06915, 0.0692, 0.06925, 0.0693, 0.06935, 0.0694, 0.06945, 0.0695, 0.06955, 0.0696, 0.06965, 0.0697, 0.06975, 0.0698, 0.06985, 0.0699, 0.06995, 0.07, 0.07005, 0.0701, 0.07015, 0.0702, 0.07025, 0.0703, 0.07035, 0.0704, 0.07045, 0.0705, 0.07055, 0.0706, 0.07065, 0.0707, 0.07075, 0.0708, 0.07085, 0.0709, 0.07095, 0.071, 0.07105, 0.0711, 0.07115, 0.0712, 0.07125, 0.0713, 0.07135, 0.0714, 0.07145, 0.0715, 0.07155, 0.0716, 0.07165, 0.0717, 0.07175, 0.0718, 0.07185, 0.0719, 0.07195, 0.072, 0.07205, 0.0721, 0.07215, 0.0722, 0.07225, 0.0723, 0.07235, 0.0724, 0.07245, 0.0725, 0.07255, 0.0726, 0.07265, 0.0727, 0.07275, 0.0728, 0.07285, 0.0729, 0.07295, 0.073, 0.07305, 0.0731, 0.07315, 0.0732, 0.07325, 0.0733, 0.07335, 0.0734, 0.07345, 0.0735, 0.07355, 0.0736, 0.07365, 0.0737, 0.07375, 0.0738, 0.07385, 0.0739, 0.07395, 0.074, 0.07405, 0.0741, 0.07415, 0.0742, 0.07425, 0.0743, 0.07435, 0.0744, 0.07445, 0.0745, 0.07455, 0.0746, 0.07465, 0.0747, 0.07475, 0.0748, 0.07485, 0.0749, 0.07495, 0.075, 0.07505, 0.0751, 0.07515, 0.0752, 0.07525, 0.0753, 0.07535, 0.0754, 0.07545, 0.0755, 0.07555, 0.0756, 0.07565, 0.0757, 0.07575, 0.0758, 0.07585, 0.0759, 0.07595, 0.076, 0.07605, 0.0761, 0.07615, 0.0762, 0.07625, 0.0763, 0.07635, 0.0764, 0.07645, 0.0765, 0.07655, 0.0766, 0.07665, 0.0767, 0.07675, 0.0768, 0.07685, 0.0769, 0.07695, 0.077, 0.07705, 0.0771, 0.07715, 0.0772, 0.07725, 0.0773, 0.07735, 0.0774, 0.07745, 0.0775, 0.07755, 0.0776, 0.07765, 0.0777, 0.07775, 0.0778, 0.07785, 0.0779, 0.07795, 0.078, 0.07805, 0.0781, 0.07815, 0.0782, 0.07825, 0.0783, 0.07835, 0.0784, 0.07845, 0.0785, 0.07855, 0.0786, 0.07865, 0.0787, 0.07875, 0.0788, 0.07885, 0.0789, 0.07895, 0.079, 0.07905, 0.0791, 0.07915, 0.0792, 0.07925, 0.0793, 0.07935, 0.0794, 0.07945, 0.0795, 0.07955, 0.0796, 0.07965, 0.0797, 0.07975, 0.0798, 0.07985, 0.0799, 0.07995, 0.08, 0.08005, 0.0801, 0.08015, 0.0802, 0.08025, 0.0803, 0.08035, 0.0804, 0.08045, 0.0805, 0.08055, 0.0806, 0.08065, 0.0807, 0.08075, 0.0808, 0.08085, 0.0809, 0.08095, 0.081, 0.08105, 0.0811, 0.08115, 0.0812, 0.08125, 0.0813, 0.08135, 0.0814 },

 1.0E-5, 0.0 };

/\*

```
 * File trailer for generated code. 
* 
* [EOF] 
*/
```